ФЕДЕРАЛЬНОЕ АГЕНТСТВО ПО ОБРАЗОВАНИЮ

МОСКОВСКИЙ ИНЖЕНЕРНО-ФИЗИЧЕСКИЙ ИНСТИТУТ (ГОСУДАРСТВЕННЫЙ УНИВЕРСИТЕТ)

# **ЛАБОРАТОРНЫЙ ПРАКТИКУМ ПО ТЕРМОДИНАМИКЕ**

*Рекомендовано УМО "Ядерные физика и технологии" в качестве учебного пособия для студентов высших учебных заведений*

МОСКВА 2008

УДК 536(076.5) ББК 22.317я7 Л-12

**Лабораторный практикум по термодинамике:** *Учебное пособие /*  Л.С. Кокорев, А.Б. Круглов, В.Б. Круглов, И.С. Радовский, В.С. Харитонов. – М.: МИФИ, 2008. – 112 с.

**Учебное** пособие является руководством для выполнения лабораторных работ по термодинамике на кафедре теплофизики МИФИ. Оно включает описание лабораторных работ, порядок их выполнения, требования к оформлению отчета и необходимые справочные данные.

**Учебное** пособие предназначено для студентов, специализирующихся в области теплофизики ядерных реакторов по специальности 140305 «Ядерные реакторы и энергетические установки».

**Пособие** подготовлено в рамках Инновационной образовательной программы.

**Рецензент** д-р физ.-мат. наук, проф. С.А. Губин

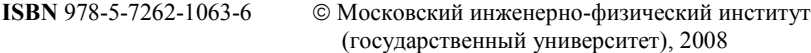

#### Редактор Т.В. Волвенкова

Подписано в печать 01.12.2008. Формат 60×84 1/16 Печ. л. 7,0. Уч.-изд. л. 7,0. Тираж 120 экз. Изд. № 3/52. Заказ № 2-2408

*Московский инженерно-физический институт (государственный университет). 115409, Москва, Каширское ш., 31* 

*Типография издательства «Тровант». г. Троицк Московской обл.* 

### **СОДЕРЖАНИЕ**

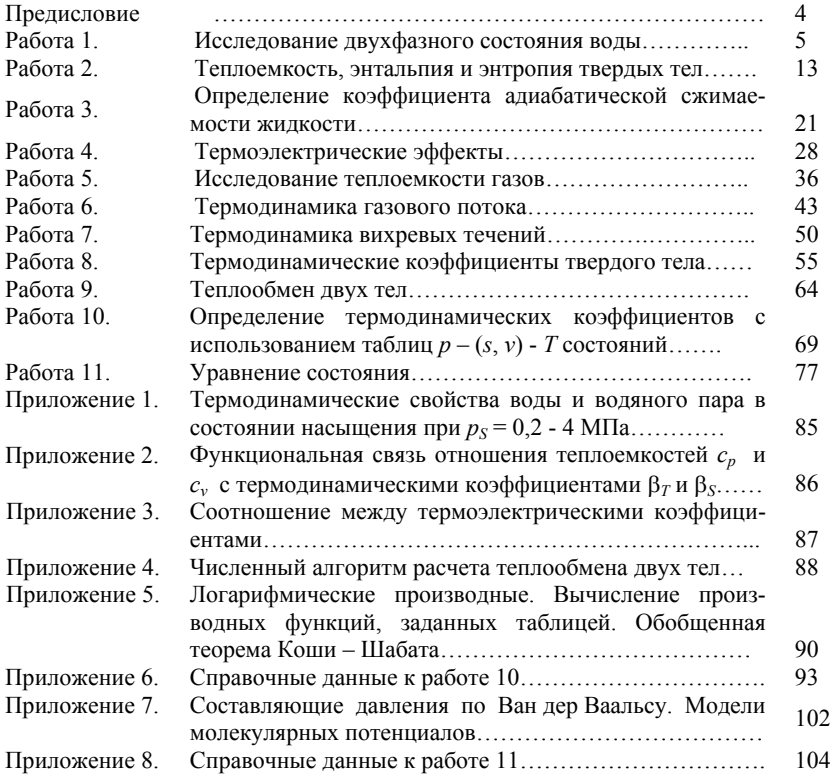

### **ПРЕЛИСЛОВИЕ**

Лабораторный практикум является учебным пособием для выполнения лабораторных работ по курсу технической термодинамики. Пособие содержит описание комплекса лабораторных работ, выполнение которых будет способствовать углубленному изучению студентами следующих разделов термодинамики: фазовое равновесие и фазовые переходы, термодинамические свойства, уравнение состояния, термоэлектрические эффекты, термодинамика потока, неравновесная термолинамика. Помимо этого в ходе выполнения работ студенты ознакомятся с методами измерения основных термодинамических величин, практически освоят принципы калориметрии.

Руководства по выполнению лабораторных работ составлены по единой схеме и дополняют теоретический материал лекционного курса. Описание каждой лабораторной работы начинается с определения цели исследования, далее следует краткое изложение основных физических закономерностей, положенных в основу экспериментального метода исследования. Затем описывается экспериментальная установка и схема измерений. Указывается порядок проведения опыта и обработки результатов измерений.

Предполагается, что перед началом лабораторных занятий проводится тестирование каждого студента по теоретической части, по методу и порядку проведения эксперимента. В связи с этим перед началом занятий в учебной лаборатории студент должен проработать необходимый материал, используя конспект лекций или литературу, список которой дан в конце описания каждой лабораторной работы.

Отчет по каждой лабораторной работе должен содержать схему установки, оформленный в рекомендованной табличной форме протокол измерений, результаты обработки экспериментальных данных и их анализ, включая оценку погрешности измерений, а также необходимые графики экспериментальных зависимостей.

В приложении приведены справочные данные, необходимые для обработки результатов измерений.

### РАБОТА 1

## ИССЛЕДОВАНИЕ ДВУХФАЗНОГО СОСТОЯНИЯ ВОДЫ

Цель работы: экспериментальное изучение фазового перехода «вода-пар».

#### ОСНОВНЫЕ ТЕОРЕТИЧЕСКИЕ ПОЛОЖЕНИЯ

Состояние равновесия двухфазной системы характеризуется тремя условиями фазового равновесия:

$$
T' = T''
$$
 (1.1);  $p' = p''$  (1.2);  $\mu' = \mu''$ , (1.3)

где  $T$  – температура,  $p$  – давление,  $\mu$  – химический потенциал. Одним штрихом принято обозначать параметры более организованной фазы (в нашем случае это жидкость), двумя штрихами - параметры менее организованной фазы (в нашем случае - пар).

Равенство (1.1) - это условие термического равновесия,  $(1.2)$  условие механического равновесия,  $(1.3)$  - условие материального равновесия, т.е. условие отсутствия роста массы одной фазы за счет уменьшения массы другой фазы. Таким образом, условие (1.3) определяет, что в состоянии равновесия фазовые переходы не проис-ХОДЯТ.

С учетом равенств (1.1) и (1.2), а также условия, что химический потенциал представляет собой удельную величину энергии Гиббса, которая является характеристической функцией для независимых параметров Т и р, равенство (1.3) можно переписать более подроб- $HO^*$ 

$$
\mu'(T, p) = \mu''(T, p). \tag{1.4}
$$

Очевидно, что обе части уравнения (1.4) содержат одни и те же два параметра  $T$  и  $p$ , т.е. уравнение (1.4) представляет собой однозначную зависимость между  $T$  и  $p$ . Эту зависимость можно представить в виде  $T = T<sub>S</sub>(p)$  или в виде  $p = p<sub>S</sub>(T)$ , где  $s$  – индекс, указывающий на фазовое равновесие. Величина  $T_5(p)$  называется температурой насыщения – это единственное равновесное значение температуры обеих фаз при заданном давлении. Величина  $p_S(T)$  называется давлением насыщения – это единственное равновесное значение давления обеих фаз при заданной температуре.

Если в координатах (*p*, *Т*) построить кривую, то во всех точках этой кривой будет иметь место равновесие фаз. Поэтому кривая  $p = p_S(T)$  называется кривой равновесия фаз, а вся  $(p, T)$  диаграмма называется фазовой диаграммой. В этой диаграмме слева от линии равновесия находится область однородных жидких состояний, справа – область однородных газообразных состояний (перегретый пар).

Помимо (*p*, *T*) диаграммы можно построить фазовую диаграмму в плоскости (*p*, *v*) и в плоскости (*T*, *s*). Область равновесных состояний жидкости и пара на (*p*, *v*) – диаграмме и (*T*, *s*) – диаграмме ограничена левой и правой ветвями пограничной кривой (бинодали), которые сходятся в критической точке. Левая ветвь пограничной кривой соответствует равновесной жидкой фазе, а правая ветвь характеризует состояния насыщенного пара. Область между левой и правой ветвями соответствует состояниям влажного пара.

Влажный пар – это двухфазная парожидкостная система, обладающая некоторыми отличительными особенностями по сравнению с однородной системой. Если для уравнения состояния однородной системы в качестве двух независимых переменных можно выбрать любую пару термодинамических параметров, то для двухфазной системы не могут быть независимыми переменными одновременно *T* и *p*, потому что, как видно из уравнения (1.4), *T* и *p* зависят друг от друга. Еще одной существенной особенностью является совпадение изотермы с изобарой в области двухфазных состояний, что также следует из уравнения (1.4).

При одной и той же температуре (и давлении) влажный пар может находиться в различных состояниях в зависимости от концентрации фаз. Поэтому существует термодинамический параметр, характерный только для состояний влажного пара и не имеющий смысла для однородных состояний. Этот параметр – степень сухости х определяемый через массы т' и т' жидкой и газообразной фазы:

$$
x = \frac{m''}{m' + m''},
$$
\n<sup>(1.5)</sup>

Во всех точках правой ветви бинодали, кроме критической,  $x = 1$ . В критической точке физические свойства обеих фаз становятся идентичными, т.е. фазы неотличимы одна от другой. Степень сухости становится неопределенной величиной. В области влажного пара между двумя ветвями бинодали можно построить изолинии  $x =$ const (в диапазоне от 0 до 1). Все они, как и ветви бинодали, сходятся в критической точке.

Если термодинамическая система находится в состоянии равновесия, а внешние воздействия отсутствуют, то никакие процессы в ней происходить не могут, что следует из самого определения состояния равновесия. Если же при помощи какого-нибудь внешнего воздействия перевести систему из равновесного состояния в неравновесное, то система начнет совершать неравновесный процесс, характеристики которого зависят от вида и параметров внешнего воздействия. Сказанное справедливо по отношению к любой термодинамической системе, в том числе и к двухфазной системе.

Таким образом, действительные процессы всегда неравновесны, но степень неравновесности зависит как от характеристик внешнего воздействия, так и от спектра времен релаксации самой системы. Почти всегда можно подобрать для данной системы такие внешние условия, чтобы во всех состояниях, проходимых системой в реальном неравновесном процессе, отклонения от равновесия были пренебрежимо малыми. Такой неравновесный процесс можно назвать квазиравновесным и исследовать его, пользуясь математическим аппаратом, разработанным для абстрактного чисто равновесного процесса. Поэтому понятие «равновесный процесс» хоть и является всего лишь абстракцией, но весьма полезной абстракцией. В случае двухфазной системы в абстрактном равновесном процессе, очевидно, должны выполняться условия фазового равновесия (1.1) - (1.4). Если во влажном паре происходит какой-нибудь процесс измене-

ния состояния (кроме процесса влоль изолинии  $x =$ const), то изменяется и степень сухости, т.е. происходит фазовый переход в ту или иную сторону.

Фазовые переходы «жидкость-пар» и «пар-жидкость» являются фазовыми переходами первого рода. При таком переходе скачком изменяются первые частные производные от химического потенциала по температуре и давлению, т.е. удельные энтропия и объем:

$$
\left(\frac{\partial \mu}{\partial T}\right)_p'' - \left(\frac{\partial \mu}{\partial T}\right)_p' = s'' - s' \neq 0,
$$
\n(1.6)

$$
\left(\frac{\partial \mu}{\partial p}\right)_T'' - \left(\frac{\partial \mu}{\partial p}\right)_T' = \nu'' - \nu' \neq 0.
$$
 (1.7)

Основным уравнением, характеризующим фазовые переходы первого рода, является дифференциальное уравнение Клапейрона-Клаузиуса:

$$
\frac{dp_S}{dT} = \frac{r}{T_S(v'' - v')} \,,\tag{1.8}
$$

где  $r \equiv T_s(s'' - s')$  - теплота фазового перехода «жидкость-пар». Уравнение Клапейрона-Клаузиуса дает в дифференциальном виде связь между параметрами на линии фазового равновесия.

#### ОПИСАНИЕ ЭКСПЕРИМЕНТАЛЬНОЙ УСТАНОВКИ

Эксперимент проводится на двух толстостенных бомбах 1 (рис. 1.1) с постоянными объемами, в которые залито различное количество воды. Объем каждой бомбы равен 230 см<sup>3</sup>. Вокруг бомбы намотан электрический нагреватель 2. Для уменьшения тепловых потерь в окружающую среду бомба покрыта тепловой изоляцией 3 и защитной оболочкой 4. Температура в бомбе измеряется хромель-алюмелевой термопарой 5 и микровольтметром 6. Давление измеряется манометром 7. Термостатирование холодных спаев термопар осуществляется в сосуде Льюара 8.

Следует отметить, что снятие  $(p, T)$  диаграммы на подобных установках не дает высокой точности, так как ни в одной точке не достигается равновесное состояние, однако качественно картина фазовых переходов получается правильной. На стенде также имеется демонстрационная установка, в которой моделируются процессы, протекающие в бомбах. Основной деталью этой установки являются три стеклянные ампулы, заполненные эфиром. Ампулы помещены в воздушный термостат, где они могут быть нагреты до температуры выше критической. Процессы, происходящие в ампулах, наблюдаются через увеличительное стекло.

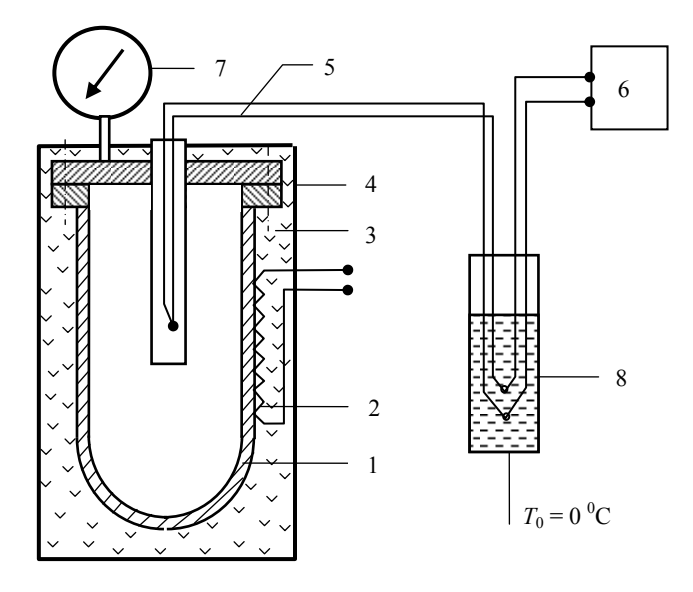

Рис. 1.1. Схема экспериментальной установки для изучения фазового перехода «вода-пар»

### ПОРЯДОК ПРОВЕДЕНИЯ ИЗМЕРЕНИЙ

Включить нагреватели обеих бомб и следить за показания-1. ми манометров.

2. Как только давление начнет расти, начать измерения давления и температуры, записывая результаты измерений в рабочую таблицу, одновременно нанося экспериментальные данные на график  $p = p(T)$  (р в Па; T в <sup>0</sup>C). Для расчета температуры по ЭДС термопары использовать данные, представленные в п.1 обработки опытных данных.

 $\mathcal{E}$ После полного испарения воды (момент полного испарения определяется по излому экспериментальной зависимости  $p = p(T)$ ) провести 5-10 измерений в области перегретого пара и выключить нагреватель.

### Внимание! Немедленно выключить нагреватели, если давление превысит 3,3 МПа.

Включить освещение демонстрационной установки, распо- $\overline{4}$ . ложенной в правой части стенда, и наблюдать процессы, происходящие в ампулах при нагревании (включенный нагреватель) и охлаждении (включенный нагреватель) эфира.

#### ОБРАБОТКА ОПЫТНЫХ ДАННЫХ

Рассчитать температуры (°С) экспериментальных точек по 1. формуле

$$
T = (6,994 - (48,92 - 0,338 \cdot E)^{1/2}) \cdot 10^3, \tag{1.9}
$$

 $\cdot$ 

где Е - ЭДС термопары установки в мВ.

Пользуясь таблицами свойств воды и водяного пара 2. (табл. П.1), нанести на график линию фазового равновесия «водаводяной пар»  $p_s = p(T_s)$  для интервала давлений от 0,1 до 4,0 МПа.

Построить в координатах  $p$ , *у* пограничную кривую для воды и водяного пара, начиная с  $p = 2.0$  МПа.

3. Экспериментально найденную зависимость *p* = *p*(*T*) при нагревании бомб, представить в виде таблицы, а также нанести полученные точки на (*р*, *Т*) диаграмму (см. п.2)

4. В координатах *р*, *v*, используя построенный график (п.3), нанести ход процессов в бомбах (значения удельных объемов насыщенного пара определить по табл. П.1 Приложения 1).

5. Определить количество воды, залитой в каждую бомбу, используя свойства воды на линии насыщенного пара и по уравнению состояния идеального газа.

## **Отчет о работе**

В отчете необходимо представить:

- 1) схему экспериментальной установки;
- 2) результаты измерений в виде таблицы и графиков;
- 3) значение массы воды, залитой в каждую бомбу;
- 4) оценку погрешности проведенных измерений;
- 5) краткое описание процессов в демонстрационной установке.

#### **Таблица результатов измерений зависимости давления от температуры при нагревании воды при постоянном объеме**

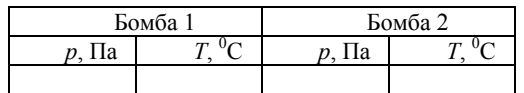

## **КОНТРОЛЬНЫЕ ВОПРОСЫ**

1. Чем различаются функциональные зависимости между давлением и температурой в двухфазном и однофазном состояниях?

2. Каково взаимное расположение кривой фазового равновесия и изохор в области двухфазных состояний?

3. Каково взаимное расположение кривой фазового равновесия и изохор в области газообразных состояний?

4. Каково взаимное расположение кривой фазового равновесия и изохор в области жидких состояний?

5. Каково различие в ходе изохор, снятых при различных количествах волы в бомбе?

6. Охарактеризуйте наблюдаемое визуально поведение вещества при переходе через критическую точку.

7. Количество какой фазы (жидкости или пара) увеличивается при изохорном нагревании, если отношение объема бомбы к общей массе вещества в ней меньше (больше) критического значения удельного объема воды?

### **Список литературы**

1. Кириллин В.А., Сычев В.В., Шейндлин А.Е. Техническая термодинамика. М.: Энергия, 1983.

2. Ривкин С.Л., Александров А.А. Термодинамические свойства воды и водяного пара. М.: Энергия, 1980.

### PAEOTA 2

## ТЕПЛОЁМКОСТЬ, ЭНТАЛЬПИЯ И ЭНТРОПИЯ ТВЁРДЫХ ТЕЛ

Цель работы: экспериментальное измерение удельной теплоемкости и вычисление энтальпии и энтропии нержавеющей стали.

#### ОСНОВНЫЕ ТЕОРЕТИЧЕСКИЕ ПОЛОЖЕНИЯ

Теплоемкостью называется способность термодинамической системы (ТС) поглощать тепловую энергию с увеличением температуры. Теплоемкость зависит от размеров, структуры ТС и интенсивности взаимолействия её элементов. Количественно это свойство ТС характеризуется термодинамическим коэффициентом  $C_r$ , который также называется теплоемкостью

$$
C_x = \left(\frac{\partial Q}{\partial T}\right)_x, \tag{2.1}
$$

где  $T$  – температура ТС,  $Q$  – поглощаемое ТС тепло;  $x$  – индекс, характеризующий термодинамический процесс, в котором изменяется температура ТС.

Для характеристики термодинамических свойств веществ чаще всего используют удельные (приходящиеся на единицу массы, объема или на 1 моль вещества) значения изохорической ( $v = const$ ) или изобарической ( $p =$ const) теплоемкости:

$$
C_V = m \cdot c_{Vm} = v \cdot c_{V\mu} = V \cdot c_{Vv}, \qquad (2.2)
$$

$$
C_p = m \cdot c_{pm} = v \cdot c_{pu} = V \cdot c_{pv} \tag{2.3}
$$

где  $C_V$ ,  $C_p$  – полные изохорическая и изобарическая теплоемкости ТС; т, v,  $V$  – масса, число молей и объем ТС;  $c_{Vm}$ ,  $c_{pm}$  – массовые изохорическая и изобарическая теплоемкости;  $c_{V\mu}$ ,  $c_{\nu\mu}$  – мольные

изохорическая и изобарическая теплоемкости  $c_{Vv}$ ,  $c_{pv}$  – объемные изохорическая и изобарическая теплоемкости, *p* – давление.

Изобарическую и изохорическую теплоёмкости ТС можно выразить через частные производные термодинамических потенциалов и энтропии:

$$
C_V = \left(\frac{\partial U}{\partial T}\right)_V = T \left(\frac{\partial S}{\partial T}\right)_V = -T \left(\frac{\partial^2 F}{\partial T^2}\right)_V,
$$
 (2.4)

$$
C_p = \left(\frac{\partial H}{\partial T}\right)_p = T \left(\frac{\partial S}{\partial T}\right)_p = -T \left(\frac{\partial^2 \Phi}{\partial T^2}\right)_p.
$$
 (2.5)

Если известна температурная зависимость теплоемкости ТС, то можно частично (с точностью до неизвестной функции объема или давления) восстановить ее уравнение состояния:

$$
S(V,T) \equiv S(V_0, T_0) + \int_{T_0}^{T} \frac{C_V}{T} dT + \Delta S(V), \qquad (2.6)
$$

$$
S(p,T) \equiv S(p_0, T_0) + \int_{T_0}^{T} \frac{C_p}{T} dT + \Delta S(p),
$$
 (2.7)

$$
U(V,T) \equiv U(V_0, T_0) + \int_{T_0}^{T} \frac{C_V}{T} dT + \Delta U(V),
$$
 (2.8)

$$
H(p,T) \equiv H(p_0, T_0) + \int_{T_0}^{T} C_p \ dT + \Delta H(p) \ . \tag{2.9}
$$

Зависимость теплоемкости от объема или давления может дать дополнительную информацию о виде температурной зависимости лавления или объема ТС:

$$
\left(\frac{\partial C_V}{\partial V}\right)_T \equiv T \left(\frac{\partial^2 p}{\partial T^2}\right)_V, \tag{2.10}
$$

$$
\left(\frac{\partial C_p}{\partial p}\right)_T = -T \left(\frac{\partial^2 V}{\partial T^2}\right)_p .
$$
\n(2.11)

Изобарическая и изохорическая теплоемкости связаны между собой через другие термодинамические коэффициенты:

$$
C_p = C_V + \frac{T \cdot V \cdot \alpha_p^2}{\beta_T},
$$
\n(2.12)

где  $\alpha_p = \frac{1}{V} \left( \frac{\partial V}{\partial T} \right)_n$  – коэффициент изобарического расширения;  $\beta_T = -\frac{1}{V} \left( \frac{\partial V}{\partial p} \right)_T$  – коэффициент изотермической сжимаемости (см. Приложение 2).

### МЕТОД ИЗМЕРЕНИЯ ТЕПЛОЕМКОСТИ

Для измерения теплоемкости твердого тела в данной лабораторной работе используется метод регулярного теплового режима второго рода, предусматривающий монотонный нагрев исследуемого образца с постоянной скоростью  $\omega$  (K/c). Процесс нагрева изобарический. В точечном приближении уравнение баланса тепла для образца выглядит следующим образом:

$$
C_p \left( \frac{\partial T}{\partial \tau} \right) = Q, \tag{2.13}
$$

где  $C_p$  – полная теплоемкость образца в изобарическом процессе, Q - мощность подводимого к образцу потока тепла.

Определение О осуществляется с помощью тепломера

$$
Q = K_T \cdot \Delta T \tag{2.14}
$$

Здесь  $K_T$  – чувствительность тепломера,  $\Delta T$  – перепад температур на тепломере, созданный потоком О.

Учитывая, что в регулярном режиме  $(\partial T/\partial \tau) = \omega$ , для полной теплоемкости образца можно получить:

$$
Q = (K_T \cdot \Delta T) / \omega = K_T \tau \quad , \tag{2.15}
$$

где  $\tau = \Delta T/\omega$  – интервал времени запаздывания роста температуры на противоположных концах тепломера.

### ОПИСАНИЕ ЭКСПЕРИМЕНТАЛЬНОЙ УСТАНОВКИ

Измерительная ячейка установки изображена на рис. 2.1. Исследуемый образец 1 размещается внутри металлической ампулы 2 и нагревается вместе с ней тепловым потоком  $Q$ , непрерывно поступающим через тепломер 3 от нагревателя калориметра 4. Тепловая связь ампулы 2 и образца 1 с корпусом калориметра 5 осуществляется только через тепломер 3. Остальные поверхности ампулы и образца отделены от окружающей среды адиабатической оболочкой 6, температура которой поддерживается с помощью нагревателя адиабатической оболочки 7 и регулирующего устройства, равной температуре образца и ампулы (термопара 8). Температура образца измеряется термопарой 9, а температура основания калориметра термопарой 10.

В ходе эксперимента скорость нагрева о поддерживается автоматически постоянной и примерно равной 0,1 К/с.

Основное соотношение для определения теплоемкости С<sub>р</sub> исследуемого образца в соответствие с выражением (2.15) можно представить в виде

$$
C_p - C_{pa} = K_T \cdot \tau_a, \qquad (2.16)
$$

где *Сра* – теплоемкость ампулы.

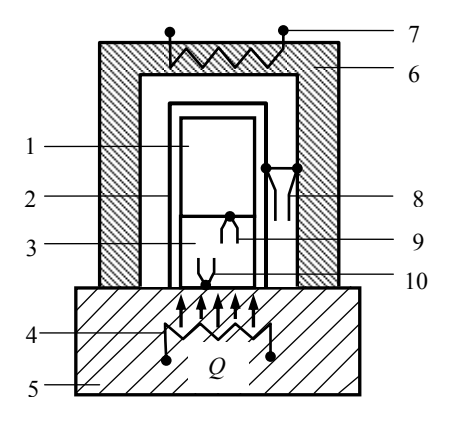

Рис. 2.1. Измерительная ячейка установки

Теплоемкость ампулы  $C_{pa}$  и постоянная калориметра  $K_T$  определяются в предварительных экспериментах с пустой ампулой и эталонным образцом, теплоемкость которого *Срэт* известна.

Теплоемкость исследуемого образца рассчитывается с помощью выражения:

$$
C_p = C_{p\circ m} \cdot (\tau_o - \tau_a) / (\tau_{\simeq m} - \tau_a) , \qquad (2.17)
$$

где τ<sub>α</sub>, τ<sub>эт</sub>, τ<sub>ο</sub> – время запаздывания тепломера при нагреве пустой ампулы, ампулы с эталоном и ампулы с исследуемым образцом соответственно.

#### **ПРОВЕДЕНИЕ ИЗМЕРЕНИЙ**

1. Установить переключатель «Температура» блока измерительного калориметра в положение 25 °С.

2. Установить переключатель «Измерение» блока измерительного калориметра в положение «*t*1».

3. Установить с помошью ручки регулирования напряжения питания напряжение 40 В и включить кнопкой «Нагрев» основной нагреватель калориметра.

Поставить переключатель «Измерение» прибора Ф118 в по- $4_{\cdot}$ ложение «ВКЛ» и, наблюдая по гальванометру за ростом температуры основания тепломера измерительной ячейки, зафиксировать момент прохождения стрелки через нулевое деление, нажав при этом кнопку включения секундомера.

5. Перевести переключатель «Измерение» калориметра в попожение «t<sub>2</sub>»

6 Наблюдая по гальванометру за ростом температуры верхнего торца тепломера, зафиксировать момент прохождения стрелки гальванометра через нулевое деление, нажав при этом на кнопку остановки секундомера.

Записать показание секундомера в графу  $\tau_0$  таблицы 1 и ус-7. тановить секундомер в исходное положение.

Установить переключатель «Измерение» калориметра на 8. отметку «t<sub>1</sub>», а переключатель «Температура» в положение, соответствующее следующей температуре.

Аналогичным образом провести измерения времени запаз-9. дывания для других значений температуры шагом 25°С до температуры 250 $\rm{^0C}$ .

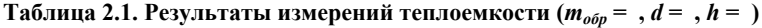

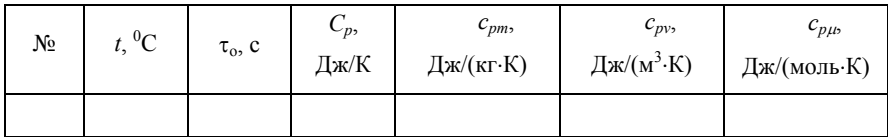

### ОБРАБОТКА РЕЗУЛЬТАТОВ ИЗМЕРЕНИЙ

1. Используя результаты эксперимента и приведенные в табл. 2.2 данные калибровки калориметра, рассчитать значения массовой, объемной и мольной удельной теплоемкости, изменения энтальпии и энтропии исследованного материала.

 $\overline{2}$ Оценить погрешность измерения теплоемкости образца.

Изобразить графически температурную зависимость тепло- $\mathcal{L}$ емкости нержавеющей стали.

Сравнить экспериментально найденные значения теплоем- $\overline{4}$ . кости нержавеющей стали с рекомендуемыми в работе [2] данны-ΜИ.

| t,°C | $C_{\scriptscriptstyle 3}$<br>Дж∕(кг∙К) | $\tau_{\rm g}$ , C | $\tau_a$ , c |
|------|-----------------------------------------|--------------------|--------------|
| 25   | 385                                     | 33,2               | 13,2         |
| 50   | 392                                     | 33,0               | 13,1         |
| 75   | 396                                     | 32,7               | 13,0         |
| 100  | 400                                     | 32,5               | 12,9         |
| 125  | 403                                     | 32,1               | 12,8         |
| 150  | 405                                     | 31,7               | 12,6         |
| 175  | 406                                     | 31,2               | 12,4         |
| 200  | 408                                     | 30,7               | 12,2         |
| 225  | 410                                     | 30,3               | 12,1         |
| 250  | 412                                     | 29,8               | 11,9         |

Таблица 2.2. Результаты калибровки калориметра ( $m_s = 16.04$  г)

### Отчет о работе

В отчете необходимо представить:

1) схему экспериментальной установки:

2) результаты измерений, представленные в виде табл. 1 и графика;

3) оценку погрешности проведенных измерений;

результаты расчетов изменения энтальпии и энтропии 4) нержавеющей стали;

заключение по результатам работы.  $5)$ 

## КОНТРОЛЬНЫЕ ВОПРОСЫ

1. Как связаны между собой теплоемкости единицы массы, единицы объема и одного моля вещества?

Может ли изохорическая теплоемкость быть больше изоба-2. рической в одном и том же состоянии вещества?

3. Как оценить теплоемкость твердого тела, располагая данными о количестве атомов в единице его объема?

4. Может ли энтальпия вещества уменьшаться с ростом температуры?

5. Как по зависимости энтальпии вещества от температуры определить изобарную теплоемкость?

### **Список литературы**

1. Базаров П.И. Термодинамика: Учебн. для вузов. М.: Высшая школа, 1991.

2. Чиркин В.С. Теплофизические свойства материалов ядерной техники. М.: Атомиздат, 1968.

### РАБОТА 3

## ОПРЕДЕЛЕНИЕ КОЭФФИЦИЕНТА АДИАБАТИЧЕСКОЙ СЖИМАЕМОСТИ ЖИДКОСТИ

Цель работы: проведение исследования зависимости скорости звука в воде от температуры и вычисление на основании результатов измерений коэффициента адиабатической сжимаемости, отношения изобарной и изохорной теплоемкостей, показателя адиабаты и констант уравнения Ван дер Ваальса для воды.

#### ОСНОВНЫЕ ТЕОРЕТИЧЕСКИЕ СООТНОШЕНИЯ

Скорость звука в сплошной среде определяется известным соотношением Лаппаса<sup>-</sup>

$$
c^{2} = -v^{2} \left(\frac{\partial p}{\partial v}\right)_{S} = \frac{1}{\rho \cdot \beta_{S}},
$$
\n(3.1)

где  $c$  – скорость звука,  $v$  – удельный объем,  $p$  – давление,  $s$  – энтропия,  $\rho$  – плотность,  $\beta_s = -(\partial v / \partial p)_s / v$  – коэффициент адиабатической сжимаемости

Из (3.1) следует

$$
\beta_S = (\rho \cdot c^2)^{-1}.
$$
 (3.2)

Можно показать (Приложение 2), что отношение изобарной и изохорной теплоемкостей равно

$$
\gamma \equiv \frac{c_p}{c_v} = \frac{\beta_T}{\beta_S},\tag{3.3}
$$

где  $\beta_T = -(\partial v / \partial p)_T / v -$ коэффициент изотермической сжимаемости

Воспользовавшись уравнением связи между изобарной и изохорной теплоемкостями

$$
c_p - c_v = -T \left(\frac{\partial p}{\partial v}\right)_T \left(\frac{\partial v}{\partial T}\right)_p^2 = T \cdot v \cdot \alpha_p^2 / \beta_T ,
$$
 (3.4)

где  $\alpha_p = (\partial v / \partial T)_p / v - \kappa$ оэффициент изобарического расширения, для отношения теплоемкостей можно получить следующее выражение:

$$
\gamma = 1 + \frac{T\alpha_p^2 c^2}{c_p} \,. \tag{3.5}
$$

Уравнение адиабаты жидкости можно формально аппроксимировать зависимостью, аналогичной уравнению адиабаты Пуассона (справедливому лишь для идеального газа):

$$
pv^k = \text{const.}\tag{3.6}
$$

Величину  $k$  в уравнении (3.6) называют показателем адиабаты. В уравнении Пуассона  $k = \gamma$ . Однако, записывая уравнение адиабаты реального вещества в аналогичной уравнению Пуассона форме, следует иметь в виду, что при этом  $k \neq \gamma$ , причем отличие тем больше, чем больше неидеальность вещества. Отсюда следует, что аппроксимация адиабаты реального вещества уравнением (3.6) полезна, если есть возможность определить  $k$ .

Для того чтобы в явном виде выразить показатель адиабаты через другие термодинамические свойства вещества, продифференцируем уравнение (6):

$$
\left(\frac{\partial p}{\partial v}\right)_{S} = -k\frac{p}{v}.
$$
 (3.7)

Из выражения (3.7) с учетом (3.1) и (3.2) получим:

$$
k = \frac{\rho c^2}{p}.
$$
\n(3.8)

Из формулы (3.8) видно, что для определения показателя адиабаты жидкости можно воспользоваться результатами измерений скорости звука в жидкости.

Уравнение Ван дер Ваальса имеет вид

$$
\left(p + \frac{a}{v^2}\right)(v - b) = \frac{RT}{\mu},\tag{3.9}
$$

где *а* и  $b$  – константы, характеризующие индивидуальные свойства вещества,  $\mu$  - молекулярная масса,  $R$  - универсальная газовая постоянная.

Константы а и *b* можно связать с термодинамическими коэффициентами  $\alpha_p$ ,  $\beta_s$  и отношением теплоемкостей  $\gamma$ .

$$
a = \frac{\alpha_p}{p \cdot \beta_s} \cdot \frac{T}{\gamma} \tag{3.10}
$$

$$
b = (1 - T\alpha_p) / \rho \tag{3.11}
$$

Выражения (3.10) и (3.11) являются приближенными физическими зависимостями, которые справедливы в пределах применимости уравнения Ван дер Ваальса к жидкости.

### МЕТОД АКУСТИЧЕСКОГО ИНТЕРФЕРОМЕТРА

Известно, что пластины кварца, вырезанные определенным образом из кристалла, обладают обратным пьезоэлектрическим эффектом. Если подвести переменное напряжение к рабочим поверхностям кварцевой пластины, помещенной в исследуемую среду, то кварц будет преобразовывать электрические колебания в механические, которые в виде звуковых волн будут распространяться в среде. Следует заметить, что амплитуда звуковых колебаний максимальна тогда, когда частота подводимого напряжения равна собственной частоте колебаний кварцевой пластины (условие механического резонанса).

Если на пути распространения звуковых волн поставить отражатель, то в пространстве между пластинкой кварца и отражателем возникает стоячая волна. Узлы стоячей волны будут располагаться на поверхности отражателя и кварца, если расстояние между ними кратно половине длины волны. В этом случае колебания кварцевой пластинки ослабляются, так как отраженная волна приходит в противофазе. При ее воздействии на кварце наводятся дополнительные заряды, которые увеличивают напряжение на обкладках. Изменение напряжения можно зафиксировать с помощью вольтметра. При изменении расстояния между кварцем и отражателем на четверть длины волны отраженная волна будет усиливать размах колебаний кварцевой пластинки. Это вызовет наведение на ее обкладках зарядов, уменьшающих напряжение. При перемещении отражателя на большее расстояние условия возникновения максимума или минимума напряжения на обкладках кварцевой пластинки возникают периодически, по мере прохождения отражателем отрезков, равных половине длины звуковой волны. Если при перемещении отражателя на расстояние ∆*x* = *xn – x0* (где *x*0 – начальное положение отражателя по шкале отсчета в точке минимума (максимума) напряжения, а *xn* – положение, соответствующее *n-*му минимуму (максимуму)) зафиксировано *n* минимумов или максимумов, то длина волны может быть вычислена по формуле

$$
\lambda = 2 \frac{x_n - x_0}{n},\tag{3.12}
$$

а скорость ультразвука по формуле

$$
c = \lambda \cdot f \tag{3.13}
$$

где *f* – частота звуковой волны, равная частоте колебаний кварца.

Изложенный выше способ измерения скорости звука называется методом акустического интерферометра.

### **ОПИСАНИЕ ЭКСПЕРИМЕНТАЛЬНОЙ УСТАНОВКИ**

Ультразвуковой интерферометр (рис. 3.1) состоит из термостатируемого объема 1 с исследуемой жидкостью, кварцевого излучателя ультразвука 2, отражателя 4 и штока 5, перемещаемого микрометрическим винтом. Возбуждение и регистрация ультразвуковых колебаний производится с помощью электронной схемы, состоящей из электронного кварцевого генератора синусоидальных сигналов, усилителя высокой частоты и электронного моста с выносным микроамперметром.

Конструкция интерферометра выполнена таким образом, чтобы обеспечить надежность работы установки и получить высокую точность измерений. Для этого в интерферометре предусмотрена возможность установки отражателя 4 параллельно кварцевой пластинке 2 в процессе работы. Температура исследуемой жидкости регулируется нагревателем (на рис 3.1 не показан), установленным на термостатируемом объеме.

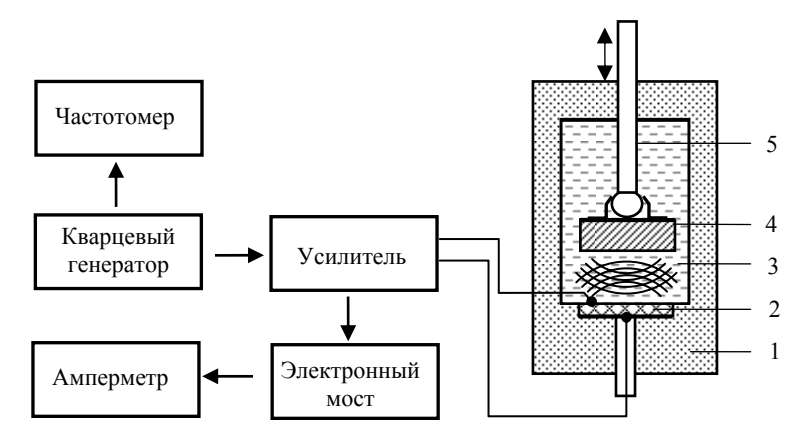

Рис. 3.1. Схема ультразвукового интерферометра для измерения скорости звука в жидкости

Напряжение высокой частоты, вырабатываемое кварцевым генератором, усиливается высокочастотным усилителем и с помощью коаксиального кабеля, который подключается к интерферометру через разъем, подается на кварц.

Кварц, расположенный в интерферометре, включается в колебательный контур, который настраивается на частоту, равную собственной частоте кварцевой пластинки.

Воздействие отраженной волны на кварц, т.е. реакция интерферометра, фиксируется с помощью электронного моста и микроамперметра по изменению постоянной составляющей анодного тока, протекающего через лампу усилителя.

### **ПОРЯДОК ПРОВЕДЕНИЯ ИЗМЕРЕНИЙ**

- 1. Измерить температуру в интерферометре.
- 2. Измерить частоту колебаний кварца.

3. Провести измерения скорости звука. Вращая головку микрометрического винта интерферометра, следить за показаниями микроамперметра. Записать отсчитанные по микрометру координаты максимумов и минимумов реакции интерферометра (их количество должно быть не менее восьми, и расстояние между ними, в пределах точности измерений, должно быть одинаковым).

4. Повторить измерения при следующем температурном режиме.

### **ОБРАБОТКА ОПЫТНЫХ ДАННЫХ**

1. По результатам измерений и формулам (3.12), (3.13) вычислить длину волны и скорость звука в жидкости, находящейся в интерферометре, для заданных температур.

2. Рассчитать погрешность определения скорости звука.

3. Используя полученные значения скорости звука, вычислить для исследуемой жидкости: а) коэффициент адиабатической сжимаемости; б) отношение изобарной и изохорной теплоемкостей; в) показатель адиабаты; г) константы уравнения Ван дер Ваальса.

### **Отчет о работе**

В отсчете необходимо представить:

1) схему экспериментальной установки;

2) таблицу результатов измерений;

3) результат расчетов скорости звука, коэффициента адиабатической сжимаемости, показателя адиабаты и констант Ван дер Ваальса представить в виде табл. 3.1 и табл. 3.2;

4) результаты расчета погрешности измерений скорости звука.

#### **Таблица 3.1. Результаты измерений**

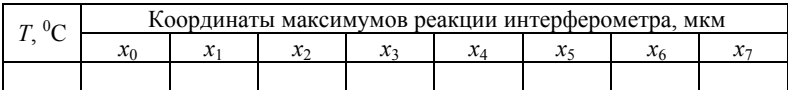

#### **Таблица 3.2. Результаты расчетов**

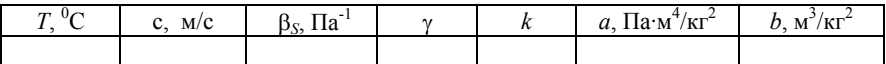

### **КОНТРОЛЬНЫЕ ВОПРОСЫ**

1. В чем различие между показателями адиабаты реального вещества и идеального газа?

2. Является ли скорость звука термодинамическим параметром (т.е. функцией состояния)?

3. Каков физический смысл констант Ван дер Ваальса?

4. Можно ли метод акустического интерферометра использовать для измерения скорости звука в газах? Какие при этом могут возникнуть сложности?

### **Список литературы**

1. Варгафтик Н.Б. Справочник по теплофизическим свойствам газов и жидкостей. М.: Наука, 1972.

### PAEOTA 4

### ТЕРМОЭЛЕКТРИЧЕСКИЕ ЭФФЕКТЫ

Цель работы: измерение коэффициента термоЭДС и теплоты Пельтье в термоэлектрической цепи, составленной из проводников мели и константана.

#### ОСНОВНЫЕ ТЕОРЕТИЧЕСКИЕ СООТНОШЕНИЯ

В термоэлектрической цепи, составленной из двух разнородных проводников А и Б (рис. 4.1), спаи которых находятся при разных температурах  $T_1$  и  $T_2$  ( $T_2 > T_1$ ), наблюдается три термоэлектрических эффекта.

Эффект Зеебека: термоЭДС цепи Е пропорциональна раз- $1_{-}$ ности температур спаев

$$
E(T) = \alpha (T_2 - T_1), \qquad (4.1)
$$

где  $\alpha$  – коэффициент термоЭДС между проводниками (В/К). Величина о считается положительной, если возникающий в проводнике электрический ток течет от горячего контакта к холодному.

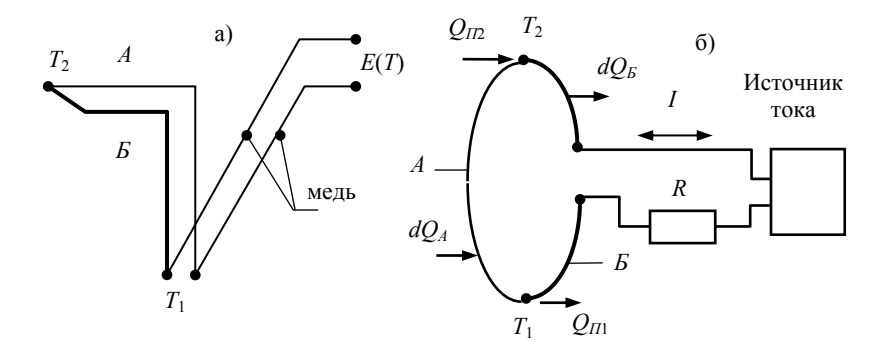

Рис. 4.1. Термоэлектрические явления: а) эффект Зеебека; б) эффекты Пельтье и Томсона

Поскольку значение α зависит от температуры, то более общим выражением для термоЭДС цепи является

$$
E(T) = \int_{T_1}^{T_2} \alpha(T) \, dT \,. \tag{4.2}
$$

Дифференцируя термоЭДС по  $T_2$  при фиксированной температуре  $T_1$ , получим

$$
\alpha(T_2) = \left(\frac{\partial E}{\partial T_2}\right)_{T_1}.\tag{4.3}
$$

Эффект Пельтье: при прохождении электрического тока 2. через цепь из двух разнородных материалов (рис. 4.16) в одном из спаев происходит поглощение, а в другом - выделение тепловой энергии (теплоты Пельтье), пропорциональное силе тока

$$
Q_{\Pi} = \Pi(T) \cdot I \tag{4.4}
$$

Коэффициент пропорциональности между теплотой и током  $\Pi(T)$  называется коэффициентом Пельтье, В. При изменении направления тока в цепи коэффициент Пельтье изменяет свой знак на противоположный.

Эффект Томсона: в неоднородно нагретом проводнике, че- $\mathcal{E}$ рез который течет ток I, на участке проводника с перепадом температуры  $dT$  происходит поглощение или выделение (в зависимости от знака $(\vec{I}, \vec{\nabla}T)$  тепловой энергии

$$
dQ_T = \tau(T) \cdot I \cdot dT \tag{4.5}
$$

где  $\tau(T)$  – коэффициент Томсона, В/К.

Используя первый и второй законы термодинамики, можно установить два уравнения связи между тремя термоэлектрическими коэффициентами (Приложение 3):

$$
\alpha = \frac{\Pi}{T} \qquad (4.6) \qquad \text{if} \qquad \tau = \frac{d\Pi}{dT} - \alpha \qquad (4.7).
$$

### **ОПИСАНИЕ ЭКСПЕРИМЕНТАЛЬНОЙ УСТАНОВКИ**

Схема установки для измерения коэффициента термоЭДС приведена на рис. 4.2. В изотермическом объеме 1 установлен платиновый термометр сопротивления 2 (ТСП – 4054) с рабочим диапазоном температур  $13,81 - 523$  К (-260 – +250 °С) и спай термопары медь-константан 3. Для изменения и регулирования температуры объема используются нагреватель 4 и источник постоянного напряжения 5. Рабочий ток термометра (*I<sup>т</sup>* ≈ 5 мА), определяемый по падению напряжения на образцовом сопротивлении 6 (*Rос* = 100 Ом), задается стабилизированным источником напряжения 7. Измеряемые сигналы регистрируются микровольтметром 8. Опорный спай термопары находится в сосуде Дьюара 9 с тающим льдом.

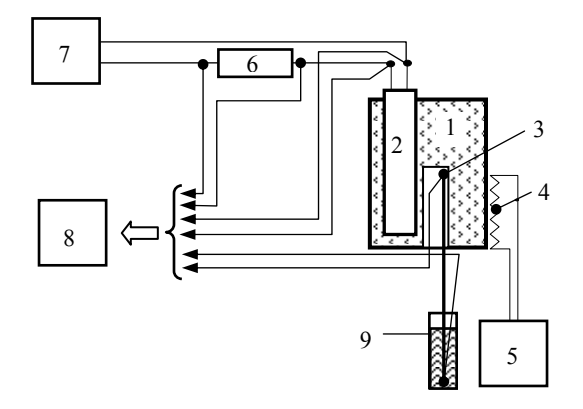

Рис. 4.2. Схема установки для градуировки термопар

Калориметр для измерения теплоты Пельтье изображен на рис. 4.3.

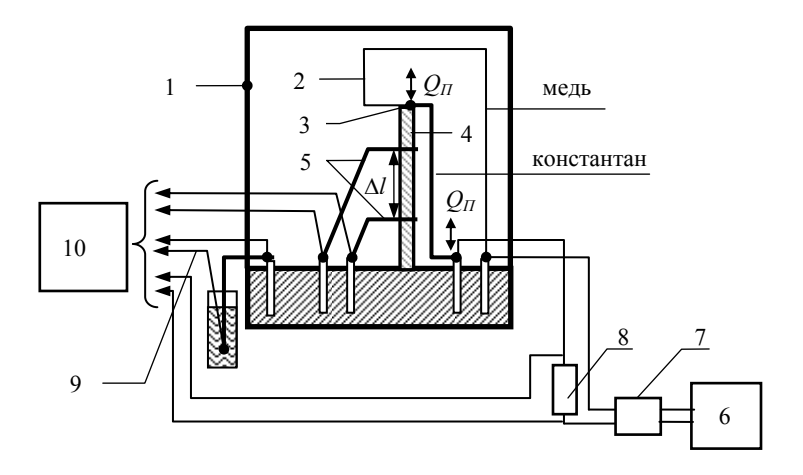

Рис. 4.3. Схема калориметра для измерения теплоты Пельтье

В изотермическом объеме 1 помещена термоэлектрическая цепь 2. Спай термоэлектродов 3 имеет хороший тепловой контакт с торцом медного столбика - тепломера 4, второй торец которого прижат к основанию изотермического объема. К столбику припаяны два проводника из константана 5, образующие с материалом столбика дифференциальную термопару медь - константан. Холодные спаи этой термопары термостатированы при температуре корпуса. Ток в термоэлектрической цепи задается источником тока 6, включенным в цепь через переключатель направления тока 7 и образцовое сопротивление 8 ( $R_{o6} = 0,1$  Ом). Температура основания изотермического объема фиксируется термопарой 9. ЭДС термопар калориметра и падение напряжения на образцовом сопротивлении регистрируется микровольтметром 10.

Тепловой поток О через столбик-тепломер определяется выражением

$$
Q = (\Delta T \cdot \lambda \cdot F) / \Delta l \,, \tag{4.8}
$$

где  $\lambda$  и  $F$  – коэффициент теплопроводности и площадь поперечного сечения тепломера;  $\Delta T$ ,  $\Delta l$  – разность температур и расстояние между спаями дифференциальной термопары. По зависимости теплового потока через тепломер от величины и направления тока можно определить теплоту и коэффициент Пельтье.

### ПРОВЕДЕНИЕ ИЗМЕРЕНИЙ И ОБРАБОТКА ЭКСПЕРИМЕНТАЛЬНЫХ ДАННЫХ

#### Измерение коэффициента термоЭДС 1.

1.1 В стационарных режимах измерить ЭДС термопары медь константан при температурах изотермического объема  $T \approx 25, 40$  и 50 °С. Температуру изотермического объема определить по сопротивлению термометра (см. п. 1.4).

1.2 Интерполировать ЭДС термопары полиномом

$$
E(T) = a \cdot T + b \cdot T^2, \qquad (4.9)
$$

где  $T$  – температура ( ${}^{0}$ C), определенная с помощью термометра.

1.3 Рассчитать коэффициент термоЭДС:

$$
\alpha_{MK} = a + 2bT. \tag{4.10}
$$

1.4 Зависимость сопротивления от температуры для платиновых термометров при  $T \ge 0$  °C описывается квадратичной функцией

$$
R_{+} = 1 + a \cdot T + b \cdot T^{2}, \qquad (4.11)
$$

где  $T$  – температура в <sup>0</sup>С, а  $R_+ = R_T/R_0$  – отношение сопротивлений термометра при температурах  $T \times T_0 = 0^0C$ . Для используемого термометра значения сопротивления  $R_0$  и коэффициенты квадратичной функции равны:

$$
R_0 = 100,067
$$
 Om,  $a = 3,985 \cdot 10^{-3} (1/\text{°C})$ ,  $b = -5,85 \cdot 10^{-7} (1/\text{°C}^2)$ .

По сопротивлению термометра температура рассчитывается по формуле

$$
T = (3,4059 - \sqrt{11,600 - 1,709(R_{+} - 1)}) \cdot 10^{3}.
$$
 (4.12)

#### Измерение теплоты Пельтье  $2<sub>1</sub>$

2.1 Задавая ток в термоэлектрической цепи в интервале от 0,1 до 0,5 А с шагом 0,05 А, провести измерения тока, ЭДС дифференциальной термопары и ЭДС термопары, установленной в основании калориметрического объема. При каждом значении тока выполнить измерения с положительным и отрицательным направлениями тока.

2.2 Используя полученные в первой части работы значения коэффициента термоЭДС  $\alpha_{\text{MS}}$ , по формуле (4.8) рассчитать значения теплового потока через тепломер для двух направлений тока в термоэлектрической цепи

$$
Q^+ = \frac{\Delta E^+}{K},\tag{4.13}
$$

$$
Q^{-} = \frac{\Delta E^{-}}{K},\tag{4.14}
$$

где  $\Delta E^+$  и  $\Delta E^-$  – сигналы дифференциальной термопары, а  $K = \alpha_{\text{MR}} \Delta l / (\lambda \cdot F)$  – постоянная калориметра.

Поскольку тепловой поток через калориметр включает теплоту Пельтье и джоулево тепловыделение:

$$
Q^+ = Q_{\Pi} + Q_{\text{}/\text{loc}} = I \cdot \Pi + C \cdot I^2, \qquad (4.15)
$$

$$
Q^{-} = Q_{\Pi} + Q_{\text{}/\text{Low}} = -I \cdot \Pi + C \cdot I^{2}, \qquad (4.16)
$$

то из уравнений (4.15) и (4.16) определяется теплота Пельтье:

$$
Q_{\Pi} = \frac{(Q^+ - Q^-)}{2} \tag{4.17}
$$

2.3 В результаты измерений включить точку  $Q_n = 0$ ,  $I = 0$ . Рассчитать коэффициент Пельтье, проведя методом наименьших квадратов интерполяцию экспериментальных значений  $Q_{\Pi}$  линейной функцией  $Q_{\Pi} = \Pi \cdot I$ .

#### Анализ погрешности измерений  $3.$

Абсолютная погрешность измерения температуры образцовым термометром  $\Delta T_m$  через погрешность градуировки  $\Delta T_r (\pm 0.2 \degree C)$  и погрешность измерения сопротивления термометра  $\Delta T_R$  определяется как

$$
\Delta T_m \le \sqrt{(\Delta T_\Gamma)^2 + (\Delta T_R)^2} \,. \tag{4.18}
$$

Для  $\Delta T_R$  справедлива оценка

$$
\Delta T_R \cong \left(\Delta R_T / R_0\right) \cdot a^{-1},\tag{4.19}
$$

где

$$
\Delta R_T \cong R_{o6} \cdot \left(\sqrt{2 \cdot \frac{\Delta U}{U}}\right) \tag{4.20}
$$

есть погрешность измерения сопротивления термометра;  $R_{\alpha 6}$  – величина образцового сопротивления;  $U$ ,  $\Delta U$  – напряжение и погрешность измерения напряжения на термометре.

Коэффициенты а и b в (4.9) рассчитываются по результатам измерений ЭДС термопары  $E_1$ ,  $E_2$  при  $T_1 \approx 25$  и  $T_2 \approx 50$  °C по формулам:

$$
a = \frac{E_1 \cdot T_2^2 - E_2 \cdot T_1^2}{T_1 T_2 (T_2 - T_1)} \quad \text{if} \quad b = \frac{E_2 \cdot T_1 - E_1 \cdot T_2}{T_1 T_2 (T_2 - T_1)}.
$$
 (4.21a, 6)

Погрешность измерения коэффициента термоЭДС определяется первым слагаемым (4.10):

$$
\Delta \alpha_{_{MK}} \leq \Delta T_m \sqrt{\left(\partial a \, / \, \partial T_1\right)^2 + \left(\partial a \, / \, \partial T_2\right)^2} \,. \tag{4.22}
$$

### Отчет о работе

В отсчете необходимо представить:

1) схемы экспериментальных установок;

2) расчетные формулы;

результаты измерений и расчетов в виде таблиц, графиков и  $3)$ таблиц конечных результатов;

оценку погрешности проведенных измерений;  $4)$ 

краткое обсуждение полученных результатов.  $5)$ 

### КОНТРОЛЬНЫЕ ВОПРОСЫ

Изображенная на рис. 1 термоэлектрическая цепь работает  $\mathbf{1}$ в режиме генератора. Показать, что максимальный теоретический КПД такого генератора равен КПД цикла Карно  $\eta_K = 1 - (T_1/T_2)$ .

Как изменится КПД термоэлектрогенератора при действии 2. необратимых эффектов - теплопроводности и джоулевого тепловылеления?

3. Как изменятся термоэлектрические эффекты Пельтье и Томсона при изменении направления тока в цепи?

Как будут вести себя термоэлектрические коэффициенты  $\overline{4}$ . Зеебека. Пельтье и Томсона вблизи абсолютного нуля?

Как изменится результат измерений коэффициента Пельтье  $\sim$ при учете теплообмена между термостолбиком и калориметрическим объемом?

### Список литературы

Кириллин В.А., Сычев В.В., Шейндлин А.Е. Техническая  $1_{-}$ термодинамика. М.: Энергия, 1983.

### РАБОТА 5

### ИССЛЕДОВАНИЕ ТЕПЛОЕМКОСТИ ГАЗОВ

Цель работы: измерение теплоемкости воздуха при постоянном давлении методом проточного калориметра.

### ОСНОВЫ ТЕОРИИ И ЭКСПЕРИМЕНТАЛЬНОГО МЕТОДА

Из трех теоретических соотношений, определяющих теплоемкость при постоянном давлении

$$
C_p = \left(\frac{dq}{dT}\right)_p = T\left(\frac{\partial S}{\partial T}\right)_p = \left(\frac{\partial h}{\partial T}\right)_p, \tag{5.1}
$$

для непосредственных измерений доступно лишь первое. В реальном процессе прямого нагрева тела с массой *т* в интервале температур (T<sub>1</sub>, T<sub>2</sub>) подводится конечное количество теплоты O, так что мы можем определить среднюю величину удельной теплоемкости в этом интервале:

$$
c_p = \frac{Q}{m (T_2 - T_1)}.
$$
 (5.2)

В отличие от твердых тел и жидкостей метод прямого нагрева не применим для газа, поскольку вследствие малой плотности его вклад в общую теплоемкость системы газ - контейнер будет незначительным. Теплоемкость газа может быть измерена в проточном калориметре, где массовый поток газа  $G$  (кг/с) подогревается на величину  $\Delta T = T_1 - T_2$  путем непрерывного подвода потока тепла (или тепловой мощности)  $W(\text{Br})$ :

$$
c_p = \frac{W}{\Delta T \cdot G} \,. \tag{5.3}
$$
## **ОПИСАНИЕ ЭКСПЕРИМЕНТАЛЬНОЙ УСТАНОВКИ**

Конструкция экспериментальной установки представлена на рис. 5.1 и 5.2.

Поток воздуха (рис. 5.1), забираемый из лабораторного помещения, предварительно приводится в тепловое равновесие с корпусом 1, изготовленным из материала с высокой теплопроводностью (медь). Затем воздух фильтруется через перфорированную цилиндрическую трубку 2, образованную двумя изолированными друг от друга токоподводами, и снимает тепло от электронагревателя 3 с известной величиной сопротивления. Подогрев воздуха измеряется дифференциальной термопарой 4. Выводы электронагревателя 5 и термопары 6 поддерживаются при температуре корпуса.

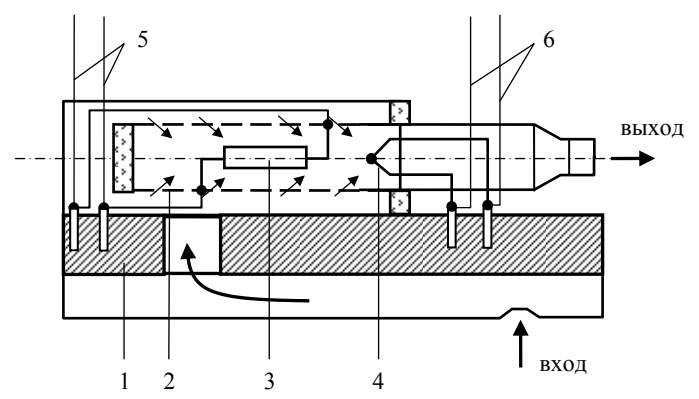

Рис. 5. 1. Схема проточного калориметра

Экспериментальный стенд представлен на рис. 5.2. В проточный калориметр 1 воздух поступает через входное сопло 2, перепад давления на котором измеряется наклонным дифференциальным манометром 3 с водой в качестве рабочего тела. После калориметра воздух через всасывающую воронку 4 поступает на вход газодувки 5. Расход газа регулируется винтом В2*.* Винт B1 служит для установки нуля на шкале дифференциального манометра (при выключенной газодувке). Электропитание нагревателя осуществляется от источника напряжения 6. Напряжение на нагревателе *U<sup>Н</sup>* и ЭДС

дифференциальной термопары  $\Delta E$  регистрируется микровольтметром 7.

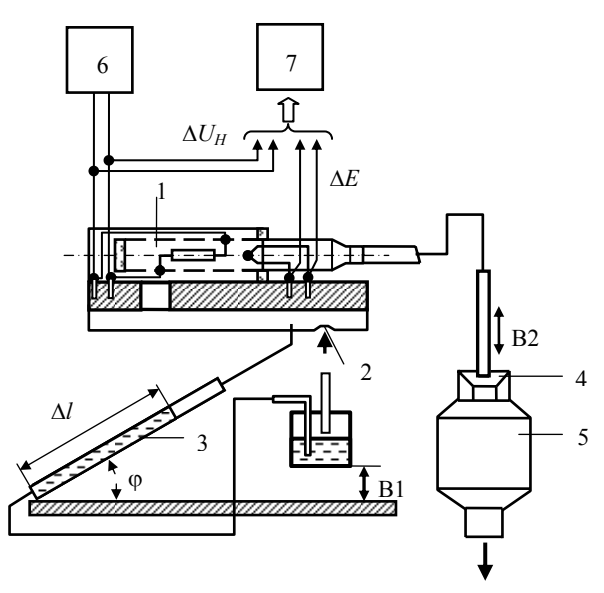

Рис. 5.2. Схема лабораторного стенда

С целью исключения термической неустойчивости в неизотермических частях калориметра (в выходном патрубке с термопарой, кольцевом зазоре между пористой стенкой и корпусом, между пористой стенкой и электронагревателем) должны поддерживаться условия, препятствующие возникновению естественной конвекции.

## КОМПЕНСАЦИЯ ТЕПЛОПОТЕРЬ

Наиболее тонкий аспект калориметрии - исключение или учет тепловых потерь от нагревательного элемента в окружающую сре-ДV.

Вследствие переноса тепла излучением и теплопроводностью часть тепла от электронагревателя переходит к корпусу, т.е. составляет тепловые потери. Поток воздуха, фильтрующийся через перфорированную трубку, создает встречный конвективный перенос тепла, снижающий величину тепловых потерь. Из-за взаимодействия этих двух противоположных механизмов переноса тепла, значения теплоемкости, рассчитанные по уравнению (5.3), в области малых расходов газа будут завышены по сравнению с действительными значениями. По мере увеличения расхода газа относительный вклад потерь снижается, и измеренные значения теплоемкости приближаются к действительным значениям.

# **ПОРЯДОК ПРОВЕДЕНИЯ ИЗМЕРЕНИЙ**

1. При выключенной газодувке винтом В1 установить «0» на шкале дифференциального манометра (ДМ).

2. Включить газодувку (поворотом регулирующей ручки АТ1 до упора) и установить по шкале дифференциального манометра (винтом В2) максимальный расход воздуха.

3. Установить напряжение на электронагревателе из условия подогрева воздуха в калориметре ∆*Е* ≈ 200 (мкВ).

4. Для стационарного режима течения измерить и занести в таблицу: *l* (мм), *UН* (В), ∆*Е* (мкВ).

5. Далее повторить измерения, начиная с п. 4 каждый раз уменьшая расход с шагом 20 мм по шкале ДМ (всего около 7-ми измерений) и одновременно уменьшая напряжение на электронагревателе из расчета  $U_H \sim l^{1/4}$ .

### **ОБРАБОТКА ОПЫТНЫХ ДАННЫХ**

1. Величина массового расхода воздуха, проходящего через сопло с сечением  $S_C = \pi \cdot (d_C)^2/4$  со скоростью  $w_T$  равна

$$
G = S_C \cdot \rho_T \cdot w_T, \qquad (5.4)
$$

где скорость газа вычисляется по уравнению Бернулли и показаниям дифференциального манометра

$$
\Delta p = \rho_B \cdot g \cdot l \sin \varphi = \frac{\rho_r \cdot w_r^2}{2} \,. \tag{5.5}
$$

В формуле (5.5)  $\rho_B$  – плотность воды,  $\varphi$  – угол наклона манометра (sin  $\varphi = 1/5$ ). Плотность газа (кг/м<sup>3</sup>) вычисляется по уравнению состояния илеального газа:

$$
\rho_{\Gamma} = \frac{pM_{\Gamma}}{RT},\tag{5.6}
$$

где р,  $T$  – давление (Па) и температура (К) воздуха,  $M_T$  – молярная масса воздуха (кг/моль),  $R$  - универсальная газовая постоянная. значения постоянных, входящих Численные уравнения  $\overline{B}$ (5.4) - (5.6):  $M_r = 29.0 \cdot 10^{-3}$  (кг/моль),  $R = 8.314$  (Дж/моль К),  $g = 9.81$  $(M/c<sup>2</sup>), d<sub>C</sub> = 2.3 (MM), \rho_B = 1000 (kT/M<sup>3</sup>).$ 

2. Тепловая мощность нагревателя вычисляется по закону Джоуля - Ленца:

$$
Q = \frac{U_H^2}{R_H},\tag{5.7}
$$

где  $R_H$  = 104,1 (Ом).

ТермоЭДС дифференциальной термопары  $\Delta E$  переводится в  $3<sup>1</sup>$ подогрев  $\Delta T$ :

$$
\Delta T = \frac{\Delta E}{\alpha},\tag{5.8}
$$

где коэффициент термоЭДС используемой термопары медьконстантан при комнатной температуре равен  $\alpha \approx 37.5$  (мкВ/<sup>0</sup>C).

Истинное значение теплоемкости можно определить как  $\overline{4}$ асимптоту экспериментальной кривой  $c_n(G)$ . При машинной обработке экспериментальных значений  $c_p(G)$  методом наименьших квадратов можно использовать аппроксимацию:

$$
c_P = c_P^* + Ae^{-BG}, \t\t(5.9)
$$

где  $C_n^*$  – истинное значение теплоемкости, A и B – коэффициенты, характеризующие тепловые потери.

5. Рассчитать теоретическую изобарическую теплоемкость двухатомного недиссоциированного газа с полностью возбужденными поступательными и вращательными степенями свободы. Молярную массу газа принять равной молярной массе воздуха:

$$
c_P = \frac{2 + \delta_{IOCT} + \delta_{BPAIII}}{2M_{\Gamma}} R.
$$
 (5.10)

 $T_{\eta a\delta} =$ 

Сравнить теоретическую величину с<sub>р</sub> с измеренной.

## Отчет о работе

В отсчете необходимо представить:

1) схемы проточного калориметра и экспериментального стенла:

основные расчетные соотношения;  $(2)$ 

- 3) таблицу результатов измерений и их обработки (табл. 5.1);
- 4) графическое представление результатов измерений;

обсуждение результатов работы и выводы.  $5)$ 

Таблица5.1. Результаты измерений теплоемкости воздуха

 $p_{\eta a\delta} =$ 

 $G. 10^{-6}$  $N_2$  $l_{\cdot}$  $U_{H}$ 0.  $C_p$  $\Delta E$ ,  $\Delta T$ .  ${}^0\mathrm{C}$  $\overline{B}$  $\kappa\Gamma/c$ **Вт** Дж/(кг·К)  $\Pi$ . $\Pi$ **MM** мкВ

### КОНТРОЛЬНЫЕ ВОПРОСЫ

1. Какими причинами определяется выбор метода проточного калориметра для измерения теплоемкости воздуха?

Какими средствами достигается термостатирование потока  $2.$ газа и элементов калориметра?

Каким образом естественная конвекция может нарушать  $3_{-}$ термическую стабильность калориметра?

4. Описать способ исключения влияния тепловых потерь на результаты измерений теплоемкости методом проточного калориметра.

5. Показать, что из уравнения Бернулли следует формула (5.5), используемая для вычисления массового расхода.

6. Перечислить основные источники погрешности измерений теплоемкости и провести оценку наиболее существенных.

7. Как будет изменяться изобарическая теплоемкость газа при его нагреве до высоких температур? При его охлаждении?

# **Список литературы**

1. Варгафтик Н.Б. Справочник по теплофизическим свойствам газов и жидкостей. М.: Наука, 1972.

2. Новиков И.И. Термодинамика. М.: Машиностроение, 1984.

## **РАБОТА 6**

# **ТЕРМОДИНАМИКА ГАЗОВОГО ПОТОКА**

**Цель работы:** экспериментальное исследование зависимости расхода и скорости воздуха при истечении через суживающееся сопло от отношения выходного и входного давлений.

### **ОСНОВНЫЕ ТЕОРЕТИЧЕСКИЕ ПОЛОЖЕНИЯ**

Для увеличения скорости потока применяются специально спрофилированные каналы, называемые соплами. В сопле, суживающемся в направлении движения потока, скорость потока может быть увеличена только до скоростей, не превышающих скорость звука. Режим истечения, при котором в выходном сечении сопла достигается скорость, равная скорости звука, называется критическим. При этом достигается и максимальный массовый расход газа.

В критическом режиме отношение давлений на входе и выходе сопла имеет характерное значение, зависящее только от вида газа. Это отношение давлений называется критическим. Давление в среде за выходным сечением называется противодавлением.

Если, начиная с небольшого перепада давлений, последовательно уменьшать противодавление при фиксированном давлении на входе в сопло, то массовый расход и скорость потока сначала увеличиваются. Однако при определенном значении противодавления скорость и массовый расход газа достигают максимальных величин, после чего дальнейшее уменьшение противодавления перестает влиять на скорость и массовый расход. Скорость потока в выходном сечении сопла оказывается при этом равной местной скорости звука в данном газе при параметрах (температуре и давлении), устанавливающихся в выходном сечении сопла. Тот факт, что массовый расход перестает реагировать на уменьшение противодавления, называют «запиранием потока».

Причина этого явления заключается в том, что уменьшение противодавления создает слабую акустическую волну возмущения импульсного характера. Эта волна распространяется относительно среды со скоростью звука (если в данной среде нет дисперсии звука). При этом скорость распространения волны внутри сопла относительно его неподвижных стенок равна (*c* – *w*), где *w* – скорость потока, *c* - скорость звука. Если в выходном сечении сопла *w* <sup>&</sup>lt; *c*, то волна разрежения проникает внутрь сопла, распространяется против потока к входному сечению и вызывает переходные процессы, в результате которых устанавливается новый стационарный режим потока с новым аксиальным профилем давления (с увеличенным градиентом давления). При этом в выходном сечении сопла устанавливается давление, равное новой величине противодавления. Устанавливается также новый аксиальный профиль скорости потока с увеличенным градиентом.

По мере уменьшения противодавления скорость потока на выходе из сопла возрастает, пока не достигнет величины местной скорости звука (*w* = *c*). При этом скорость распространения возмущений относительно стенок сопла в выходном сечении обращается в нуль. Очевидно, что после этого любые возмущения, возникающие в среде за соплом, не могут достичь выходного сечения сопла и тем более не могут проникнуть внутрь сопла. Поэтому давление в выходном сечении и весь аксиальный профиль давления в сопле, как и профиль остальных параметров потока, остается неизменным, несмотря на дальнейшее уменьшение противодавления. Информация об уменьшении противодавления просто не может дойти до потока газа внутри сопла. Поток оказывается запертым по отношению к возмущениям, возникающим за соплом. Отсюда термин «запирание потока».

При обратимом, т.е. без трения, адиабатном истечении газа из сопла его скорость на выходе из сопла может быть определена на основании уравнения первого начала термодинамики для потока:

$$
w_2 = \sqrt{2(h_1 - h_2) + w_1^2} = \sqrt{2 \int_{p_2}^{p_1} v \, dp + w_1^2} \quad , \tag{6.1}
$$

где индекс 1 относится к параметра газа на входе в сопло, а 2 – на выходе из сопла, *v* – удельный объем, *h* – энтальпия, *p* – давление. Поскольку скорость потока на входе в сопло относительно мала, то в формуле  $(6.1)$  пренебрегают величиной  $w_1$  по сравнению с  $w_2$ .

Массовый расход газа через сопло *G* определяется следующим выражением:

$$
G = \frac{F}{v_2} \cdot w_2 = \frac{F}{v_2} \sqrt{2 \int_{p_2}^{p_1} v \, dp} \quad , \tag{6.2}
$$

где *F* – площадь выходного сечения сопла.

Выражения (1) и (2) для случая идеального газа принимают соответственно вид:

$$
w_2 = \sqrt{2\frac{k}{k-1}p_1v_1\left[1-\left(\frac{p_2}{p_1}\right)^{\frac{k-1}{k}}\right]},
$$
 (6.3)

$$
G = F \sqrt{2 \frac{k}{k-1} \frac{p_1}{v_1} \left[ \left( \frac{p_2}{p_1} \right)^{\frac{2}{k}} - \left( \frac{p_2}{p_1} \right)^{\frac{k+1}{k}} \right]},
$$
 (6.4)

где *k* – показатель адиабаты идеального газа. Максимальный расход, соответствующий критическому режиму истечения определяется формулой:

$$
G_{\text{maxc}} = F \sqrt{2 \frac{k}{k+1} \frac{p_1}{v_1} \left(\frac{2}{k+1}\right)^{\frac{2}{k-1}}} \tag{6.5}
$$

В критическом режиме истечения воздуха отношение давлений на выходе и входе сопла

$$
(p_2 / p_1)_{\kappa p} = (2 / (k+1))_{k=1}^k = \beta_{\kappa p} \cong 0.5 \,. \tag{6.6}
$$

При адиабатическом истечении из сопла с трением, которое обусловливается вязкостью газа и шероховатостью стенок, действительная скорость на выходе из сопла  $w_{2\text{I}}$  снижается по сравнению со скоростью изоэнтропного истечения  $w_2$ . Отношение  $w_{2}w_{1}/w_{2} = \varphi$  называется скоростным коэффициентом сопла.

### **ОПИСАНИЕ ЭКСПЕРИМЕНТАЛЬНОЙ УСТАНОВКИ**

Экспериментальная установка (рис. 6.1) работает на сжатом воздухе, поступающем от компрессорного агрегата при давлении 0,1 - 0,8 МПа.

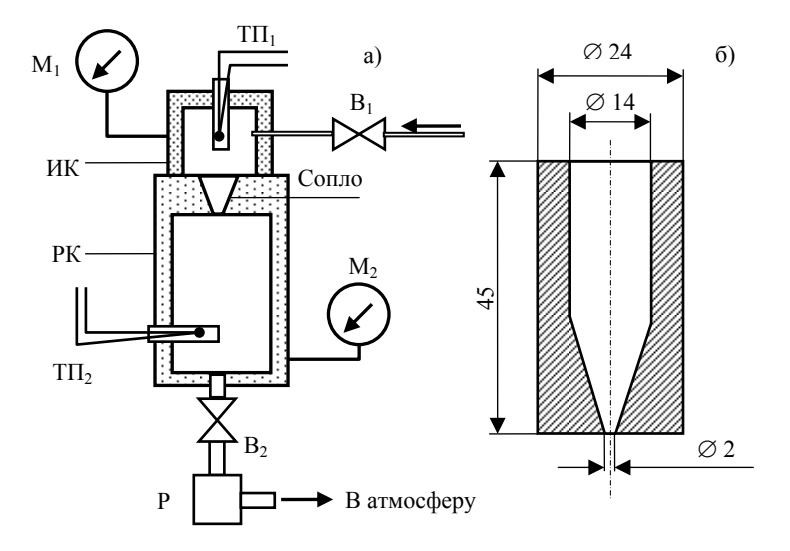

Рис. 6.1. Схема экспериментальной установки (а) и геометрические размеры сопла (б)

Воздух поступает в находящуюся перед соплом измерительную камеру ИК, где определяются параметры воздуха на входе в сопло: давление *p*<sup>1</sup> и температура *Т*1. Давление измеряется манометром  $M_1$ , а температура термопарой ТП<sub>1</sub> подсоединенными к ИК. Термо-

пара помещена в гильзу, находящуюся в потоке воздуха. Давление воздуха перед соплом можно регулировать вентилем  $B_1$ .

Процесс истечения происходит через суживающееся сопло (рис. 1б) в расширительную камеру РК. Из расширительной камеры воздух по трубопроводу поступает к расходомеру Р.

В расширительной камере за соплом можно устанавливать различные значения давления, изменяя проходное сечение выходного трубопровода вентилем В<sub>2</sub>. Параметры воздуха на выходе из сопла регистрируются манометром  $M_2$  и термопарой  $\text{TI}_2$ .

Так как скорость истечения воздуха из сопла достаточно велика, то процесс истечения близок к адиабатическому.

## **ПРОВЕДЕНИЕ ИЗМЕРЕНИЙ**

1. Полностью открыть вентили  $B_1$  и  $B_2$ .

2. Открыть вентиль магистрального трубопровода и установить давление  $p_1 = 0.25$  МПа.

3. Немного прикрыть вентиль В<sub>2</sub>, установить давление  $p_2 = 0,106$  МПа, после чего вентилем  $B_1$  точно установить давление  $\hat{p}_1 = 0.25$  МПа. Так как при изменении  $p_2$  изменяется  $p_1$  и наоборот, точная установка давлений на входе и выходе достигается несколькими последовательными манипуляциями вентилями  $B_1$  и  $B_2$ .

Так устанавливается первый режим эксперимента. Далее необходимо снять показания расходомера и ЭДС термопар установки. Так как расход воздуха, поступающего от компрессорного агрегата, может испытывать некоторые колебания, то для получения верного результата необходимо снять не менее пяти показаний для каждого режима, каждый раз точно устанавливая соответствующие значения давлений *p*<sup>1</sup> и *p*2. Величина расхода воздуха в данном режиме принимается равной среднему арифметическому показаний расходомера.

После отработки первого режима перейти на второй, перекрыв вентиль В<sub>2</sub> и увеличив тем самым давление на выходе  $p_2$ . Давление *p*<sup>2</sup> для последующих режимов должно устанавливаться следующим образом: в интервале  $p_2 = 0,106 - 0,154$  МПа через каждые 0,003 МПа; в интервале  $p_2 = 0.154 - 0.226$  МПа через каждые 0,006 МПа. Давления *p*<sup>1</sup> во всех режимах должно устанавливаться равным 0,25 МПа. Последний опыт провести при давлении  $p_2 = 0.226$  МПа. Результаты измерений занести в табл. 6.1.

| $N_2$ п/п | $T_1$ , MKB; K $T_2$ , MKB; K | дел; МПа | р2,<br>дел: МПа | $G$ , дел;<br>$K\Gamma/C$ |  |
|-----------|-------------------------------|----------|-----------------|---------------------------|--|
|           |                               |          |                 |                           |  |

**Таблица 6.1. Результаты измерений**

# **УПРОЩЕННАЯ МЕТОДИКА ИЗМЕРЕНИЙ**

Полностью открыть вентиль В<sub>2</sub>. Вентиль магистрального воздухопровода открывать постепенно, увеличивая тем самым давление *p*1. Шаг измерения *p*<sup>1</sup> установить равным 0,01 МПа. Для каждого значения давления  $p_1$  проводить измерения расхода и параметров воздуха в ИК и РК. Последние измерения провести при максимальном расходе по шкале расходомера.

## **ОБРАБОТКА РЕЗУЛЬТАТОВ ИЗМЕРЕНИЙ**

1. Используя градуировочную зависимость расходомера, рассчитать значения массового расхода воздуха через сопло.

2. По полученным данным построить график зависимости массового расхода воздуха от отношения давления на входе и выходе сопла *G* = *G*(β). Результаты расчетов занести в табл. 6.1.

3. Произвести теоретический расчет массового расхода воздуха *G* для случая адиабатного, обратимого (без трения) истечения из сопла для интервала значений β от 0 до β*кр*, полагая, что воздух в данном случае подчиняется уравнению состояния идеального газа. Молекулярная масса воздуха  $\mu = 28.96$ , для воздуха в идеальногазовом состоянии  $k = 1,35$ ,  $c_p = 1,007$  кДж/(кг·К). Результаты расчета нанести на график (см. п.2).

4. Для двух значений экспериментальных точек рассчитать скоростной коэффициент сопла ϕ = *w*2Д/*w*2, где *w*2Д – действительная скорость истечения из сопла,  $w_2$  – изоэнтропийная. При расчете

*w*2<sup>Д</sup> значение удельного объема воздуха на выходе из сопла *v*2*<sup>Д</sup>* определить по формуле, учитывающей трение:

$$
v_{2\pi} = v_1 \left(\frac{p_1}{p_2}\right)^{\frac{1}{k}} + \frac{(1-\varphi^2)R}{2 c_p p_2 \mu} w_2^2.
$$
 (6.7)

# **Отчет о работе**

В отчете необходимо представить:

- 1) схему экспериментальной установки, расчетные формулы;
- 2) результаты измерений и расчетов в виде таблиц и графиков;
- 3) результаты оценки погрешности измерений;
- 4) обсуждение результатов работы.

#### **КОНТРОЛЬНЫЕ ВОПРОСЫ**

1. Что такое «кризис течения», как он проявляется и какова первопричина его возникновения?

2. Каковы закономерности изменения энтропии и энтальпии при: а) адиабатическом течении газа без трения, б) при адиабатическом течении газа с трением?

3. Как различаются между собой величины скорости истечения газа с трением и без трения (при прочих равных условиях)?

4. Как различаются между собой величины удельного объема газа на выходе из сопла при истечении с трением и без трения (при прочих равных условиях)?

# **Список литературы**

1. Кириллин В.А., Сычев В.В., Шейндлин А.Е. Техническая термодинамика. М.: Энергия, 1983.

2. Новиков И.И. Термодинамика. М.: Машиностроение, 1984.

## **РАБОТА 7**

## **ТЕРМОДИНАМИКА ВИХРЕВЫХ ТЕЧЕНИЙ**

**Цель работы**: изучения эффекта Ранка – разделение вращающегося потока газа в вихревой трубке на холодную и горячую составляющие.

### **ОПИСАНИЕ ЭФФЕКТА РАНКА**

На рис. 7.1, а схематически изображена трубка Ранка. В вихревую камеру 1 через закручивающее сопло 2 поступает поток газа с расходом  $G_0$  и с температурой торможения  $T_0^*$ . Вследствие вращения газа устанавливается некоторое радиальное распределение полей тангенциальной скорости  $w_{\varphi}$ , давления  $p$  и температуры  $T$ (рис. 7.1, б).

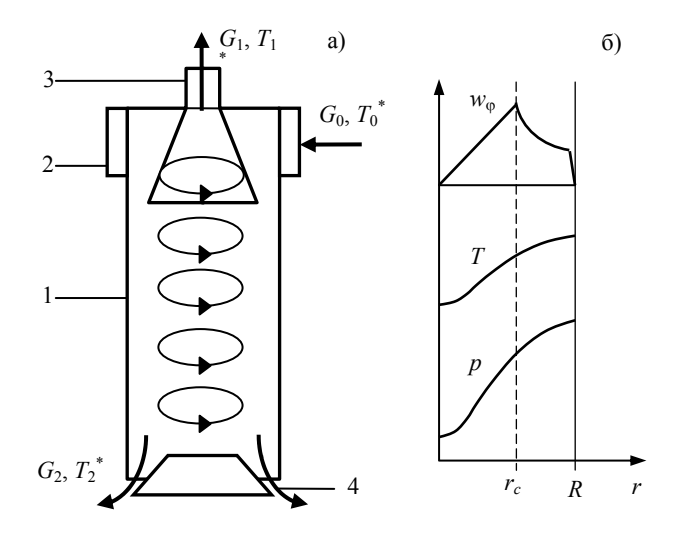

Рис. 7.1. Трубка Ранка (а) и распределение в трубке полей температуры, давления и тангенциальной скорости (б)

В вихревом течении вылеляют лве характерные зоны: область  $(r_c, R)$  квазипотенциального течения, в которой сохраняется циркуляция скорости

$$
\Gamma = 2\pi r w_0 = \text{const},\tag{7.1}
$$

и область  $(0, r_c)$  квазитвёрдого течения (ядра) с постоянной угловой скоростью  $\Omega$ , так что тангенциальная скорость

$$
w_{\varphi} = \Omega r \tag{7.2}
$$

В центре ядра вихря  $w_0 = 0$  и достигаются минимальные значения давления и температуры.

Далее вихревые течения разделяются на два потока (см. рис. 7.1, а): поток 3 охлаждённого газа из ядра с расходом  $G_1$  с температурой торможения  $T_1^*$  и поток 4 относительно горячего газа с расходом  $G_2$ , и температурой торможения  $T_2^*$  из периферийной зоны

Температура торможения  $T^*$  связана с истинной температурой  $T$ в собственной системе координат, перемещающейся со скоростью течения жидкости w, уравнением

$$
T^* = T + \frac{w^2}{2c_p} \,. \tag{7.3}
$$

В случае осесимметричного течения с аксиальной скоростью  $w_z$  и тангенциальной  $w_{\omega}$ 

$$
w^2 = w_z^2 + w_{\varphi}^2.
$$

Закон сохранения энергии в адиабатическом течении без внешних источников тепла и совершения внешней полезной работы имеет вид

$$
G_0 C_p T_0^* = G_1 C_p T_1^* + G_2 C_p T_2^*.
$$
 (7.4)

Изменение температур торможения в холодном и горячем отборах соответственно равны

$$
T_0^* - T_1^* = \Delta T_x; \quad T_2^* - T_0^* = \Delta T_u. \tag{7.5}
$$

Из уравнений (7.4) и (7.5) следует очевидное соотношение между температурными эффектами охлаждения и нагрева

$$
\Delta T_x = \frac{G_2}{G_1} \Delta T_u \,. \tag{7.6}
$$

Нагрев газа в периферийном потоке  $G_2$  при отсутствии внешнего теплоподвода может осуществляться путём внутренних неравновесных процессов, которые остаются ещё мало изученными.

### ЭКСПЕРИМЕНТАЛЬНАЯ УСТАНОВКА

Поток воздуха  $G_0$  (рис. 7.2) создаётся газодувкой 1. Через расходомер 2 и сопло 3 воздух поступает в вихревую камеру 4 с подвижной задней стенкой (отражателем) 5. Положение отражателя z отмечается по шкале 10.

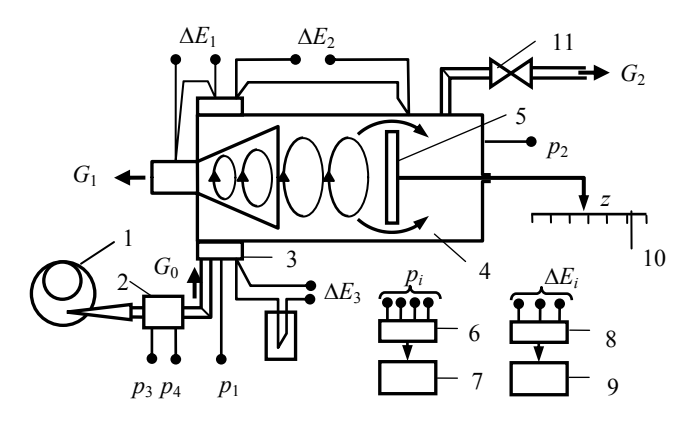

Рис. 7.2. Схема экспериментальной установки

Измерение перепадов температур  $\Delta T_x$  и  $\Delta T_u$  осуществляется при помощи дифференциальных термопар, вырабатывающих ЭДС  $\Delta E_1$ и  $\Delta E_2$ . Температура воздуха на входе в сопло измеряется термопарой, опорный спай которой находится при температуре тающего льда. Соотношение расходов  $G_2/G_1$  регулируется с помощью вентипя 11

Таким образом, различные режимы работы вихревой трубы устанавливаются положениями вентиля 11 и отражателя 10.

Отборы давления на схеме обозначены точками  $p_1, \ldots, p_4$ , от которых через пьезометрические трубки и делитель перепадов давления 6 сигнал поступает на измеритель перепадов давления 7. ЭДС термопар через переключатель 8 подключаются к вольтметру 9.

## ПОРЯДОК ПРОВЕДЕНИЯ ОПЫТА

Перед работой проворить нули приборов для измерения дав- $\mathbf{1}$ ления и ЭДС.

Включить газодувку 1 и дождаться установления стационар- $\mathfrak{D}$ ного режима работы, используя показания термопары  $\Delta E_3$ .

Выполнить измерения расхода  $G_0$ , давлений  $p_1$ ,  $p_2$  и ЭДС  $\mathcal{E}$  $\Delta E_1$  и  $\Delta E_2$ .

4. Результаты измерений занести в табл. 7.1.

 $\mathcal{F}$ Изменить положения вентиля 11 при постоянном положении отражателя 5, дождаться установления нового режима и повторить измерения ЭДС, давлений и расхода.

В каждой серии измерений обратить внимание на характер звучания трубки (звук есть или нет, слабый, сильный, низкий или высокий тон и др.).

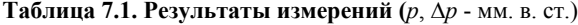

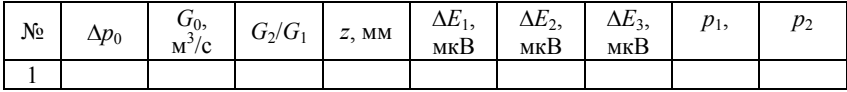

Примечание:  $\Delta p_0 = p_3 - p_4$ .

По результатам измерений построить график зависимости ЭДС ∆*Е*<sup>1</sup> и ∆*Е*<sup>2</sup> и их отношения в зависимости от отношения расходов при различных положениях отражателя.

### **КОНТРОЛЬНЫЕ ВОПРОСЫ**

1. Запишите уравнение термодинамики потока в общем виде и в адиабатическом приближении.

2. Какую температуру покажет термометр, омываемый высокоскоростным потоком газа в двух случаях:

а) тепловым излучением термометра можно пренебречь;

б) тепловое излучение термометра существенно?

3. Какова причина уменьшения температуры атмосферного воздуха с высотой? Какую роль в формировании вертикального поля температуры имеет излучение Солнца днём и излучение Земли ночью?

4. При каких условиях возможно образование естественных вихревых течений в атмосфере (вихревой след, смерч, торнадо)?

## **Список литературы**

1. Новиков И.И. Термодинамика. М. Машиностроение, 1984. С. 316-318, 365-366.

## РАБОТА 8

# ТЕРМОДИНАМИЧЕСКИЕ КОЭФФИЦИЕНТЫ ТВЕРДОГО ТЕЛА

Цель работы: экспериментальное и расчетное определение для меди теплоемкости  $c_p$ ,  $c_v$ , термического коэффициента линейного расширения  $\alpha_p$  и коэффициентов адиабатической  $\beta_s$  и изотермической сжимаемости  $\beta_T$ .

## ОСНОВНЫЕ ТЕОРЕТИЧЕСКИЕ ПОЛОЖЕНИЯ

В термодинамике используются следующие термодинамические коэффициенты:

теплоемкости при постоянном давлении и объеме

$$
c_p = \left(\frac{\partial Q}{\partial T}\right)_p \quad \text{if} \quad c_v = \left(\frac{\partial Q}{\partial T}\right)_v; \tag{8.1a, 6}
$$

термический коэффициент расширения

$$
\alpha_p = \frac{1}{v} \left( \frac{\partial v}{\partial T} \right)_p; \tag{8.2}
$$

коэффициенты изотермической и адиабатической сжимаемости

$$
\beta_T = -\frac{1}{v} \left( \frac{\partial v}{\partial p} \right)_T , \quad \beta_S = -\frac{1}{v} \left( \frac{\partial v}{\partial p} \right)_S . \quad (8.3a, 6)
$$

Термические коэффициенты  $\alpha_n$ ,  $\beta_T$ ,  $\beta_S$  связаны между собой и теплоемкостями  $c_n$  и  $c_v$  равенствами (см. работу 2, Приложение 2) следующими соотношениями:

$$
c_p - c_v = (VT\alpha_p^2)/\beta_T, \qquad (8.4)
$$

$$
(c_p / c_v) = (\beta_T / \beta_S). \tag{8.5}
$$

Определив из опытных данных теплоемкость с<sub>р</sub>, термический коэффициент расширения  $\alpha_n$  и адиабатическую сжимаемость  $\beta_{\text{S}}$ , расчетом по формулам (8.4). (8.5) получим с. и  $B_T$  – термодинамические коэффициенты с трудом поддающиеся экспериментальному определению.

В настоящей работе для измерения теплоемкости и термического коэффициента расширения используются классические методы теплофизических исследований - метод калориметра с изотермической оболочкой и интерференционный дилатометр Физо. Определение адиабатической сжимаемости  $\beta_s$  проводится по формуле Лапласа с использованием результатов измерения скорости продольных упругих волн  $w_l$  и плотности вещества  $\rho$ :

$$
\beta_S = \frac{1}{\rho w_l^2} \tag{8.6}
$$

### КОМПЛЕКС ЭКСПЕРИМЕНТАЛЬНЫХ УСТАНОВОК

Комплекс установок, используемый в лабораторной работе, состоит из интерференционного дилатометра, калориметра и установки для измерения скорости упругих волн.

#### ИЗМЕРЕНИЕ ТКЛР

При измерениях термического коэффициента линейного расширения (ТКЛР) интерференционная ячейка (рис. 8.1), состоящая из исследуемого образца и двух зеркал интерферометра, освещается пучком излучения лазера с длиной волны  $\lambda = 0.63$  или 0.53 мкм. Интенсивность светового потока I, регистрируемого фотодиодом в некоторой точке интерференционного поля, описывается выражением

$$
I = I_1 + I_2 + 2\sqrt{I_1 I_2} \cos(4\pi n l / \lambda - \pi),
$$
 (8.7)

где  $I_1$  и  $I_2$  – интенсивности лучей, отраженных от нижней поверхности верхнего зеркала и верхней поверхности нижнего, соответственно. *n* – оптическая плотность окружающей среды ( $n \approx 1$ ),  $l$  – длина образца. При изменении температуры образца на величину **ДТ** происходит изменение его длины и изменение разности фаз интерферирующих лучей на величину  $\Delta \varphi = 4\pi \Delta l/\lambda$ . Измерение  $\Delta \varphi$  в экспериментах позволяет определить значение ТКЛР по формуле

$$
\alpha = \lambda \Delta k / (2l \Delta T), \qquad (8.8)
$$

где  $\Delta k = \Delta \varphi / 2\pi$  – относительное приращение разности фаз.

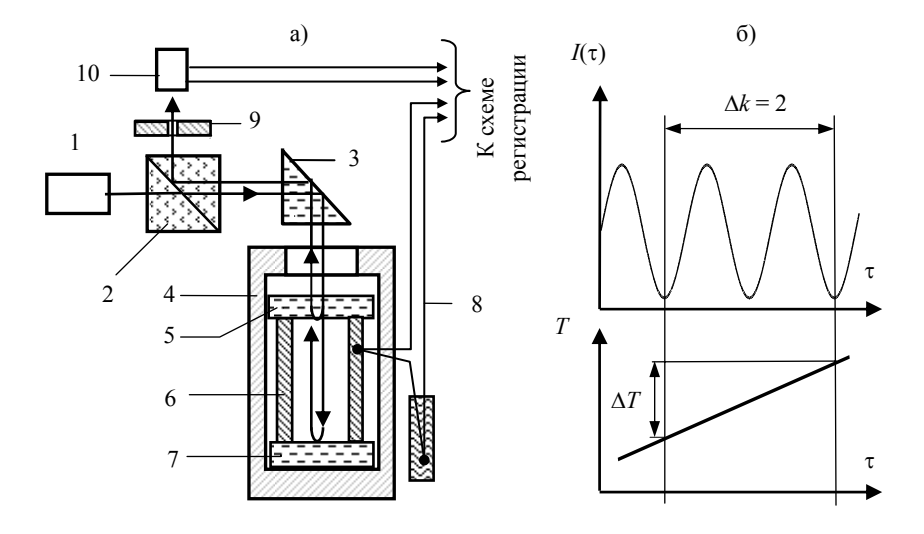

Рис. 8.1. Интерференционный дилатометр. а) принципиальная схема дилатометра: 1 - лазер; 2 - делительный кубик; 3 - призма; 4 - обогреваемый контейнер; 5, 7 - зеркала интерферометра; 6 - образец; 8 - термопара; 9 - экран с отверстием;  $10 - \phi$ отодиод; б) изменение сигнала фотодиода при нагреве образна

### **ИЗМЕРЕНИЕ ТЕПЛОЕМКОСТИ**

При измерениях теплоемкости используется метод калориметра с изотермической оболочкой (рис. 8.2).

Сущность метода заключается в следующем. К образцу, окруженному изотермической оболочкой (рис. 2а), в течение промежутка времени ( $\tau_1$ ,  $\tau_2$ ) подводится тепловая мощность  $W_0$ . Производится регистрация температур оболочки  $T_0$  и образца  $T_1$  (рис. 8.2, б) в процессах нагрева и охлаждения образца в течение промежутка времени  $(\tau_2, \tau_3)$ . По термограмме эксперимента рассчитывается теплоемкость образца.

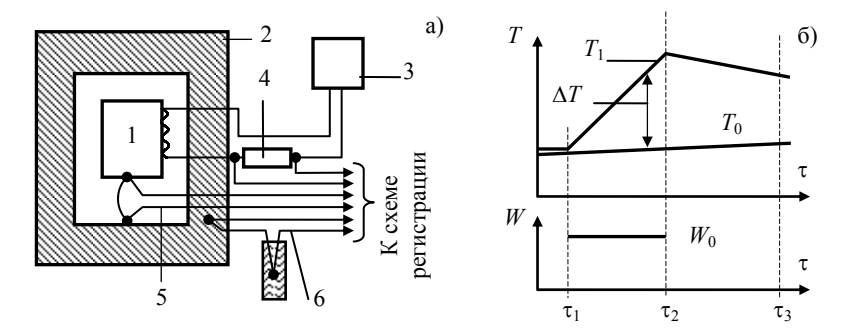

Рис. 8.2. Метод калориметра с изотермической оболочкой. а) схема калориметра: 1 – образец; 2 – изотермическая оболочка; 3 – источник питания нагревателя; 4 – образцовое сопротивление; 5 – дифференциальная термопара образец–оболочка; 6 –термопара изотермической оболочки; б) изменение температуры образца, температуры изотермической оболочки и мощности нагревателя при измерениях

Расчетная формула метода выводится из уравнений, описывающих теплообмен калориметрической ячейки (образца с нагревателем и датчиком температуры), с изотермической оболочкой:

$$
C[T_1(\tau) - T_0] = -\alpha F \int_{\tau_1}^{\tau} (T_1 - T_0) d\tau + W_0(\tau - \tau_1)
$$
(8.9)

при τ<sub>1</sub>  $\leq$  τ  $\leq$  τ<sub>2</sub>,

$$
C\frac{dT_1}{d\tau} = -\alpha F(T_1 - T_0) \tag{8.10}
$$

при  $\tau > \tau_2$ .

В уравнениях (8.9), (8.10)  $C$  – теплоемкость калориметрической ячейки; α - коэффициент теплоотдачи между ячейкой и оболочкой;  $F$  – площадь поверхности ячейки. Исключив из (8.9) и (8.10) комплекс α*F*, получим:

$$
C = \frac{W_0(\tau_2 - \tau_1)}{\left( (T_1(\tau_2) - T_1(\tau_1)) + (\tau_3 - \tau_2)^{-1} \int_{\tau_1}^{\tau_2} \Delta T(\tau) d\tau \cdot \ln \frac{\Delta T(\tau_2)}{\Delta T(\tau_3)} \right)}.
$$
(8.11)

Теплоемкость образца С<sub>0</sub> определяется как

$$
C_0 = C - C',\tag{8.12}
$$

где  $C'$  – теплоемкость присоединенных элементов калориметрической ячейки (нагревателя, термодатчика и т.д.), которая находится экспериментально или рассчитывается по значениям теплоемкостей компонентов

### ИЗМЕРЕНИЕ СКОРОСТИ ЗВУКА

Установка для измерений продольной  $w_l$  и поперечной  $w_t$  скоростей звука состоит из двух идентичных измерительных ячеек (рис. 8.3), образованных исследуемым образцом и двумя пъезопреобразователями. Импульсное напряжение от генератора высокочастотных импульсов 1 подается на пъезопреобразователь 2. Упругая волна (в зависимости от типа преобразователя - продольная или поперечная), возбуждаемая в образце 3, детектируется пьезопреобразователем 4. Время прохождения звукового импульса через образец определяется с помощью цифрового осциллографа 5. Скорость волны рассчитывается по формуле

$$
w_{l,t} = (\Delta l / \Delta \tau), \tag{8.13}
$$

где  $\Delta l$  - длина образца;  $\Delta \tau$  - время распространения звукового импульса.

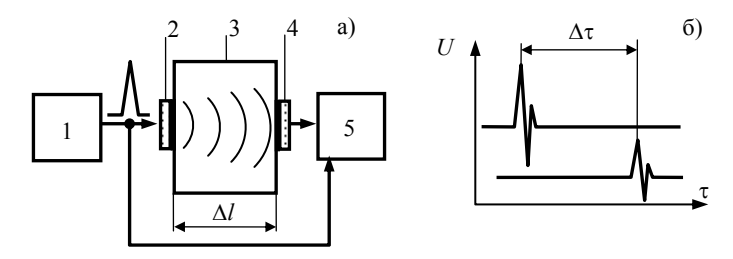

Рис. 8.3. Измерение скорости звука: а) принципиальная схема установки, 1 генератор импульсов; 2, 4 - пьезопреобразователи; 3 - образец; 5 - осциллограф; б) характерный вид осциллограмм

# АВТОМАТИЗАЦИЯ ИЗМЕРЕНИЙ ТЕРМИЧЕСКОГО РАСШИРЕНИЯ И ТЕПЛОЕМКОСТИ

Измерения теплоемкости и термического расширения выполняются с использованием автоматизированной системы проведения измерений и обработки результатов.

Рассмотрим процесс измерения ТКЛР (рис. 8.4).

Сигнал термопары и фотодиода оцифровывается АЦП (I-718P), и через контроллер, преобразующий протокол RS-485 в RS-232, передается в ПК. Для включения и выключения нагревателя установки используется блок реле (I-7067D). Управление процессом измерений, сбор данных и обработка результатов проводится программой «Интерферометр Физо».

Начало измерений осуществляется нажатием пункта «Начать измерения» меню «Файл» главного меню. С этого момента через определенные интервалы времени происходит постоянный опрос модуля АЦП по установленным для термопары и фотодиода каналам. Обработка и отображение первичных данных производится в режиме реального времени. Через установленный в настройках интервал времени включается нагреватель и проводятся измерения, которые заканчиваются по истечении заданного времени. После завершения измерений нагреватель отключается. Сохранение результатов измерений осуществляется выбором пункта «Сохранить как» меню «Файл» главного меню. Далее, после активации пункта «Рассчитать результат», проводится обработка измерений.

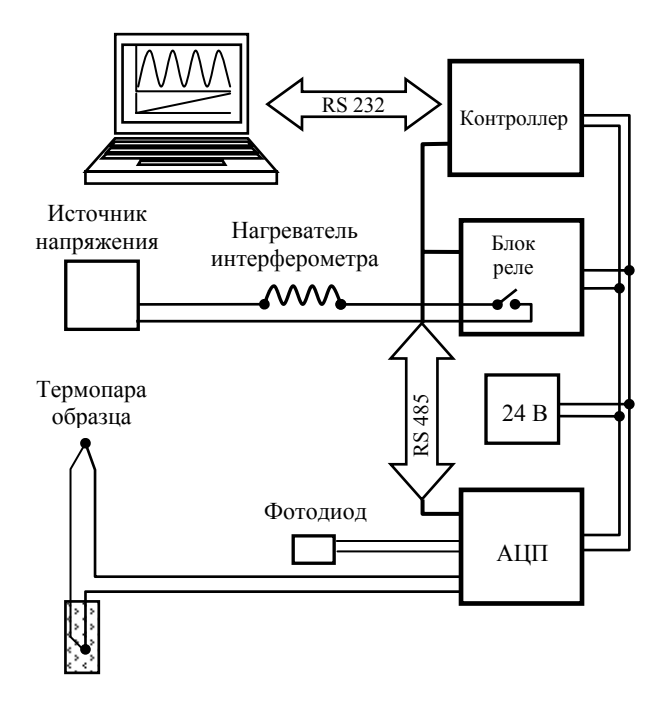

Рис. 8.4. Автоматизация измерений ТКЛР

В начале расчета ТКЛР программа определяет точки экстремумов на полученной интерферограмме. Для этого определяются экстремумы среди экспериментальных значений. На интервале ±∆τ от экстремума проводится интерполяция экспериментальных данных квадратичным полиномом и определяется временная координата экстремума найденного полинома. Расчетные экстремумы наносятся на интерферограмму. Затем выполняется аппроксимация значений температуры образца полиномом пятого порядка и определение температур, соответствующих экстремумам интенсивности.

Пользователю предлагается выбрать два экстремума, по которым, с использованием выражения (8.8), проводится расчет ТКЛР. Значение ТКЛР и соответствующая средняя температура образца отображаются на интерферограмме.

Измерение теплоемкости проводится по программе «Калориметр». Регистрируются сигналы термопар и ток в цепи нагревателя калориметрической ячейки, проводится интерполяция температур образца и изотермической оболочки, рассчитывается мощность, подводимая к калориметрической ячейке в процессе нагрева. Результат расчета теплоемкости образца и его средняя температура фиксируются на термограмме эксперимента.

# **ПРОВЕДЕНИЕ ИЗМЕРЕНИЙ**

1. Провести измерения теплоемкости и ТКЛР образца из меди. Измерения сохранить в папках «ТКЛР» и «Теплоемкость» ПК лаборатории и на съемном диске для составления отчета по работе.

2. Провести измерения *wl* и *wt* в образце из меди.

### **ОБРАБОТКА РЕЗУЛЬТАТОВ И СОСТАВЛЕНИЕ ОТЧЕТА**

1. Рассчитать *cv*, β*S*, β*Т*. Результаты измерений и расчетов занести в табл. 8.1.

2. Составить отчет по лабораторной работе, включающий экспериментальные термограммы измерений ТКЛР и теплоемкости, таблицу результатов измерений и расчетов, анализ погрешностей измерений, краткое обсуждение результатов.

### **Таблица 8.1. Результаты измерений и расчетов термодинамических коэффициентов меди**

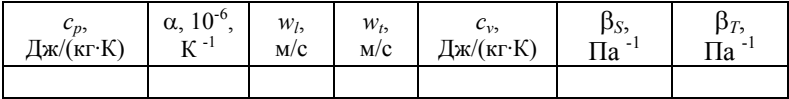

## **КОНТРОЛЬНЫЕ ВОПРОСЫ**

1. По какой причине (или причинам) точные измерения теплофизических параметров требуют больших затрат времени?

2. Какому условию должен удовлетворять темп нагрева (охлаждения) при измерениях теплоемкости и ТКЛР описанными в работе методами?

3. В методе калориметра с изотермической оболочкой существует возможность исключения утечек тепла. Как этого добиться?

4. Каков физический смысл  $(c_p - c_v)$ : а) для идеального газа; б) твердого тела?

5. Как, используя полученное в работе значение *cv* для меди, получить оценку вклада в теплоемкость меди электронов проводимости?

## **Список литературы**

1. Кириллин В.А., Сычев В.В., Шейндлин А.Е. Техническая термодинамика. М.: Энергия, 1983.

2. Одинцов А.А. Экспериментальные методы исследования теплофизических свойств веществ. М.: МИФИ, 2000.

## PAEOTA 9

# ТЕПЛООБМЕН ДВУХ ТЕЛ

Цель работы: изучение связи изменения энтропии с необратимым процессом теплообмена.

### ОСНОВНЫЕ ТЕОРЕТИЧЕСКИЕ ПОЛОЖЕНИЯ

Рассмотрим изолированную термодинамическую систему, состоящую из двух твердых тел, между которыми происходит обмен теплотой (рис. 9.1).

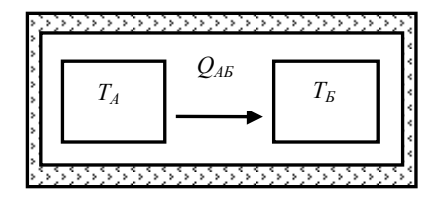

Рис. 9.1. Обмен теплом между двумя телами в изолированной системе

От более нагретого к менее нагретому телу (для определенности  $T_A > T_B$ ) за время dt в соответствии с эмпирическим законом Ньютона - Рихмана перетекает количество теплоты

$$
dQ_{AB} = kF(T_A - T_B) \tag{9.1}
$$

где  $F$  – площадь поверхности теплообмена;  $k$  – коэффициент теплопередачи.

Поскольку в процессе теплообмена работа телами не совершается, то изменение внутренней энергии каждого тела согласно первому началу термодинамики описывается уравнениями:

$$
-dU_A = dQ_{AB} = dU_B \tag{9.2}
$$

Используя изохорические теплоемкости тел А и Б

$$
C_A = \frac{dU_A}{dT_A}, \quad C_B = \frac{dU_B}{dT_B}, \tag{9.3a, 6}
$$

из уравнений  $(9.1) - (9.3)$  получим систему уравнений, описывающих изменение температуры тел во времени:

$$
\frac{dT_A}{dt} = -\frac{T_A - T_E}{\tau_A} \tag{9.4 a}
$$

$$
\frac{dT_E}{dt} = -\frac{T_A - T_E}{\tau_E} \tag{9.4.6}
$$

где величины  $\tau_A = C_A (kF)^{-1}$ ,  $\tau_B = C_B (kF)^{-1}$  имеющие размерность времени, называют временем релаксации температуры тел.

Для разности температур  $\theta = T_A - T_B$  из уравнения (9.4) следует:

$$
\frac{d\theta}{dt} = -\frac{\theta}{\tau}.
$$
\n(9.5)

B (9.5)  $\tau = (\tau_A^{-1} + \tau_B^{-1})^{-1}$  – время релаксации системы, характеризующее темп, с которым система приближается к равновесию. Из уравнения (9.5) вытекает, что разность температур тел с течением времени убывает тем быстрее, чем меньше время релаксации системы т.

Определим теперь, как изменяется энтропия в рассматриваемом необратимом процессе. Для этого представим обратимый процесс теплообмена при конечной разности температур. Используя машину Карно, передадим теплоту  $dQ_{45}$  от тела A рабочему телу машины при температуре  $T_A$  и теплоту  $dQ_{AB}(T_B/T_A)$  от рабочего тела телу Б при температуре  $T<sub>g</sub>$ . Произведенную в цикле работу  $dL = dQ_{AB}[(T_A - T_B)/T_A]$  преобразуем в эквивалентное количество теплоты при температуре  $T_F$  и передадим эту теплоту телу Б.

Приращения энтропий тел  $A$  и  $B$  в обратимом процессе и в рассматриваемом необратимом определяются соотношениями:

$$
dS_A = -\frac{dQ_{AB}}{T_A}, \quad dS_B = \frac{dQ_{AB}}{T_B}.
$$
 (9.6a, 6)

Энтропия системы обладает свойствами аддитивности, поэтому

$$
dS = dS_A + dS_E = dQ_{AB} \cdot (T_B^{-1} - T_A^{-1}). \tag{9.7}
$$

В результате из уравнений (9.1) - (9.7) для скорости производства энтропии системы получим:

$$
\frac{dS}{dt} = \frac{k \cdot F \cdot (T_A - T_B)^2}{T_A \cdot T_B} \ge 0.
$$
\n(9.8)

Уравнение (9.8) устанавливает принципиальную связь между изменением энтропии системы и временем, протекающим в этой системе. Так, при  $dt > 0$ , (положительной направленности времени)  $dS > 0$ . Таким образом, энтропия системы возрастает.

Если выполняется соотношение  $C_{\kappa} >> C_{\lambda}$  и, следовательно,  $\tau_{\kappa} \gg \tau_{A}$ , то температура тела Б практически остается постоянной во времени (или, точнее, изменяется незначительно). В этом случае тело Б выполняет роль термостата и время релаксации системы равно  $\tau = \tau_{\kappa}$ .

Рассмотрим теперь случай, когда температура тела Б изменяется линейно во времени:

$$
\frac{dT_E}{dt} = m = \text{const.}\tag{9.9}
$$

В этом случае из уравнений (9.5), (9.8), (9.9) для необратимого изменения энтропии получим выражение:

$$
\frac{dS}{dt} = \frac{k \cdot F \cdot \tau_A^2}{T_b^2} \cdot m^2 \,. \tag{9.10}
$$

Из соотношения (9.10) следует, что скорость необратимого роста энтропии нелинейно уменьшается по мере уменьшения скорости нагрева *т*или времени релаксации  $\tau_A$ . Это означает, что при медленном нагреве или малой тепловой инерционности тела, необратимый процесс теплообмена может сколь угодно приближаться к равновесному или квазистатическому процессу и может рассматриваться как равновесный или квазистатический.

Другой важный вывод, который вытекает из этого анализа, заключается в утверждении, что малая подсистема (т.е. подсистема, обладающая малым периодом релаксации) в составе большой термодинамической системы обладает свойством локального термодинамического равновесия (ЛТР).

Статическое выражение энтропии, ЛЛЯ введенное Л. Больцманом, связывает энтропию со статическим весом *W* системы (вероятностью состояния термодинамической системы):

$$
S = k_B \ln W \tag{9.11}
$$

Из формулы Больцмана можно получить выражение для вероятности отклонения системы от состояния равновесия с максимальным равновесным значением  $S_n$ :

$$
W = W_p \exp\left(-(S - S_p)/k_B\right) = C \cdot \exp\left(-\left(\Delta X\right)^2 / 2\left(\overline{\Delta X}\right)^2\right), \quad (9.12)
$$

где  $X$ -некоторый термодинамический параметр;  $C$  – постоянная.

## ЗАДАНИЕ ЛАБОРАТОРНОЙ РАБОТЫ

1. Решите систему уравнений (9.4, а, б) аналитически и постройте графики изменения температуры тел во времени для случаев  $C_A = C_B$ ,  $C_B >> C_A$  (значения теплофизических и геометрических параметров тел задайте самостоятельно).

 $2<sub>1</sub>$ Определите характерный интервал времени (время релаксации) уменьшения разности температур тел.

Нарисуйте график зависимости производства энтропии  $3<sub>1</sub>$  $dS/dt$  системы двух тел от разности температур  $T_A - T_E$  в процессе установления равновесия.

Нарисуйте график зависимости энтропии системы двух тел 4. от разности температур  $T_A - T_E$  в процессе установления равновесия

Лва тела с температурами 27 и 28 °С привелены в сопри- $\sim$ косновение друг с другом. За некоторое время, от тела с большей температурой к телу с меньшей температурой перешло количество теплоты, равное 10<sup>-7</sup> Дж. Определить, во сколько раз вследствие этого перехода изменится вероятность состояния данных тел. Чему равна вероятность обратного перехода?

## КОНТРОЛЬНЫЕ ВОПРОСЫ

Поясните первое начало термодинамики и закон Ньютона -1. Рихмана в применении к задаче теплообмена двух тел. В чем заключается неравновесность рассматриваемой системы?

Сформулируйте второе начало термодинамики и поясните  $2<sub>1</sub>$ смысл энтропии. Включает ли второе начало термодинамики понятие неравновесности?

Обсудите взаимосвязь энтропии системы их двух тел и вре-3. мени. В чем причина роста энтропии системы?

Поясните смысл квазистационарного равновесного процес- $4.$ са на примере теплообмена тела малого размера с термостатом, температура которого изменяется линейно во времени.

Объясните принцип ЛТР для малой подсистемы в составе 5. большой неравновесной системы.

## Список литературы

Новиков И.И. Термодинамика. М.: Машиностроение, 1984. 1.

## **PAEOTA 10**

# ОПРЕДЕЛЕНИЕ ТЕРМОДИНАМИЧЕСКИХ КОЭФФИЦИЕНТОВ С ИСПОЛЬЗОВАНИЕМ ТАБЛИЦ  $p - (s, v) - T$  СОСТОЯНИЙ

Цель работы: определение основных термодинамических коэффициентов - изобарического коэффициента термического расширения  $\alpha_n$ , изотермического  $\beta_T$  и адиабатического  $\beta_s$  коэффициентов сжимаемости, изобарической с<sub>п</sub> и изохорической с<sub>v</sub> теплоемкости, сжимаемости  $Z = p\sqrt{RT}$  и скорости звука а по изотермам в зависимости от молярной плотности вещества п. Зависимости термодинамических коэффициентов по изотермам от плотности представляют обширный материал, необходимый для изучения структуры реальных веществ.

### МЕТОД РАСЧЕТА. ОПИСАНИЕ ПРОЦЕДУРЫ РАСЧЕТА

Вычисления производных от термодинамических величин, заданных дискретно в форме таблиц (рис. 10.1), проводятся методом центральных конечных разностей в удобной для таких расчетов логарифмической системе координат  $\ln p$ ,  $\ln V$ ,  $\ln T$  (см. Приложение 5).

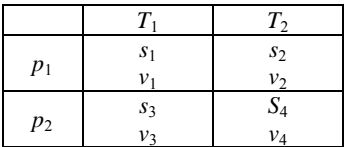

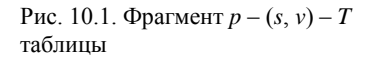

Четыре из семи перечисленных коэффициентов определяются непосредственно при помощи таблицы.

Изобарический коэффициент термического расширения

$$
\alpha_p = \frac{1}{v} \left( \frac{\partial v}{\partial T} \right)_p \tag{10.1}
$$

в логарифмических переменных

$$
T\alpha_p = \left(\frac{\partial \ln v}{\partial \ln T}\right)_p \equiv \alpha_p^+ \tag{10.1a}
$$

представим в конечно-разностном виде (четырехточечном для s, у и двухточечном для  $p$  и  $\overline{T}$ ):

$$
\alpha_p^+ = \frac{(\ln v_2 - \ln v_1) + (\ln v_4 - \ln v_3)}{2(\ln T_2 - \ln T_1)} = \frac{\ln(v_2 v_4 / v_1 v_3)}{2\ln(T_2 / T_1)},\quad(10.16)
$$

где  $T$  – термодинамическая температура по шкале Кельвина.

Вычисленные значения коэффициента  $\alpha_n^+$  относятся к координатам  $\bar{p}$ ,  $\bar{V}$ ,  $\bar{T}$ , определенным как среднелогарифмические величины  $\ln \bar{p} = (\ln p_1 + \ln p_2)/2 = \ln \sqrt{p_1 p_2}$  или  $\bar{p} = \sqrt{p_1 p_2}$ , также  $\overline{T} = \sqrt{T_1 T_2}$ ,  $\overline{V} = \sqrt[4]{v_1 v_2 v_3 v_4}$ .

Изобарическая теплоемкость

$$
c_p = T \left(\frac{\partial s}{\partial T}\right)_p \tag{10.2}
$$

в безразмерной форме с логарифмически переменной температурой

$$
\frac{c_p}{R} = \frac{1}{R} \left( \frac{\partial s}{\partial \ln T} \right)_p \equiv c_p^+ \tag{10.2a}
$$

вычисляется в конечно-разностном виде

$$
c_p^+ = \frac{(s_2 - s_1) + (s_4 - s_3)}{2R \ln(T_2 / T_1)},
$$
\n(10.26)

где удельная энтропия *s* и газовая постоянная R выражаются в одинаковых единицах, например, кДж/(кг·К) или кДж/(моль·К).

Изотермическая сжимаемость

$$
\beta_T = -\frac{1}{v} \left( \frac{\partial v}{\partial p} \right)_T \tag{10.3}
$$

в безразмерной форме с логарифмическими переменными  $v$  и р

$$
p\beta_T = -\left(\frac{\partial \text{ln}v}{\partial \text{ln}p}\right)_T \equiv \beta_T^+ \tag{10.3a}
$$

выражается конечно-разностной аппроксимацией

$$
\beta_T^+ = \frac{\ln(v_1 v_2 / v_3 v_4)}{2\ln(p_2 / p_1)}.
$$
 (10.36)

Коэффициент сжимаемости

$$
Z = (pV)/RT
$$
 (10.4)

выражается через среднелогарифмические координаты

$$
\overline{Z} = (\overline{p}\overline{v})/R\overline{T} . \qquad (10.4a)
$$

Для вычисления оставшихся коэффициентов  $\beta_S$ ,  $c_v$  и а нам потребуются два термодинамических уравнения

$$
c_p - c_v = -T \left(\frac{\partial p}{\partial v}\right)_T \left(\frac{\partial v}{\partial T}\right)_p^2, \ \frac{c_p}{c_v} = \frac{\beta_T}{\beta_S}, \qquad (10.5a, 6)
$$

которые в безразмерной форме имеют вид

$$
c_p^+ - c_V^+ = Z \frac{(\alpha_p^+)^2}{\beta_T^+}, \qquad \beta_S^+ = \beta_T^+ \frac{c_v^+}{c_p^+}, \qquad (10.6a, 6)
$$

откуда последовательно определяются коэффициенты  $c_v^+$  и  $\beta_s^+$ .

Скорость звука

$$
a^2 = -v^2 \left(\frac{\partial p}{\partial v}\right)_S \tag{10.7}
$$

в безразмерной форме выражается через адиабатическую сжимаемость

$$
a^{+} \equiv a(pv)^{-\frac{1}{2}} = (\beta_{S}^{+})^{-\frac{1}{2}}.
$$
 (10.8)

Результаты вычислений сводятся в табл. 10.1.

Таблица 10.1. Термодинамические коэффициенты (вещество),  $\bar{T}$  =

| $\mathbf{r}$ | $\overline{V}$ | $\alpha_P^+$ | $c_P^+$ + | $\beta_T^+$ | $\bar{Z}$ | $c_V^+$ | $\beta_S^+$ | $a^+$ | $\overline{n}$ | $\begin{array}{l} n = \\ \hline n / n_{kp} \end{array}$ |
|--------------|----------------|--------------|-----------|-------------|-----------|---------|-------------|-------|----------------|---------------------------------------------------------|
|--------------|----------------|--------------|-----------|-------------|-----------|---------|-------------|-------|----------------|---------------------------------------------------------|

# ВЫЧИСЛЕНИЕ ТЕРМОДИНАМИЧЕСКИХ КОЭФИЦИЕНТОВ ПО УРАВНЕНИЮ ВАН ДЕР ВААЛЬСА

Используя известное уравнение Ван дер Ваальса

$$
p = \frac{RT}{v - b} - \frac{a}{v^2} \tag{10.9}
$$
или в приведенных координатах  $p_+ = p/p_{k,p}$ ,  $v_+ = v/v_{k,p}$  ( $v - y$ дельный объем),  $T_{+} = T/T_{\text{xn}}$ ,  $n_{+} = 1/v_{+}$ ,  $(v_{\text{ny}} = 3b$ ,  $RT_{\text{ny}} = 8a/(27b)$ ,  $p_{kp} = a/(27b^2)$ 

$$
p_{+} = \frac{8}{3} \frac{n_{+} T_{+}}{(1 - n_{+}/3)} - 3n_{+}^{2}, \qquad (10.10)
$$

можно найти  $\alpha_P^+$  и  $\beta_T^+$ .

Проведя преобразования, получим:

$$
\frac{1}{\alpha_P^+} = A - \frac{B}{T_+}, \ (A = \frac{1}{1 - n_+ / 3}, \ B = \frac{9}{4} \frac{n_+}{A}), \ (10.11)
$$
  

$$
\beta_T^+ = \frac{Z}{A^2} \frac{1}{(1 - D / T_+)}, \tag{10.12}
$$

где  $Z = A - C/T_{+}$ ;  $D = B/A$ ;  $C = (9/8)n_{+}$ .

Изохорическая теплоемкость по Ван дер Ваальсу, при невысоких температурах, когда можно пренебречь возбуждением колебательных степеней свободы, равна соответствующей величине для идеального газа

$$
c_v = (\delta_{\text{norm}} + \delta_{\text{spanu}})/2R
$$

или в безразмерном виде

$$
c_V^+ = (\delta_{\text{norm}} + \delta_{\text{spanu}})/2. \tag{10.13}
$$

Для одноатомного газа ( $\delta_{norm} = 3$ ,  $\delta_{gamma} = 0$ ) имеем:  $c_v^+ = 3/2$ , для двухатомного ( $\delta_{\text{span}}$  = 2)  $c_v^+$  = 5/2, а для трехатомного ( $\delta_{\text{span}}$  = 3)  $c_v^+ = 3$ .

Изобарическая теплоемкость определяется с помощью известного термодинамического уравнения

$$
c_P = c_V + T \left(\frac{\partial p}{\partial T}\right)_V \left(\frac{\partial V}{\partial T}\right)_P,
$$

откуда

$$
c_P^+ = c_V^+ + \alpha_P^+ \cdot A \,. \tag{10.14}
$$

Адиабатическая сжимаемость и скорость звука определяются как

$$
\beta_S^+ = \beta_T^+ \frac{c_V^+}{c_P^+} \quad (10.15), \ \ a^+ = \frac{1}{\sqrt{\beta_S^+}} \qquad (10.16).
$$

Сравнение термодинамических коэффициентов, рассчитанных по таблицам  $p - (S, V) - T$  и уравнению Ван дер Ваальса для аргона, приведено на рис. 10.2. Можно отметить не только качественное, но во многих случаях близкое количественное соответствие этих результатов.

## ЗАДАНИЕ ЛАБОРАТОРНОЙ РАБОТЫ

Проведите расчет термодинамических коэффициентов для 1. одного из веществ (Приложение 6) по таблице  $p - (s, v) - T$  состояний и уравнению Ван дер Ваальса. Результаты расчетов представьте в виде таблицы и графически (см. рис. 10.2).

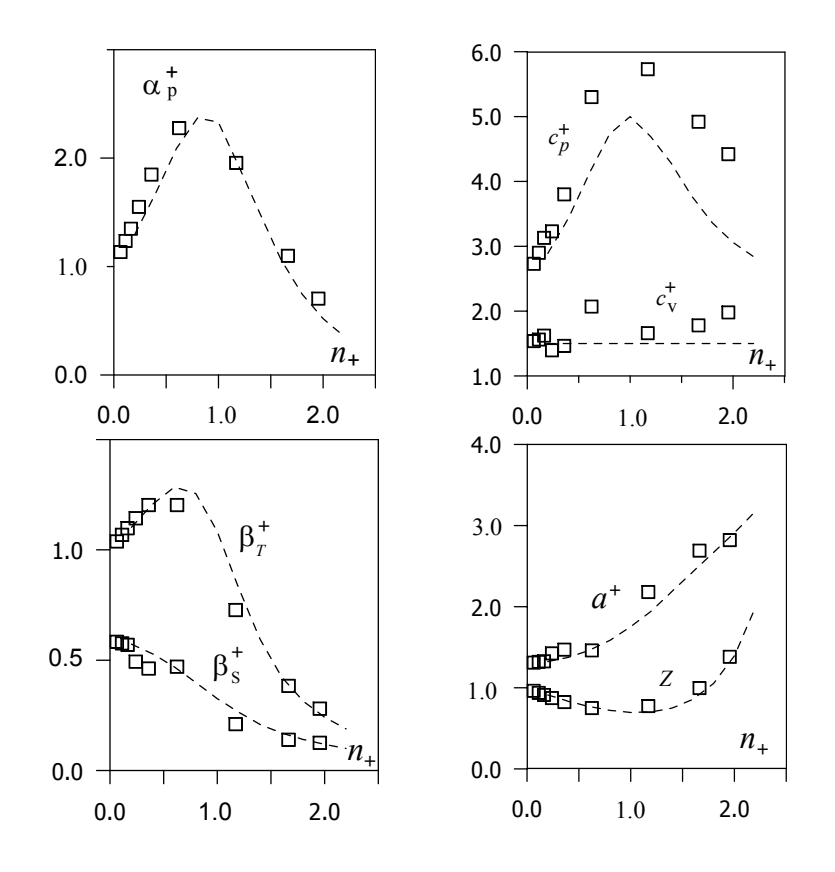

На графиках изобразите термодинамические коэффициенты  $2.$ лля илеального газа.

Рис. 10.2. Термодинамические коэффициенты аргона при  $\bar{T} = 210 K$ .  $\Box$  – расчет по таблице  $p - (s, v) - T$  состояний; - - - - - по уравнению Ван дер Ваальса.

## Отчет о работе

В отсчете необходимо представить:

- результаты расчетов в табличной и графической форме;  $1<sub>1</sub>$
- $2<sub>1</sub>$ заключение по результатам работы.

### КОНТРОЛЬНЫЕ ВОПРОСЫ

Поясните, в чем заключается смысл 4-точечной конечно- $\mathbf{1}$ разностной схемы расчета?

Какие преимущества дает использование логарифмичесих 2. переменных для расчета производных по таблицам термодинамических величин?

Используя предположение « $c<sub>v</sub>$  не зависит от  $v$  (но возможно  $3<sub>1</sub>$ зависит от Т)», покажите, что из уравнения Максвелла  $(\partial p/\partial T)_v$  = - $(\partial s/\partial v)_T$  следует уравнение типа Ван дер Ваальса  $p = A(v)T - B(v)$  с произвольными функциями объема  $A(v)$  и  $B(v)$ .

Какие факторы могут вызывать возрастание  $c_v$  с увеличени- $\overline{4}$ ем плотности вешества?

## Список литературы

Варгафтик Н.Б. Справочник по теплофизическим свойствам  $\mathbf{1}$ . газов и жидкостей. М.: Наука, 1972.

## **PAEOTA 11**

## УРАВНЕНИЕ СОСТОЯНИЯ

Цель работы: исследование составляющих внутреннего давления (молекулярного и кинетического) для реальных веществ, используя дифференциальные уравнения термодинамики и таблицы термодинамических свойств.

#### ОСНОВНЫЕ ТЕОРЕТИЧЕСКИЕ ПОЛОЖЕНИЯ

В термодинамике существует понятие термического и калорического уравнений состояния в неявной форме, например,  $p(v, T)$  и  $s(v, T)$ . Аналитический вид этих функций точно определен лишь для идеального газа и, приближенно, для газа Ван дер Вальса.

Из уравнений 1-го и 2-го начал термодинамики

$$
dq = du + p dv, \qquad (11.1)
$$

$$
T ds = dq
$$
 (11.2)

можно получить дифференциальное уравнение изотермы

$$
p + \left(\frac{\partial u}{\partial v}\right)_T = T\left(\frac{\partial s}{\partial v}\right)_T. \tag{11.3}
$$

Все три члена в уравнении (11.3) имеют размерность давления и, соответственно, физический смысл внешнего р, внутренних молекулярного  $p_M$  и кинетического  $p_K$  давлений (см. Приложение 7)

$$
p+p_{\scriptscriptstyle M}=p_{\scriptscriptstyle K}.
$$

В расчетах вместо размерных составляющих давления удобнее воспользоваться безразмерными коэффициентами сжимаемости

$$
Z + Z_{\scriptscriptstyle M} = Z_{\scriptscriptstyle \kappa} \,, \tag{11.4}
$$

$$
\text{rate} \quad Z = \frac{pv}{RT} \,, \quad Z_{\scriptscriptstyle M} = \frac{p_{\scriptscriptstyle M}v}{RT} \,, \quad Z_{\scriptscriptstyle \kappa} = \frac{p_{\scriptscriptstyle \kappa}v}{RT} \,.
$$

# **ПЕРВЫЙ СПОСОБ РАСЧЕТА**

Уравнение Максвелла

$$
\left(\frac{\partial s}{\partial v}\right)_T = \left(\frac{\partial p}{\partial T}\right)_v \tag{11.5}
$$

и дифференциальная форма уравнения состояния

$$
dp = \left(\frac{\partial p}{\partial v}\right)_T dv + \left(\frac{\partial p}{\partial T}\right)_v dT \tag{11.6}
$$

позволяют выполнить следующие преобразования для кинетического давления

$$
p_{\kappa} = T \left( \frac{\partial s}{\partial v} \right)_{T} = T \left( \frac{\partial p}{\partial T} \right)_{V} = \frac{T (\partial v / \partial T)}{-(\partial v / \partial p)_{T}} = \frac{T \alpha_{p}}{\beta_{T}},
$$
(11.7)

где α*р* – изобарический коэффициент термического расширения, β*Т* – изотермический коэффициент сжатия.

Далее вычисления производных осуществляется в системе логарифмических переменных ln*p,* ln*v,* ln*T* :

$$
T\alpha_p = \frac{T}{v} \left(\frac{\partial v}{\partial T}\right)_p = \left(\frac{\partial \ln v}{\partial \ln T}\right)_p \equiv \alpha_p^+, \tag{11.8}
$$

$$
p\beta_T = -\frac{p}{v} \left(\frac{\partial v}{\partial p}\right)_T = -\left(\frac{\partial \ln v}{\partial \ln p}\right)_T \equiv \beta_T^+ \,. \tag{11.9}
$$

Здесь индекс «+» означает величину, приведенную к безразмерному виду. С целью численного расчета, эти уравнения представим в конечно-разностной форме (см. рис. 11.1 и Приложение 5):

$$
\alpha_p^+ = \frac{\Delta \ln \nu}{\Delta \ln T} = \frac{\left(\ln \nu_2 - \ln \nu_1\right) + \left(\ln \nu_4 - \ln \nu_3\right)}{2\left(\ln T_2 - \ln T_1\right)} = \frac{\ln \left(\nu_2 \nu_4 / \nu_1 \nu_3\right)}{2\ln (T_2 / T_1)},\tag{11.10a}
$$

$$
\beta_T^+ = \frac{\ln(v_1 v_2 / v_3 v_4)}{2\ln(p_2 / p_1)}.
$$
\n(11.106)

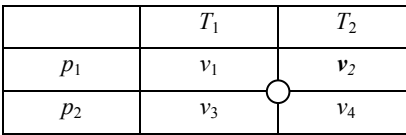

Рис. 1. Фрагмент таблицы исходных данных

Кинетический коэффициент сжимаемости равен

$$
Z_{\kappa} = Z \frac{\alpha_p^+}{\beta_T^+} \,. \tag{11.10b}
$$

Затем согласно уравнению (11.4) определим молекулярный коэффициент сжимаемости

$$
Z_{M} = Z_{K} - Z. \tag{11.10r}
$$

Все расчетные величины в уравнениях 11.10, а, б, в отнесены к центру ячейки на рис. 11.1

$$
\ln T = \ln \sqrt{T_1 T_2} \ , \quad T = \sqrt{T_1 T_2} \ , \quad \overline{p} = \sqrt{p_1 p_2} \ , \quad \overline{v} = \sqrt[4]{v_1 v_2 v_3 v_4}
$$

## **ПРЕДСТАВЛЕНИЕ РЕЗУЛЬТАТОВ**

Результаты расчетов  $\alpha_p^+$ ,  $\beta_T^+$ ,  $Z$ ,  $Z_\kappa$  и  $Z_\kappa$  необходимо свести в табл. 11.1 наряду с молярной плотностью *n* или в безразмерном виде  $n^+ = \overline{n}/n_{kp}$ , а также представить на графике (рис. 11.2).

**Таблица 11.1. Расчет внутренних составляющих давления по изотерме** для (вещество),  $\overline{T}$  =

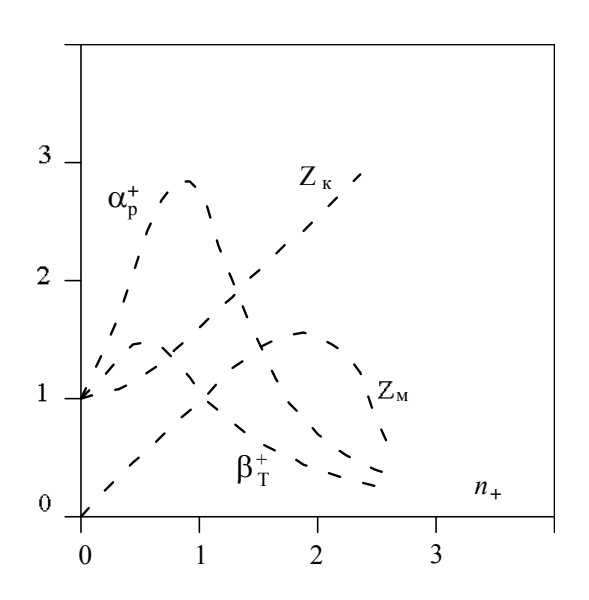

Рис. 11.2. Результаты расчетов для н-Н<sub>2</sub> по изотерме  $T_+ = \overline{T}$  /  $T_{\kappa p}$  =1,348

# ВТОРОЙ СПОСОБ РАСЧЕТА

Если первый способ применим только в области однофазного состояния  $T \geq T_{kn}$ , то второй способ основан на исследовании двухфазного равновесия жидкость - пар в области температур  $T \leq T_{\kappa p}$ .

Согласно теории Ван дер Ваальса внутренняя энергия вещества выражается уравнением

$$
u(v,T) = \int_0^T c_v(T) dT - \frac{a}{v} + u_0,
$$

где три члена в правой части представляют собой термическую энергию, энергию межмолекулярного притяжения и внутреннюю химическую энергию, а - постоянная Ван дер Ваальса.

Теплота r фазового перехода «жидкость-пар» при давлении насыщения  $p_{\mu}$  равна

$$
r = i'' - i' = p_{\mathcal{H}}(v' - v'') + u'' - u' = p_{\mathcal{H}}(v' - v'') + a((v')^{-1} - (v'')^{-1}),
$$

откуда получим выражение для постоянной Ван дер Ваальса

$$
a = (r(v' - v'')^{-1} - p_{\mathcal{H}})v'v''.
$$

Используя в качестве масштабов термодинамического подобия молярную массу М, универсальную газовую постоянную R, критические величины молярной плотности  $n_{\kappa p}$  и температуры  $T_{\kappa p}$ , составим далее массив приведенных (безразмерных) переменных данного расчета, включающий:

молярную плотность и температуру

$$
n_{+} = n / n_{RD} = 1 / vC
$$
,  $C = Mn_{RD}$ ,  $T_{+} = T / T_{RD}$ ; (11.11a)

постоянную Ван дер Ваальса

$$
a_{+} = \frac{a}{A}, \ \ A = \frac{RT_{\kappa p}}{M^{2} n_{\kappa p}} \ ; \tag{11.16}
$$

давление и его внутренние составляющие

$$
p_{+} = \frac{p}{n_{\kappa p} R T_{\kappa p}}, \ p_{M+} = \frac{p_M}{n_{\kappa p} R T_{\kappa p}} = a_{+} n_{+}^{2}, \ p_{K+} = p_{M+} + p_{+} \ ; \ (11.11 \text{r-e})
$$

кинетический коэффициент сжимаемости

$$
Z_K = \frac{p_K}{nRT} = \frac{p_{K+}}{n_{\perp}T_{\perp}}.
$$
 (11.11)x)

Здесь каждому значению температуры и давления соответствуют два значения параметров для жидкости и пара: молярной плотности  $(n'_+, n''_+)$ , молекулярного  $(p'_{M+}, p''_{M+})$  и кинетического  $\left(p_{K+}^{\prime},\ p_{K+}^{\prime\prime}\right)$  давлений, кинетического коэффициента сжимаемости  $(z<sub>\kappa</sub>, z<sub>\kappa</sub>)$ . Результаты расчета сводятся в таблицу 11.2 и представляются графически (рис. 11.3).

Таблица 11.2. Расчет внутренних составляющих давления на линии насыщения для (вещество)

| T, K | $p_{+}$ | $T_{+}$ | $a_{+}$ | $\left[ \begin{array}{c} n'_{+} \ n''_{+} \end{array} \right] \left[ \begin{array}{c} p'_{M+} \ p''_{M+} \end{array} \right] \left[ \begin{array}{c} p'_{K+} \ p''_{K+} \end{array} \right] \left[ \begin{array}{c} Z'_{K} \ Z''_{K} \end{array} \right]$ |  |
|------|---------|---------|---------|----------------------------------------------------------------------------------------------------|--|
|      |         |         |         |                                                                                                    |  |

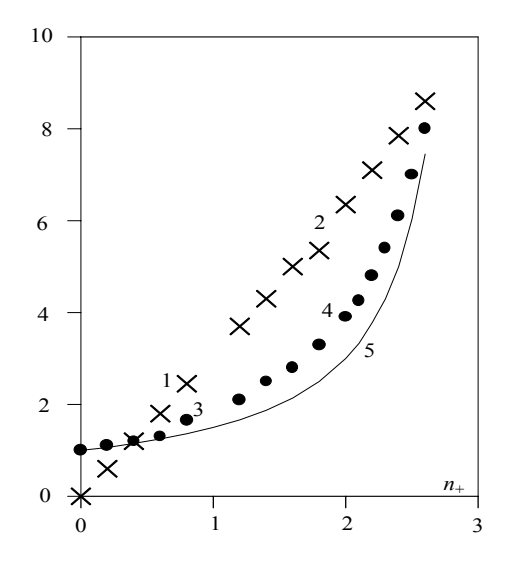

Рис. 11.3. Результаты расчетов для Ar на линии насыщения: 1 – 2,5  $\sqrt{p_{M+}^{\prime\prime}}$ ; 2 – 2,5  $\sqrt{p_{M+}^{\prime}}$ ; 3 –  $Z_K^{\prime\prime}$ ; 4 –  $Z_K^{\prime}$ ; 5 – расчет по Ван дер Ваальсу  $Z_K = (1 - n_{+} / 3)^{-1}$ 

# **ЗАДАНИЕ ЛАБОРАТОРНОЙ РАБОТЫ**

Провести расчет составляющих внутреннего давления и термодинамичесих коэффициентов соответствующего номеру задания вещества (Приложение 8). Результаты расчетов представить в табличной форме (табл. 11.1 или табл. 11.2) и графически (см. рис. 11.2, рис. 11.3).

### **Отчет о работе**

В отсчете необходимо представить:

1) результаты расчетов в табличной и графической форме;

2) обсуждение наблюдаемых закономерностей и их физическую интерпретацию;

3) заключение по результатам работы.

## **КОНТРОЛЬНЫЕ ВОПРОСЫ**

1. Какими признаками определяется состояние термодинамической системы?

2. Получите самостоятельно уравнение (11.3), используя аналитические свойства функции двух переменных.

3. На примере идеального газа покажите, что логарифмические переменные ln*v*, ln*T*, ln*p* являются естественными для энтропии.

## **Список литературы**

1. Варгафтик Н.Б. Справочник по теплофизическим свойствам газов и жидкостей. М.: Наука, 1972.

# ПРИЛОЖЕНИЕ 1

## Таблица П.1

Термодинамические свойства воды и водяного пара в состоянии насыщения при  $p_S = 0,2 - 4$  МПа

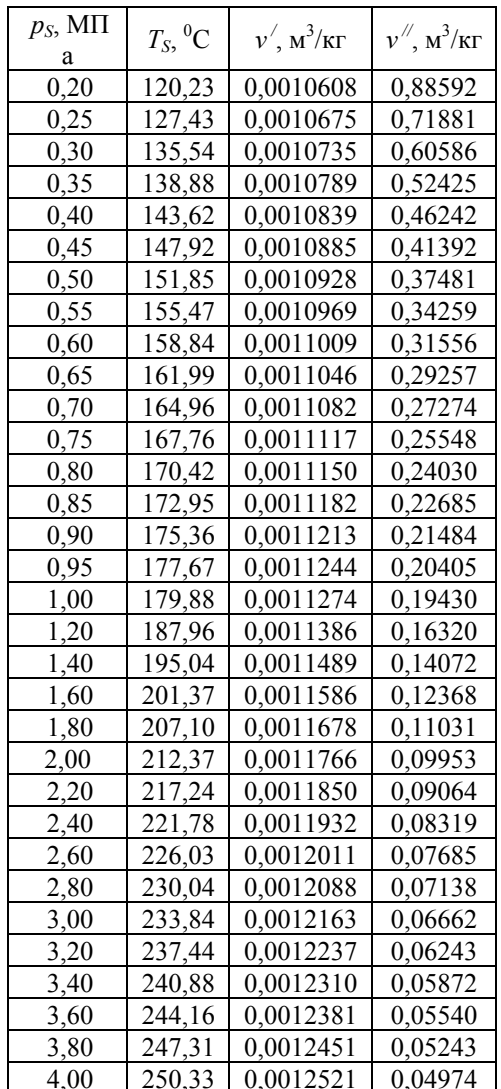

### ПРИЛОЖЕНИЕ 2

# Функциональная связь отношения теплоемкостей  $c_n$  и  $c_v$ с термодинамическими коэффициентами  $\beta_T$  и  $\beta_S$

Запишем основное уравнение термодинамики в двух видах (с использованием двух различных пар независимых переменных):

$$
Tds = c_p dT - T(\partial v / \partial T)_p dp , \qquad (\Pi.2.1)
$$

$$
Tds = cv dT - T(\partial p / \partial T)v dv , \qquad (\Pi.2.2)
$$

где  $T$  – температура,  $c_p$  и  $c_v$  – удельные изобарная и изохорная теплоемкости.

Для адиабатного процесса, т.е. при  $ds = 0$ , получаем из (П.2.1) и  $(\Pi.2.2)$  соответственно:

$$
c_p dT = T \left(\frac{\partial v}{\partial T}\right)_p dp \quad , \tag{II.2.3}
$$

$$
c_v dT = -T \left(\frac{\partial p}{\partial T}\right)_v dv . \qquad (\Pi.2.4)
$$

Поделив уравнение (П.2.3) на уравнение (П.2.4) и учитывая, что получены эти уравнения при  $ds = 0$ , имеем:

$$
\frac{c_p}{c_v} = -\left(\frac{\partial v}{\partial T}\right)_p \cdot \left(\frac{\partial T}{\partial p}\right)_v \cdot \left(\frac{\partial p}{\partial v}\right)_S \tag{II.2.5}
$$

С учетом общего уравнения связи между термодинамическими производными:

$$
\left(\frac{\partial v}{\partial T}\right)_p \cdot \left(\frac{\partial T}{\partial p}\right)_v \cdot \left(\frac{\partial p}{\partial v}\right)_T = -1 \tag{II.2.6}
$$

получаем из  $(\Pi.2.5)$ 

$$
\frac{c_p}{c_v} = -\left(\frac{\partial v}{\partial p}\right)_T \cdot \left(\frac{\partial p}{\partial v}\right)_S \tag{II.2.7}
$$

Коэффициенты изотермической сжимаемости  $\beta_T$  и адиабатической сжимаемости  $\beta_S$  по определению записываются следующим образом:

$$
\beta_T = -\frac{1}{v} \cdot \left(\frac{\partial v}{\partial p}\right)_T, \tag{II.2.8}
$$

$$
\beta_S = -\frac{1}{v} \cdot \left(\frac{\partial v}{\partial p}\right)_S \tag{II.2.9}
$$

Тогла

$$
\frac{c_p}{c_v} = \frac{\beta_T}{\beta_S} \quad . \tag{II.2.10}
$$

### ПРИЛОЖЕНИЕ 3

### Связь между термоэлектрическими коэффициентами

Согласно первому закону термодинамики, выражающему принцип эквивалентности тепла и работы (Майер, Джоуль), полная работа для электронов в круговом процессе определяется соотношением

$$
E \cdot I = Q_1 - Q_2 + Q_A - Q_B = I \cdot \left( \Pi(T_1) - \Pi(T_2) + \int_{T_2}^{T_1} \tau(T) dT \right),\tag{II.3.1}
$$

где  $\tau = \tau_A - \tau_B$ ,  $\tau_{A,B}$  – коэффициенты Томсона участков A и Б термоэлектрической цепи соответственно. Сокращая это уравнение на ток I и переходя к пределу при  $(T_1 - T_2) \rightarrow 0$ , получим

$$
\tau = \frac{d\Pi}{dT} - \alpha \tag{II.3.2}
$$

Второе начало термодинамики определяет энтропию как функцию состояния, так что в обратимом круговом процессе справедливо соотношение

$$
\oint dS = I \cdot \left( \frac{\Pi(T_1)}{T_1} - \frac{\Pi(T_2)}{T_2} + \int_{T_2}^{T_1} \frac{\tau(T)}{T} dT \right) = 0 \; .
$$

Переходя здесь к пределу при  $(T_1 - T_2) \rightarrow 0$ , имеем

$$
T\frac{d}{dT}\left(\frac{H}{T}\right) + \tau = 0.
$$
 (II.3.3)

Из двух независимых дифференциальных уравнений (П.3.2) и (П.3.3) можно получить два соотношения, устанавливающие связи между тремя термоэлектрическими коэффициентами:

$$
\alpha = \frac{\Pi}{T} \tag{II.3.4}
$$

 $\mathbf{M}$ 

$$
\tau = T \frac{d\alpha}{dT} \,. \tag{II.3.5}
$$

Изложенная термодинамическая теория термоэлектрической цепи принадлежит У. Томсону (Кельвину), 1856.

### ПРИЛОЖЕНИЕ 4

### Численный алгоритм расчета теплообмена двух тел

Рассмотрим простейшие алгоритмы численного решения систе-МЫ

$$
\frac{dT_A}{dt} = -\frac{T_A - T_E}{\tau_A} \, , \quad \frac{dT_E}{dt} = -\frac{T_A - T_E}{\tau_E} \, , \quad (\Pi.4.1)
$$

явный и неявный методы конечных разностей.

Производную  $dT/dt$  приближенно можно представить в виде

$$
\frac{dT}{dt} = \frac{T_{k+1} - T_k}{\Delta t},
$$

где индексы  $k \times k + 1$  обозначают временные слои;  $\Delta t = t_{k+1} - t_k$ .

Рассматривая правые части системы (П.4.1) в моменты времени  $t_{k}$  и  $t_{k+1}$ , получим соответственно явный или неявный конечно разностные аналоги задачи:

явная схема

$$
T_A^{k+1} - T_A^k = -\Delta t \ \tau_A^{-1} (T_A^k - T_B^k);
$$
  
\n
$$
T_B^{k+1} - T_B^k = -\Delta t \ \tau_B^{-1} (T_A^k - T_B^k);
$$
\n(II.4.2)

и неявная схема

$$
T_A^{k+1} - T_A^k = -\Delta t \ \tau_A^{-1} \left( T_A^{k+1} - T_B^{k+1} \right);
$$
  
\n
$$
T_B^{k+1} - T_B^k = -\Delta t \ \tau_B^{-1} \left( T_A^{k+1} - T_B^{k+1} \right).
$$
 (T.4.3)

Поскольку значения  $T_A^k$  и  $T_B^k$  известны, величины  $T_A^{k+1}$  и  $T_B^{k+1}$ вычисляются из (П.4.2) непосредственно. Для нахождения этих же величин по неявной схеме необходимо решать систему уравнений  $(\Pi.4.3).$ 

Поэтому, в случае большого количества неизвестных (например для двумерных и трехмерных задач) неявный метод по сравнению с явным требует значительно больших затрат времени на один временной шаг.

Обладая преимуществом большой простоты, явная схема имеет существенный недостаток - при достаточно больших шагах  $\Delta t$  она теряет устойчивость. Поясним это положение на примере.

Пусть  $T_F = 0$ ,  $T_A > 0$ . Первое уравнение системы (П.4.2) можно переписать в виде:

$$
T_A^{k+1} = T_A^k \cdot \left(1 - \Delta t \ \tau_A^{-1}\right) + \Delta t \ \tau_A^{-1} \cdot T_B^k = T_A^k \cdot \left(1 - \Delta t \ \tau_A^{-1}\right).
$$

При  $\Delta t > \tau_A$ ,  $T_A^{k+1} < 0$ , т.е. решение теряет физический смысл. Шаг  $\Delta t = \tau_A$  называется критическим временным шагом явной схемы.

### ПРИЛОЖЕНИЕ 5

## Логарифмические переменные. Вычисление производной от функций, заданных таблицей

Использование логарифмических переменных имеет следующие преимущества:

а) независимость вычисления термодинамических коэффициентов от выбора единиц измерения (р.  $V$ . Т):

б) результаты расчета автоматически представляются в безразмерном виде с использованием в качестве масштабов локальных значений (р, V, T), причем величины безразмерных термодинамических коэффициентов изменяются в пределах нескольких единиц (в частности, для идеального газа  $\alpha_n^+ = 1$  и  $\beta_T^+ = 1$ );

в) минимизация погрешности при вычислении первой производной от функции, заданной дискретно с ограниченной точностью

Для табличной функции  $u_r = u(x_r)$ ,  $\kappa = 1, 2, \ldots$  основная формула центральной конечно-разностной аппроксимации (КРА по Самарскому) определяет на середине интервала  $[x_{\kappa}, x_{\kappa+1}]$  первую производную

$$
u'_{k+1/2} = u^{'}(\overline{x}_{k+1/2}) = \frac{u_{k+1} - u_k}{h} + \Delta_A,
$$
 (II.5.1)

где  $x_{k+1/2} = (x_k + x_{k+1/2})/2$ ;  $h = x_{k+1} - x_k$  – шаг последовательно $u_k$ ;  $\Delta_A = M \cdot h^2$  – погрешность аппроксимации сти  $(M = |u'''(x_{k+1/2})|).$ 

Общая погрешность вычисления 1-й производной

$$
\Delta = \frac{2\delta_0}{h} + Mh^2 \tag{II.5.2}
$$

(где  $\delta_0$  – погрешность округления функции  $u_k$  в таблице) для некоторого оптимального шага  $h_{omm} = (\delta_0/M)^{1/3}$  достигает минимальной величины  $\Delta_{m\nu} = 3 \left( \delta_0^2 M \right)^{1/3}$ .

Оптимизм центральной КРА основан на том обстоятельстве, что лля полинома 2-го порядка

$$
u = A_0 + A_1 x + A_2 x^2
$$
ြ

Если же, например, функция имеет вид  $u = A/x$ , для которой точная величина производной равна  $u'_T(x) = -A/x^2$ , вычисления по формуле (а) приводят к результату

$$
\widetilde{u}'(x) = \frac{A}{h} \left( \frac{1}{x + h/2} - \frac{1}{x - h/2} \right) = -\frac{A}{x^2 - (h/2)^2}.
$$

Относительная погрешность аппроксимации

$$
\Delta_A^+ = (\widetilde{u}_T' - u')/u_T' = ((2x/h)^2 - 1)^{-1} \to 100\% \text{ при } x \to h/\sqrt{2}.
$$

Основная трудность центральной КРА заключается в том, что аналитический вид табличной функции неизвестен и оценка  $M = |u'''(x)|$  не представляется возможной.

Логарифмические переменные для предыдущего примера  $z = \ln u = \ln \frac{A}{x} = \ln A - \ln x$  приводят к вычислению 1-й производной  $\Delta z/\Delta \ln x = -1$ ,  $z'(x) = -1/x$ ,  $u' = uz = -A/x^2$ , совпадающей с ее точным значением.

Очевидно, в центральной КРА (по Самарскому) с логарифмическими переменными  $\Delta_A = 0$  для функций общего вида

$$
z = \ln u = \ln a_0 + \alpha \ln x + \beta (\ln x)^2
$$
,  $u = a_0 x^{\alpha + \beta \ln x}$ 

причем α и β могут быть произвольными действительными числами, положительными или отрицательными.

Применения логарифмических переменных на практике приводит к существенному снижению погрешности вычислений

#### ОБОБЩЕННАЯ ТЕОРЕМА КОШИ - ШАБАТА

Обычное представление производной в виде отношения бесконечно малых приращений функции и аргумента неприменимо для функций, заданных дискретно с ограниченной точностью.

В теории функций комплексного переменного дается интегральное представление функции и ее производных в комплексной плоскости  $z = x + i y$  в области D, ограниченной контуром C, посредством интегральной теоремы Коши

$$
f^{(n)}(z) = \frac{n!}{2\pi i} \oint_C \frac{f(\zeta)d\zeta}{(\zeta - z)^{n+1}}.
$$
 (II.5.3)

Русский математик Б.В. Шабат (1949) обобщил теорему Коши на случай, когда заданная на контуре С функция  $f(\zeta)$  не является регулярной, а только непрерывной, причем внутри области  $D$  определение (П.5.3) дает регулярную функцию со всеми производными.

Пусть в точках 1, 2, 3, 4 (рис. П.5.1), находящихся в вершинах квадрата со стороной  $h$  на комплексной плоскости  $(x, y)$ , известны дискретные значения функции  $f_1, f_2, f_3, f_4$ . Требуется найти значения функции и ее первой производной в начале координат  $f(0)$   $\mu$   $f'(0)$ .

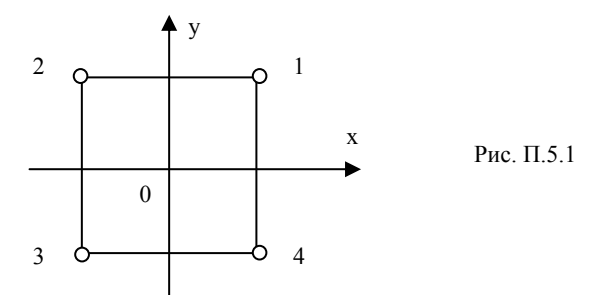

Согласно обобщенной теореме Коши - Шабата искомые величины выражаются уравнениями

$$
f(0) = \frac{1}{4}(f_1 + f_2 + f_3 + f_4),
$$
 (II.5.4)

$$
f'(0) = \frac{1}{2h} [(f_1 - f_2) + (f_4 - f_3) + i(f_1 - f_4 + f_2 - f_3)].
$$
 (II.5.5)

Здесь действительная и мнимая части уравнения (П.5.5) представляют собой первые производные по осям х и у.

## ПРИЛОЖЕНИЕ 6

### Справочный материал к работе 10

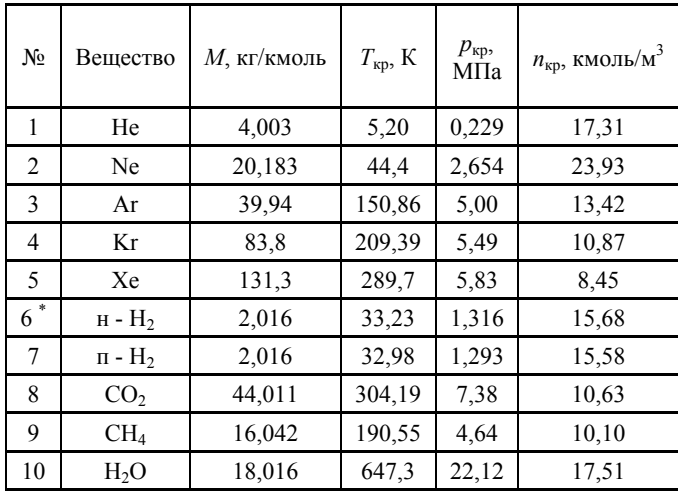

#### Таблица П. 6.1. Термодинамические параметры исследуемых веществ в критическом состоянии

Молекулы водорода могут находиться в орто- и парсостоя- $^*)$ ниях, отличающихся друг от друга ориентацией ядерных спинов атомов, образующих молекулу. Параллельная ориентация спинов соответствует ортомодификации, антипараллельная - парамодификации. Энергия этих состояний различна и равновесная концентрация соответствующих молекул водорода зависит от температуры. При нормальной температуре  $(T \approx 300 \text{ K})$  равновесный водород (н - Н<sub>2</sub>) содержит примерно 25 % парамолекул (п - Н<sub>2</sub>) и 75 % ортомолекул. При 20 К равновесный водород содержит более 99 % парамолекул, т.е. практически полностью находится в парасостоянии. Орто- и парамолекулы заметно отличаются по физическим свойствам

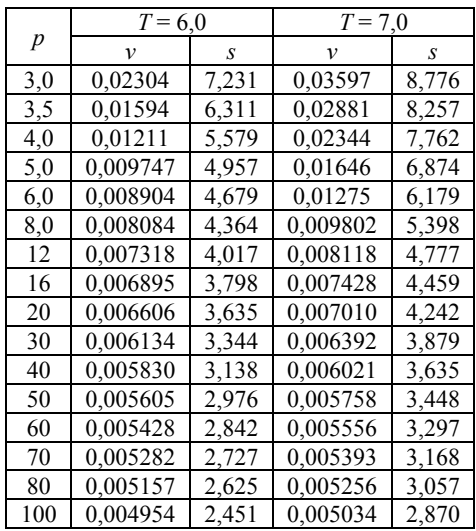

#### **Таблица П.6.2 (He)**   $T(K), p$  (атм),  $\nu$  (м<sup>3</sup>/кг), *s* (кДж/кг·К)

#### **Таблица П.6.3 (He)**

 $T(K), p$  (атм),  $\nu$  (дм<sup>3</sup>/кг), *s* (кДж/кг·К)

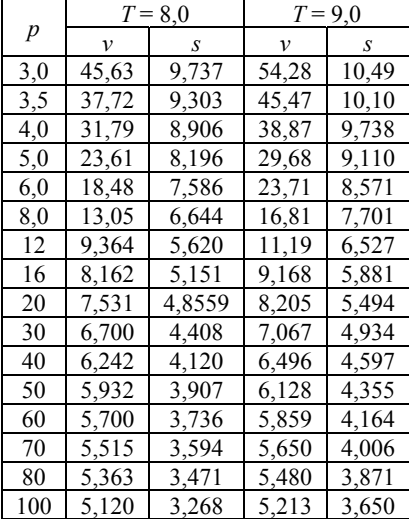

|     |              | $T = 10,0$ |       | $T = 11,0$ |
|-----|--------------|------------|-------|------------|
| р   | $\mathcal V$ | S          | ν     | S          |
| 3,0 | 62,44        | 11,13      | 70,25 | 11,69      |
| 3,5 | 52,67        | 10,75      | 53,52 | 11,32      |
| 4,0 | 45,36        | 10,42      | 51,48 | 11,00      |
| 5,0 | 35,16        | 9,834      | 40,27 | 10,44      |
| 6,0 | 28,45        | 9,336      | 32,85 | 9,97       |
| 8,0 | 20,41        | 8,524      | 23,81 | 9,196      |
| 12  | 13,38        | 7,387      | 15,57 | 8,104      |
| 16  | 10,47        | 6,625      | 11,97 | 7,340      |
| 20  | 9,057        | 6,141      | 10,09 | 6,798      |
| 30  | 7,502        | 5,459      | 8,021 | 6,003      |
| 40  | 6,787        | 5,067      | 7,123 | 5,554      |
| 50  | 6,347        | 4,792      | 6,594 | 5,247      |
| 60  | 6,036        | 4,579      | 6,232 | 5,013      |
| 70  | 5,798        | 4,406      | 5,961 | 4,825      |
| 80  | 5,607        | 4,259      | 5,747 | 4,667      |
| 100 | 5,314        | 4,018      | 5,423 | 4,410      |

**Таблица П.6.4 (He)** 

 $T(K), p$  (атм),  $\nu$  (дм<sup>3</sup>/кг), *s* (кДж/кг·К)

#### **Таблица П.6.5 (Ne)**

*Τ* (Κ), *p* (МПа), ρ (кг/м<sup>3</sup>), *s* (κДж/кг·Κ)

|      | $T = 50$ |        | $T = 70$ |        |
|------|----------|--------|----------|--------|
| р    |          | S      | O        | S      |
| 1,0  | 54,05    | 3,0016 | 35,873   | 3,3944 |
| 1,5  | 86,06    | 2,7875 | 52,699   | 3,2103 |
| 2,0  | 122,2    | 2,6154 | 74,000   | 3,0740 |
| 2,5  | 164,2    | 2,4622 | 93,818   | 2,9646 |
| 3,0  | 215,2    | 2,3133 | 114,09   | 2,8723 |
| 4,0  | 375,7    | 1,9770 | 155,92   | 2,7202 |
| 6,0  | 655,3    | 1,5638 | 244,5    | 2,4849 |
| 10,0 | 841,8    | 1,3167 | 423,4    | 2,1513 |
| 14,0 | 911,9    | 1,2032 | 560,8    | 1,9460 |
| 20,0 | 982,4    | 1,0917 | 697,5    | 1,7551 |

|     |        | $T = 100$ |        | $T = 120$ |
|-----|--------|-----------|--------|-----------|
| p   |        | S         | ρ      | S         |
| 1.0 | 24,423 | 3,7820    | 20,227 | 3,9750    |
| 1.5 | 36,731 | 3,6078    | 30,336 | 3,8034    |
| 2,0 | 49,086 | 3,4816    | 40,434 | 3,6797    |
| 2.5 | 61,476 | 3,3823    | 50,516 | 3,5829    |
| 3,0 | 73,886 | 3,3002    | 60,577 | 3,5030    |
| 4,0 | 98,722 | 3,1686    | 80,615 | 3,3759    |
| 6.0 | 148,19 | 2,9771    | 120,24 | 3,1928    |
| 10  | 244,8  | 2,7219    | 197,1  | 2,9529    |
| 14  | 335,3  | 2,5357    | 269,7  | 2,7894    |
| 20  | 452,0  | 2,3585    | 368,0  | 2,6131    |

**Таблица П.6.6 (Ne)**  *Τ* (Κ), *p* (МПа), ρ (кг/м<sup>3</sup>), *s* (κДж/кг·Κ)

*p*   $T = 160$   $T = 180$  $v$  *s v s* 1,0 31,33 3,049 35,94 3,117 2,0 14,58 2,875 17,17 2,953 3,0 8,915 2,757 10,89 2,847 4,0 5,985 2,653 7,724 2,763  $\begin{array}{|c|c|c|c|c|c|c|c|c|} \hline 6,0 & 2,652 & 2,410 & 4,522 & 2,622 \\ \hline 8,0 & 1,374 & 2,166 & 2,910 & 2,492 \\ \hline \end{array}$ 8,0 1,374 2,166 2,910 2,492 15,0 1,058 2,029 1,350 2,208<br>30,0 0,9174 1,928 1,024 2,056  $\begin{array}{|c|c|c|c|c|c|}\n \hline\n 30,0 & 0,9174 & 1,928 \\
\hline\n 50,0 & 0,8401 & 1,853\n \end{array}$ 50,0 0,8401 1,853 0,9051 1,967

**Таблица П.6.7 (Ar)** 

 $T(K), p(M\Pi a), \nu (am^3/\kappa r), s (K\mu K/\kappa r)$ .

|      | $T = 200$ |       | $T = 220$ |       |  |
|------|-----------|-------|-----------|-------|--|
| р    | ν         | S     | ν         | S     |  |
| 1,0  | 40,43     | 3,176 | 44,83     | 3,229 |  |
| 2,0  | 19,6      | 3,018 | 21,94     | 3,073 |  |
| 3,0  | 12,65     | 2,918 | 14,3      | 2,978 |  |
| 4,0  | 9,171     | 2,842 | 10,49     | 2,906 |  |
| 6.0  | 5,693     | 2,733 | 6,688     | 2,797 |  |
| 8.0  | 3.968     | 2,625 | 4,803     | 2,712 |  |
| 15,0 | 1,815     | 2,374 | 2,314     | 2,497 |  |
| 30,0 | 1,160     | 2,174 | 1,321     | 2,278 |  |
| 50,0 | 0.9780    | 2,069 | 1,059     | 2,160 |  |
| 80,0 | 0,8682    | 1,979 | 0.9169    | 2,063 |  |

**Таблица П.6.8 (Ar)**   $T(K), p(M\Pi a), \nu (am^3/\kappa r), s (K\mu K/\kappa r)$ .

#### **Таблица П.6.9 (Kr)**

 $T(K), p(M\Pi a), \rho(Kr/M^3), s(KH/Kr·K)$ 

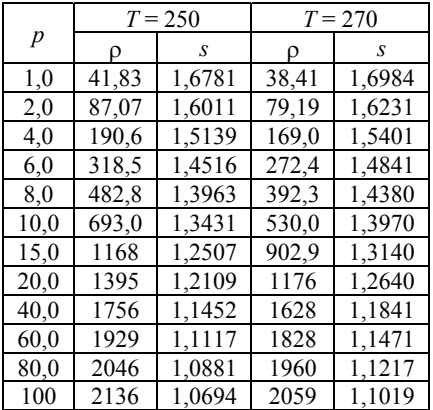

|      |       | $T = 300$ | $T = 320$ |        |
|------|-------|-----------|-----------|--------|
| p    | ρ     | S         | p         | S      |
| 1,0  | 55,54 | 1,1409    | 51,55     | 1,1522 |
| 2,0  | 118,3 | 1,0895    | 108.3     | 1,1022 |
| 4,0  | 280.2 | 1,0254    | 244,4     | 1,0434 |
| 6,0  | 576.5 | 0.9632    | 433,2     | 0.9972 |
| 8,0  | 1518  | 0,8588    | 742.3     | 0,9479 |
| 10,0 | 1744  | 0,8387    | 1214      | 0,8959 |
| 15,0 | 1971  | 0,8178    | 1719      | 0,8498 |
| 20,0 | 2096  | 0,8056    | 1908      | 0,8323 |
| 40,0 | 2368  | 0,7774    | 2250      | 0,7986 |
| 60,0 | 2524  | 0,7600    | 2430      | 0,7796 |
| 80,0 | 2638  | 0,7468    | 2557      | 0,7656 |
| 100  | 2730  | 0,7359    | 2657      | 0,7543 |

**Таблица П.6.10 (Xe)**   $T(K), p(M\Pi a), \rho (kF/M^3), s (kH/K/K)$ 

### **Таблица П.6.11 (п-H2)**

*Т* (К), *р* (МПа), *v* (дм<sup>3</sup>/кмоль), s (кДж/кмоль·К)

|      |       | $T = 36$ | $T = 40$ |       |
|------|-------|----------|----------|-------|
| p    | ν     | S        | ν        | S     |
| 0,4  | 684,7 | 67,75    | 779.5    | 70,24 |
| 0,8  | 305,8 | 60,44    | 361.8    | 63,40 |
| 1,2  | 173,7 | 54,91    | 220,7    | 58,74 |
| 1,6  | 98,08 | 48,75    | 148.3    | 54.74 |
| 2,0  | 54,62 | 41,59    | 103,5    | 50,88 |
| 4,0  | 36,38 | 35,19    | 43,33    | 39,64 |
| 6,0  | 33,07 | 33,29    | 36,54    | 36,67 |
| 8,0  | 31,22 | 32,06    | 33,61    | 35,04 |
| 10,0 | 29,94 | 31,11    | 31,80    | 33,87 |
| 20,0 | 26,46 | 28,13    | 27,40    | 30,44 |
| 30,0 | 24,66 | 26,29    | 25,30    | 28,43 |
| 40,0 | 23,44 | 24,92    | 23,94    | 26,96 |

|                  |       | $T = 673 \text{ K}$ |       | $T = 693 \text{ K}$ |  |  |
|------------------|-------|---------------------|-------|---------------------|--|--|
| $\boldsymbol{p}$ | v     | S                   | v     | S                   |  |  |
| 6,0              | 47,42 | 6,535               | 49,35 | 6,610               |  |  |
| 8,0              | 34,38 | 6,385               | 35,95 | 6,439               |  |  |
| 10,0             | 26,45 | 6,207               | 27,83 | 6,294               |  |  |
| 12,0             | 21,13 | 6,071               | 22,39 | 6,168               |  |  |
| 14,0             | 17,26 | 5,942               | 18,47 | 6,051               |  |  |
| 16,0             | 14,29 | 5,816               | 15,49 | 5,941               |  |  |
| 18,0             | 11,94 | 5,688               | 13,14 | 5,830               |  |  |
| 20,0             | 9,98  | 5,553               | 11,19 | 5,719               |  |  |
| 25,0             | 6,02  | 5,137               | 7,58  | 5,420               |  |  |
| 30,0             | 2,83  | 4,476               | 4,93  | 5,070               |  |  |
| 40,0             | 1,919 | 4,115               | 2,371 | 4,433               |  |  |
| 50,0             | 1,736 | 4,004               | 1,937 | 4,226               |  |  |
| 60,0             | 1,638 | 3,933               | 1,778 | 4,117               |  |  |
| 80,0             | 1,522 | 3,835               | 1,610 | 3,992               |  |  |

**Таблица П.6.12 (H2O)**   $T(K), p(M\Pi a), \nu (am^3/\kappa r), s (K\mu K/\kappa r)$ .

#### **Таблица П.6.13 (H2O)**

 $T(K), p(M\Pi a), \nu (am^3/\kappa r), s (K\mu K/\kappa r)$ 

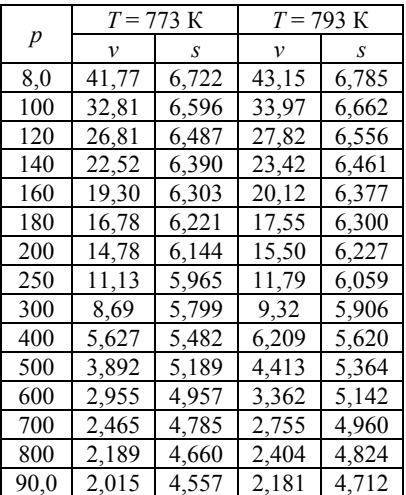

|      | $T = 200$ |       | $T = 220$ |       |  |
|------|-----------|-------|-----------|-------|--|
| р    | ν         | S     | ν         | S     |  |
| 2,6  | 32,51     | 8.884 | 38,10     | 9,139 |  |
| 3,0  | 27,00     | 8,768 | 32,18     | 9.038 |  |
| 4,0  | 17,77     | 8,493 | 22,49     | 8,815 |  |
| 6,0  | 6,487     | 7,706 | 12,59     | 8,420 |  |
| 8,0  | 4,169     | 7,240 | 7,632     | 8,030 |  |
| 10,0 | 3,791     | 7,112 | 5,422     | 7,719 |  |
| 20,0 | 3,186     | 6,839 | 3,615     | 7.232 |  |
| 40,0 | 2,823     | 6,599 | 3,022     | 6,930 |  |
| 60,0 | 2,6554    | 6,454 | 2,785     | 6,762 |  |
| 80,0 | 2,539     | 6,347 | 2,641     | 6,640 |  |
| 100  | 2,454     | 6,260 | 2,538     | 6,542 |  |

**Таблица П.6.14 (CH4)**  *Т* (К), *p* (МПа), *v* (дм<sup>3</sup> /кг), *s* (кДж/кг**.** К)

**Таблица П.6.15 (CH4)**  *Т* (К), *p* (МПа),  $\nu$  (дм<sup>3</sup>/кг), *s* (кДж/кг<sup>·</sup>К)

|                  |       | $T = 400$ | $T = 450$ |        |
|------------------|-------|-----------|-----------|--------|
| $\boldsymbol{p}$ | ν     | S         | ν         | S      |
| 2,6              | 78.83 | 10,604    | 89,32     | 10,919 |
| 3,0              | 68,21 | 10,525    | 77,37     | 10,841 |
| 4,0              | 50,96 | 10,364    | 57,96     | 10,683 |
| 5,0              | 40,63 | 10,236    | 46,32     | 10,558 |
| 6,0              | 33,76 | 10,130    | 38,57     | 10,455 |
| 8,0              | 25,19 | 9,959     | 28,91     | 10,289 |
| 10,0             | 20,09 | 9,821     | 23,14     | 10,156 |
| 20,0             | 10,14 | 9,366     | 11,81     | 9,725  |
| 40,0             | 5.684 | 8,887     | 6,527     | 9,266  |
| 60,0             | 4,407 | 8,622     | 4,938     | 8,998  |
| 80,0             | 3,821 | 8,447     | 4,197     | 8,817  |
| 90,0             | 3,632 | 8,379     | 3,959     | 8,746  |
| 100              | 3,482 | 8,319     | 3,772     | 8,682  |

|                  |       | $T = 673$ |       | $T = 693$ |
|------------------|-------|-----------|-------|-----------|
| $\boldsymbol{p}$ | ν     | S         | ν     | S         |
| 6,0              | 47,42 | 6,535     | 49,35 | 6,610     |
| 8,0              | 34,38 | 6,385     | 35,95 | 6,439     |
| 10,0             | 26,45 | 6,207     | 27,83 | 6,294     |
| 12,0             | 21,13 | 6,071     | 22,39 | 6,168     |
| 14,0             | 17,26 | 5,942     | 18,47 | 6,051     |
| 16,0             | 14,29 | 5,816     | 15,49 | 5,941     |
| 18,0             | 11,94 | 5,688     | 13,14 | 5,830     |
| 20,0             | 9,98  | 5,553     | 11,19 | 5,719     |
| 25,0             | 6,02  | 5,137     | 7,58  | 5,420     |
| 30,0             | 2,83  | 4,476     | 4,93  | 5,070     |
| 40,0             | 1,919 | 4,115     | 2,371 | 4,433     |
| 50,0             | 1,736 | 4,004     | 1,937 | 4,226     |
| 60,0             | 1,638 | 3,933     | 1,778 | 4,117     |
| 80,0             | 1,522 | 3,835     | 1,610 | 3,992     |

**Таблица П.6.16 (H2O)**   $T(K), p(M\Pi a), \nu (am^3/\kappa r), s(K\mu K/\kappa r)$ 

#### **Таблица П.6.17 (H2O)**

 $T$  (K),  $p$  (МПа),  $\nu$  (дм<sup>3</sup>/кг),  $s$  (кДж/кг<sup>·</sup>К)

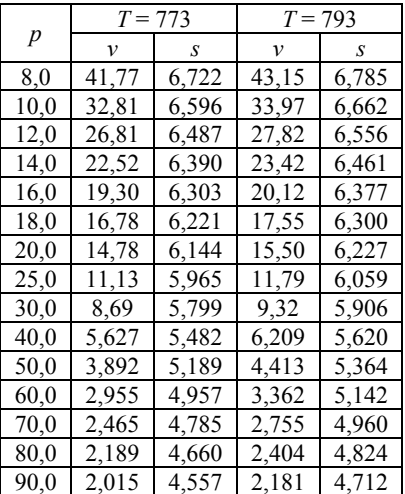

|    |       | $T = 873$ |              | $T = 893$ |
|----|-------|-----------|--------------|-----------|
| р  | v     | S         | $\mathcal V$ | S         |
| 10 | 38,37 | 6,901     | 39,41        | 6,957     |
| 12 | 31,63 | 6,803     | 32,53        | 6,859     |
| 14 | 26,83 | 6,716     | 27.63        | 6,775     |
| 16 | 23,22 | 6,640     | 23,94        | 6,701     |
| 18 | 20,43 | 6,572     | 21,08        | 6,633     |
| 20 | 18,16 | 6,508     | 18,77        | 6,571     |
| 25 | 14,13 | 6.367     | 14,65        | 6.433     |
| 30 | 11,44 | 6,242     | 11,91        | 6,312     |
| 40 | 8,094 | 6,025     | 8,493        | 6,104     |
| 50 | 6,109 | 5,839     | 6,462        | 5,929     |
| 60 | 4,828 | 5,672     | 5,148        | 5,772     |
| 70 | 3,973 | 5.522     | 4,252        | 5,631     |
| 80 | 3,382 | 5.388     | 3,623        | 5,504     |
| 90 | 2,969 | 5,271     | 3,178        | 5.389     |

Таблица П.6.18 (Н<sub>2</sub>О)  $T(K), p(M\Pi a), \nu (am^3/\kappa r), s(K\Pi\kappa/\kappa r)$ 

## ПРИЛОЖЕНИЕ 7

## Составляющие давления по Ван дер Ваальсу

Из уравнения Максвелла

$$
\left(\frac{\partial p}{\partial T}\right)_v = \left(\frac{\partial s}{\partial v}\right)_T,
$$

дифференцируя обе части по  $T$  при  $v =$  const, получим дифференциальное уравнение второго порядка

$$
\left(\frac{\partial^2 p}{\partial T^2}\right)_v = \frac{1}{T} \left(\frac{\partial c_v}{\partial v}\right)_T.
$$
\n(II.7.1)

В теории Ван дер Ваальса предполагается, что изохорическая теплоемкость не зависит от удельного объема и, следовательно, правая часть уравнения (П.7.1) равна нулю. Тогда решение этого уравнения

$$
p = A(v)T + B(v) \tag{II.7.2}
$$

выражает линейную зависимость давления от температуры с произвольными одномерными функциями от единственной переменной v. Слагаемые в правой части (П.7.2) согласно теории Ван дер Ваальса интерпретируются как составляющие внутреннего давления: кинетическое (термическое) давление  $p_x = A(v)T$  и молекулярное давление  $p_u = -B(v)$ , ответственное за молекулярное сцепление в жидкости и твердом теле. В этих обозначениях уравнение (П.7.2) имеет форму баланса внешнего  $p$  и внутренних составляющих давления  $p<sub>r</sub>$  и  $p<sub>u</sub>$ :

$$
p + p_M = p_K. \tag{II.7.3}
$$

### Молекулярные потенциалы

На рис. П.7.1 представлены три типа молекулярных потенциалов:

а) модель твердых сфер в отличие от идеального газа учитывает конечный объем молекул, минимальное сближение сфер  $r_0 = d$  равно их диаметру;

б) потенциал Ван дер Ваальса учитывает конечный объем молекул и их притяжение;

в) потенциал Ленарда - Джонса описывает притяжение и отталкивание молекул, в точке  $r_p$  уравновешиваются силы притяжения и отталкивания.

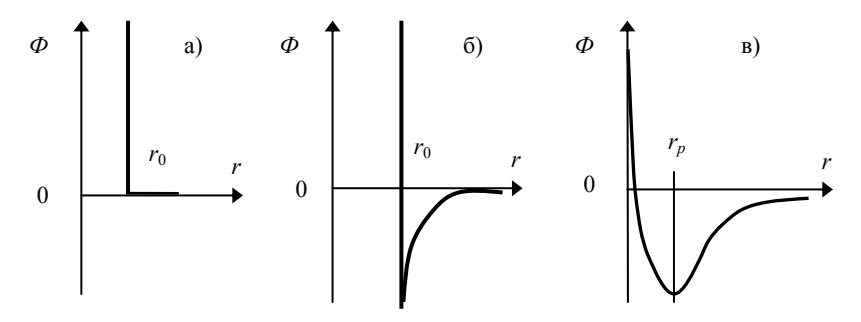

Рис. П.7.1. Модели молекулярных потенциалов

Суммарный молекулярный потенциал в единице объема равен молекулярному давлению. Для типа (б) молекулярное давление равно

$$
p_M = a n^2. \tag{II.7.4}
$$

В случае потенциала типа (в) получим приближенную оценку для молекулярного давления в виде

$$
p_M = a n^2 - b n^5. \tag{II.7.5}
$$

### **ПРИЛОЖЕНИЕ 8**

### **Cправочный материал к работе 11**

**Таблица П.8.1 (н-Н2)** 

| p,   | $\nu$ , дм <sup>3</sup> /кмоль |            |
|------|--------------------------------|------------|
| МПа  | $T = 40$ K                     | $T = 50$ K |
| 0,2  | 1611,8                         | 2045,2     |
| 0,4  | 779.5                          | 1005,8     |
| 0,6  | 501,4                          | 659,4      |
| 0,8  | 361,8                          | 486,2      |
| 1,0  | 277,4                          | 382,2      |
| 1,2  | 220,7                          | 313,0      |
| 1,6  | 148,3                          | 226,4      |
| 2,0  | 103,5                          | 174,8      |
| 3,0  | 54,56                          | 106,6      |
| 4,0  | 43,33                          | 75,43      |
| 6,0  | 36,54                          | 51,19      |
| 10,0 | 31,80                          | 38,18      |
| 20   | 27,40                          | 30,17      |
| 30   | 25,30                          | 27,13      |
| 50   | 22,94                          | 24,08      |

**Таблица П.8.2 (н-Н2)** 

| р,       | $\nu$ , дм <sup>3</sup> /кмоль |            |
|----------|--------------------------------|------------|
| МПа      | $T = 50$ K                     | $T = 60$ K |
| 0,2      | 2045,2                         | 2471,7     |
| 0,4      | 1005,8                         | 1224,8     |
| 0,6      | 659,4                          | 809,2      |
| $_{0,8}$ | 486,2                          | 601,5      |
| 1,0      | 382,2                          | 477,0      |
| 1,2      | 313,0                          | 394,1      |
| 1,6      | 226,4                          | 290,6      |
| 2,0      | 174,8                          | 228,7      |
| 3,0      | 106,6                          | 141,0      |
| 4,0      | 75,43                          | 107,2      |
| 6,0      | 51,19                          | 70,55      |
| 10,0     | 38,18                          | 47,02      |
| 20       | 30,17                          | 33,54      |
| 30       | 27,13                          | 29,25      |
| 50       | 24,08                          | 25,33      |

Таблица П.8.3 (н-Н<sub>2</sub>)

| р,       | v, дм <sup>3</sup> /кмоль |            |
|----------|---------------------------|------------|
| МПа      | $T = 60$ K                | $T = 70$ K |
| 0,4      | 1224,8                    | 1440,0     |
| 0,6      | 809,2                     | 955,3      |
| $_{0,8}$ | 601,5                     | 713,0      |
| 1,0      | 477,0                     | 567.7      |
| 1,2      | 394,1                     | 470,9      |
| 1,6      | 290,6                     | 350,1      |
| 2,0      | 228,7                     | 277,8      |
| 3,0      | 141,0                     | 182,1      |
| 4,0      | 107,2                     | 135,0      |
| 6,0      | 70,55                     | 89,51      |
| 10,0     | 47,02                     | 57,06      |
| 20       | 33,54                     | 37,46      |
| 30       | 29,25                     | 31,62      |
| 50       | 25,33                     | 26,67      |
| 70       | 23.29                     | 24.35      |

Таблица П.8.4 (н-Н<sub>2</sub>)

| р,           | v, дм <sup>3</sup> /кмоль |            |
|--------------|---------------------------|------------|
| МПа          | $T = 70$ K                | $T = 80$ K |
| 0.4          | 1440,0                    | 1653,3     |
| 0,6          | 955,3                     | 1099,2     |
| $_{\rm 0,8}$ | 713,0                     | 822,2      |
| 1,0          | 567,7                     | 656,2      |
| 1,2          | 470,9                     | 545,5      |
| 1,6          | 350,1                     | 407,3      |
| 2,0          | 277,8                     | 324,5      |
| 3,0          | 182,1                     | 214,8      |
| 4,0          | 135,0                     | 160,5      |
| 6.0          | 89,51                     | 107,3      |
| 10,0         | 57,06                     | 67,36      |
| 20           | 37,46                     | 41,76      |
| 30           | 31,62                     | 34,21      |
| 50           | 26,67                     | 28,11      |
| 80           | 23,40                     | 24,26      |

Таблица П.8.5 (н-Н<sub>2</sub>)

| p,   | $\nu$ , дм <sup>3</sup> /кмоль |                     |
|------|--------------------------------|---------------------|
| МПа  | $T = 80$ K                     | $T = 100 \text{ K}$ |
| 0.6  | 1099,2                         | 1383,5              |
| 0,8  | 822,2                          | 1037,3              |
| 1,0  | 656,2                          | 829,5               |
| 1,2  | 545,5                          | 691.1               |
| 1,6  | 407,3                          | 518,2               |
| 2,0  | 324,5                          | 414,6               |
| 3,0  | 214,8                          | 276,7               |
| 4,0  | 160.5                          | 208,2               |
| 6.0  | 107,3                          | 140,3               |
| 10,0 | 67,36                          | 87,51               |
| 20   | 41,76                          | 50,90               |
| 30   | 34,21                          | 39,86               |
| 50   | 28,11                          | 31,23               |
| 80   | 24,26                          | 26,11               |
| 100  | 22,84                          | 24,26               |

Таблица П.8.6 (н-Н<sub>2</sub>)

| р,   | $\nu$ , дм <sup>3</sup> /кмоль |                     |
|------|--------------------------------|---------------------|
| МПа  | $T = 100 \text{ K}$            | $T = 120 \text{ K}$ |
| 0,6  | 1383,5                         | 1665,3              |
| 0.8  | 1037,3                         | 1249,7              |
| 1,0  | 829,5                          | 1000,3              |
| 1,2  | 691,1                          | 834,2               |
| 1,6  | 518,2                          | 626,5               |
| 2,0  | 414,6                          | 502,0               |
| 3,0  | 276,7                          | 336,3               |
| 4,0  | 208,2                          | 253,6               |
| 6,0  | 140,3                          | 171,5               |
| 10,0 | 87,51                          | 106,8               |
| 20   | 50,90                          | 60,27               |
| 30   | 39,86                          | 45,80               |
| 50   | 31,23                          | 34,57               |
| 80   | 26,11                          | 28,11               |
| 100  | 24,26                          | 25,81               |

**Таблица П.8.7 (н-Н2)** 

| p,   | $\nu$ , дм <sup>3</sup> /кмоль |             |
|------|--------------------------------|-------------|
| МПа  | $T = 120 \text{ K}$            | $T = 140 K$ |
| 0,6  | 1665,3                         | 1945,6      |
| 0,8  | 1249,7                         | 1460,7      |
| 1,0  | 1000,3                         | 1169,7      |
| 1,2  | 834,2                          | 975,8       |
| 1,6  | 626,5                          | 733.5       |
| 2,0  | 502,0                          | 588,1       |
| 3,0  | 336.3                          | 394,5       |
| 4,0  | 253,6                          | 297,9       |
| 6.0  | 171,5                          | 201,6       |
| 10,0 | 106,8                          | 125,3       |
| 20   | 60,27                          | 69,55       |
| 30   | 45,80                          | 51,81       |
| 50   | 34,57                          | 38,04       |
| 80   | 28,11                          | 30,18       |
| 100  | 25,81                          | 27,45       |

**Таблица П.8.8 (н-Н2)**

| p,   | $\nu$ , дм <sup>3</sup> /кмоль |                     |
|------|--------------------------------|---------------------|
| МПа  | $T = 140 \text{ K}$            | $T = 160 \text{ K}$ |
| 0.6  | 1945,6                         | 2225,0              |
| 0,8  | 1460,7                         | 1670,8              |
| 1,0  | 1169,7                         | 1338,3              |
| 1,2  | 975,8                          | 1116,6              |
| 1,6  | 733,5                          | 839.6               |
| 2,0  | 588,1                          | 673,4               |
| 3,0  | 394,5                          | 452,0               |
| 4,0  | 297,9                          | 341,4               |
| 6,0  | 201,6                          | 231,1               |
| 10,0 | 125,3                          | 143,4               |
| 20   | 69,55                          | 78,72               |
| 30   | 51,81                          | 57,82               |
| 50   | 38,04                          | 41,53               |
| 80   | 30,18                          | 32,30               |
| 100  | 27,45                          | 29,12               |

**Таблица П.8.9 (п-Н2)**

| р,                      | ν, дм'/кмоль |            |
|-------------------------|--------------|------------|
| МПа                     | $T = 40$ K   | $T = 50$ K |
| 0,1                     | 3275,2       | 4123,9     |
| $_{0,2}$                | 1611,8       | 2045,2     |
| 0,4                     | 779,6        | 1005,9     |
| 0,6                     | 501,5        | 659,5      |
| $_{0,8}$                | 361,9        | 486,3      |
| 1,0                     | 277,6        | 382,3      |
| 1,2                     | 220,8        | 313,1      |
| 1,6                     | 148,5        | 226,5      |
| 2,0                     | 104,0        | 174,7      |
| 3                       | 55,08        | 106,8      |
| $\overline{\mathbf{4}}$ | 43,64        | 75,60      |
| 6                       | 36,90        | 51,32      |
| 10                      | 31,88        | 38,26      |
| 20                      | 27,44        | 30,20      |
| 30                      | 25,32        | 27,15      |
| 50                      | 22,95        | 24,09      |

**Таблица П.8.10 (п-Н2)**

| р,                      | $\nu$ , дм <sup>-/</sup> кмоль |            |
|-------------------------|--------------------------------|------------|
| МПа                     | $T = 50$ K                     | $T = 60$ K |
| $_{0,1}$                | 4123,9                         | 4966,1     |
| 0,2                     | 2045,2                         | 2471,8     |
| 0,4                     | 1005,9                         | 1224,8     |
| 0,6                     | 659,5                          | 809,3      |
| $_{0,8}$                | 486,3                          | 601,6      |
| 1,0                     | 382,3                          | 477,1      |
| 1,2                     | 313,1                          | 394,1      |
| 1,6                     | 226,5                          | 290,7      |
| 2,0                     | 174,7                          | 228,8      |
| $\overline{\mathbf{3}}$ | 106,8                          | 147,1      |
| 4                       | 75,60                          | 107,3      |
| 6                       | 51,32                          | 70,63      |
| 10                      | 38,26                          | 47,07      |
| 20                      | 30,20                          | 33,58      |
| 40                      | 25,35                          | 26,91      |
| 60                      | 23,15                          | 24,19      |

**Таблица П.8.11 (п-Н2)**

| р,       | <u>у, д</u> м <sup>3</sup> /кмоль |            |
|----------|-----------------------------------|------------|
| МПа      | $T = 60$ K                        | $T = 70 K$ |
| 0,1      | 4966,1                            | 5804.9     |
| $_{0,2}$ | 2471,8                            | 2894,9     |
| 0.4      | 1224,8                            | 1440,1     |
| 0,6      | 809.3                             | 955,3      |
| $_{0,8}$ | 601,6                             | 713,0      |
| 1,0      | 477,1                             | 567,7      |
| 1,2      | 394,1                             | 471,0      |
| 1,6      | 290,7                             | 350,2      |
| 2,0      | 228,8                             | 277,9      |
| 3        | 147,1                             | 182,2      |
| 4        | 107,3                             | 135,0      |
| 6        | 70,63                             | 89,56      |
| 10       | 47,07                             | 57,11      |
| 20       | 33,58                             | 37,49      |
| 40       | 26,91                             | 28,62      |
| 60       | 24,19                             | 25,30      |

**Таблица П.8.13 (п-Н2)**

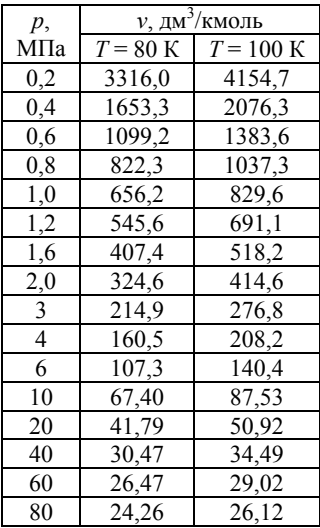

**Таблица П.8.12 (п-Н2)**

| p,       | $\nu$ , дм <sup>3</sup> /кмоль |            |
|----------|--------------------------------|------------|
| МПа      | $T = 70$ K                     | $T = 80$ K |
| 0,2      | 2894.9                         | 3316,0     |
| 0.4      | 1440,1                         | 1653,3     |
| 0,6      | 955,3                          | 1099,2     |
| $_{0,8}$ | 713,0                          | 822,3      |
| 1,0      | 567,7                          | 656,2      |
| 1,2      | 471,0                          | 545,6      |
| 1,6      | 350,2                          | 407,4      |
| 2,0      | 277,9                          | 324,6      |
| 3        | 182,2                          | 214,9      |
| 4        | 135,0                          | 160.5      |
| 6        | 89,56                          | 107,3      |
| 10       | 57,11                          | 67,40      |
| 20       | 37,49                          | 41,79      |
| 40       | 28,62                          | 30,47      |
| 60       | 25,30                          | 26,47      |
| 80       | 23,41                          | 24,26      |

**Таблица П.8.14 (п-Н2)**

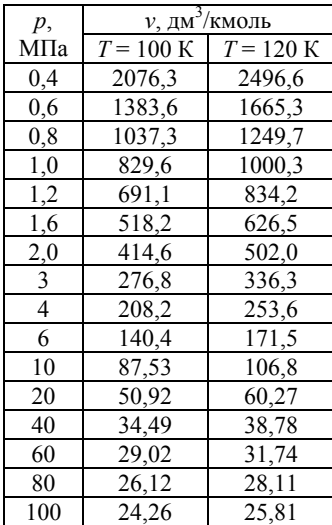

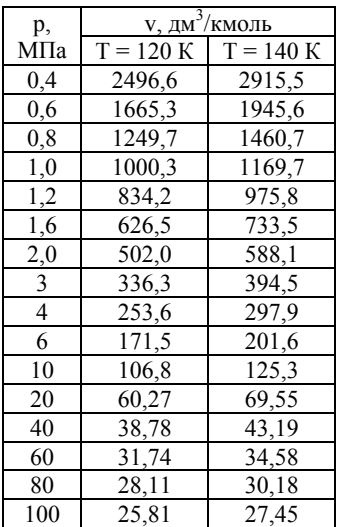

## **Таблица П.8.15 (п-Н2)**

## **Таблица П.8.16 (п-Н2)**

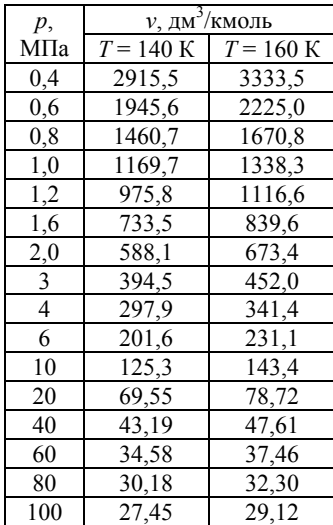

## **Таблица П.8.17 (H2O)**

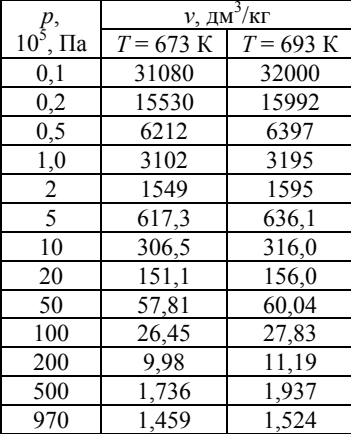

## **Таблица П.8.18 (H2O)**

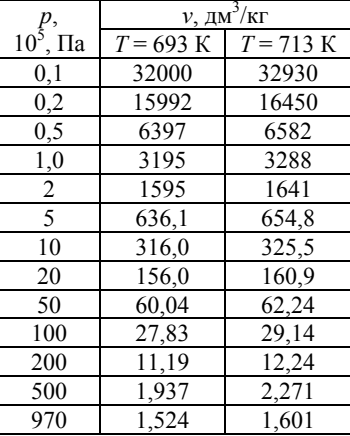
# **Таблица П.8.19 (H2O)**

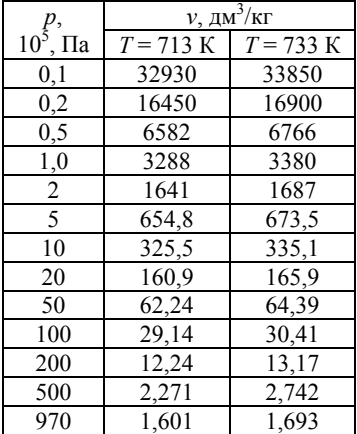

# **Таблица П.8.20 (H2O)**

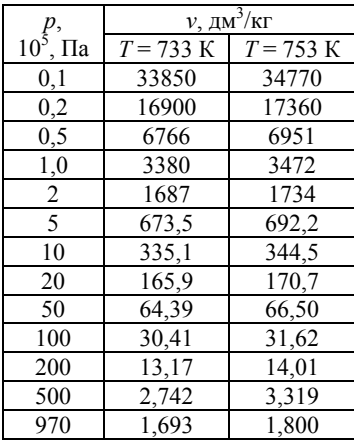

# **Таблица П.8.21 (H2O)**

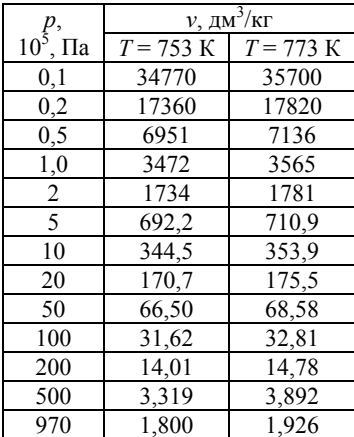

# **Таблица П.8.22 (H2O)**

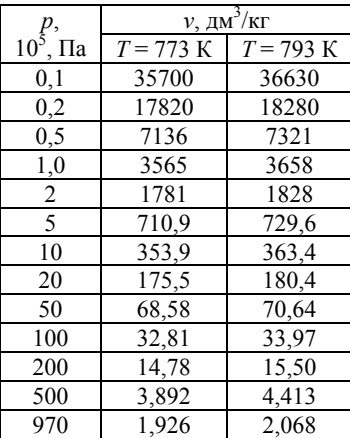

# **Таблица П.8.23 (H2O)**

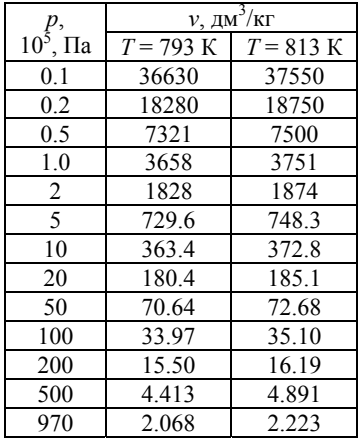

**Таблица П.8.24 (H2O)**

|                                                         | $v$ , дм <sup>3</sup> /кг |                     |  |
|---------------------------------------------------------|---------------------------|---------------------|--|
| $p, p^2, \overline{p}$ 10 <sup>5</sup> , $\overline{p}$ | $T = 813 \text{ K}$       | $T = 833 \text{ K}$ |  |
| 0,1                                                     | 37550                     |                     |  |
| 0,2                                                     | 18750                     |                     |  |
| 0,5                                                     | 7500                      |                     |  |
| 1,0                                                     | 3751                      | 3843                |  |
| 2                                                       | 1874                      | 1920                |  |
| 5                                                       | 748,3                     | 766,9               |  |
| 10                                                      | 372,8                     | 382,4               |  |
| 20                                                      | 185,1                     | 190,0               |  |
| 50                                                      | 72,68                     | 74,71               |  |
| 100                                                     | 35,10                     | 36,21               |  |
| 200                                                     | 16,19                     | 16,87               |  |
| 500                                                     | 4,891                     | 5,327               |  |
| 970                                                     | 2,223                     | 2,389               |  |

**Таблица П.8.25 (Ne)**

| $T$ , $K$ | $p, 10^5$ ; $\Pi$ a | $\rho'$ , $\kappa\Gamma/M^3$ | $\rho''$ , $\kappa\Gamma/M^3$ | $r$ , кДж/кг |
|-----------|---------------------|------------------------------|-------------------------------|--------------|
| 26        | 0,7184              | 1223,7                       | 6,9708                        | 87,52        |
| 28        | 1,321               | 1188.5                       | 12,195                        | 84,80        |
| 30        | 2,238               | 1150,8                       | 19,923                        | 81,51        |
| 32        | 3,553               | 1110.3                       | 30,926                        | 77,55        |
| 34        | 5,352               | 1066,4                       | 46,243                        | 72,86        |
| 36        | 7,728               | 1018,0                       | 67,368                        | 67,31        |
| 38        | 10,782              | 963,19                       | 96,567                        | 60,69        |
| 40        | 14,625              | 898,22                       | 137,55                        | 52,69        |
| 42        | 19,387              | 813,38                       | 198,16                        | 42,23        |
| 43        | 22,157              | 753,63                       | 243,45                        | 34,81        |
| 44        | 25,217              | 650,96                       | 322,40                        | 22,12        |

| $T$ , K | $p, 10^5, \text{Па}$ | $\nu'$ , дм <sup>3</sup> /кг | $v''$ , дм <sup>3</sup> /кг | $r$ , кДж/кг |
|---------|----------------------|------------------------------|-----------------------------|--------------|
| 84      | 0.705                | 0,7075                       | 241,2                       | 161,7        |
| 88      | 1,091                | 0,7204                       | 161,6                       | 159,2        |
| 92      | 1,622                | 0,7337                       | 112,3                       | 156,4        |
| 100     | 3,243                | 0,7632                       | 59,19                       | 150,0        |
| 108     | 5,825                | 0,7970                       | 34,14                       | 142,1        |
| 116     | 9,643                | 0,8382                       | 20,98                       | 132,6        |
| 124     | 14.99                | 0.8900                       | 13,44                       | 120,8        |
| 132     | 22,19                | 0,9595                       | 8,776                       | 105,8        |
| 140     | 31,64                | 1,062                        | 5,658                       | 85,6         |
| 146     | 40,50                | 1,205                        | 3,843                       | 64,1         |
| 148     | 43,83                | 1,293                        | 3,240                       | 52,1         |
| 149     | 45,58                | 1,358                        | 2,907                       | 43,6         |
| 150     | 47.39                | 1,464                        | 2,525                       | 31.1         |

**Таблица П.8.26 (Ar)**

**Таблица П.8.27 (Kr)**

| $T$ , K | $p, 10^5, \text{Ta}$ | $\rho'$ , $\kappa \Gamma / M^3$ | $\rho''$ , $\kappa\Gamma/M^3$ | $r$ , кДж/кг |
|---------|----------------------|---------------------------------|-------------------------------|--------------|
| 116     | 0,7442               | 2450                            | 6,64                          | 109,5        |
| 124     | 1,395                | 2386                            | 11,82                         | 106,2        |
| 132     | 2,406                | 2322                            | 19.56                         | 102,6        |
| 140     | 3,884                | 2254                            | 30,50                         | 98,9         |
| 148     | 5,938                | 2185                            | 45,38                         | 95,1         |
| 156     | 8,687                | 2111                            | 65,13                         | 91,0         |
| 164     | 12,25                | 2032                            | 91,21                         | 86,2         |
| 172     | 16,76                | 1945                            | 125,1                         | 80,9         |
| 180     | 22,36                | 1846                            | 169.9                         | 74,5         |
| 188     | 29,20                | 1731                            | 231,0                         | 66,3         |
| 196     | 37,45                | 1593                            | 321,4                         | 54,9         |
| 202     | 44,68                | 1456                            | 423.9                         | 43,4         |
| 206     | 50,05                | 1317                            | 540,1                         | 31,5         |
| 208     | 52,91                | 1209                            | 632,5                         | 22,9         |

| $T$ , K | $p, 10^5, \text{Ta}$ | $\rho'$ , $\kappa \Gamma / M^3$ | $\rho''$ , $\kappa\Gamma/M^3$ | $r$ , кДж/кг |
|---------|----------------------|---------------------------------|-------------------------------|--------------|
| 180     | 2,222                | 2841                            | 20,59                         | 92,09        |
| 190     | 3,487                | 2768                            | 31,24                         | 89,24        |
| 200     | 5,220                | 2695                            | 45,51                         | 86,27        |
| 210     | 7.511                | 2620                            | 64,17                         | 83,07        |
| 220     | 10,46                | 2540                            | 88,12                         | 79,63        |
| 230     | 14,15                | 2449                            | 118,6                         | 75,80        |
| 240     | 18,71                | 2352                            | 158.5                         | 70,88        |
| 250     | 24,23                | 2241                            | 210.9                         | 64,92        |
| 260     | 30.84                | 2120                            | 279,3                         | 58,18        |
| 270     | 38,68                | 1970                            | 376,8                         | 49,18        |
| 280     | 47,87                | 1764                            | 527,4                         | 36,95        |
| 286     | 54,10                | 1573                            | 686,0                         | 25,56        |
| 288     | 56.31                | 1475                            | 783,1                         | 19.33        |

**Таблица П.8.28 (Xe)**

**Таблица П.8.29 (CH4)**

| $T$ , $K$ | $p, 10^5, \text{Ta}$ | $\nu'$ , дм <sup>3</sup> /кг | $v''$ , дм <sup>3</sup> /кг | $r$ , кДж/кг |
|-----------|----------------------|------------------------------|-----------------------------|--------------|
| 100       | 0,3400               | 2,271                        | 1501                        | 531,0        |
| 110       | 0,8789               | 2,345                        | 628.7                       | 514,5        |
| 120       | 1,920                | 2,427                        | 306,5                       | 494,8        |
| 130       | 3,671                | 2,521                        | 168,1                       | 471,6        |
| 140       | 6,375                | 2,633                        | 99,71                       | 445,3        |
| 150       | 10,33                | 2,770                        | 62,23                       | 414,9        |
| 160       | 15,88                | 2,947                        | 39,96                       | 376,2        |
| 170       | 23,38                | 3,202                        | 25,93                       | 324,9        |
| 180       | 32,88                | 3,678                        | 16,91                       | 247,8        |
| 182       | 35,05                | 3,835                        | 15,39                       | 226,9        |
| 184       | 37,34                | 4,040                        | 13,88                       | 202,2        |
| 186       | 39,80                | 4,316                        | 12,32                       | 172,4        |
| 188       | 42,47                | 4,710                        | 10,59                       | 135,0        |
| 189       | 43,95                | 5,012                        | 9,625                       | 109,2        |
| 190       | 45,52                | 5,494                        | 8,273                       | 69.8         |
| 190.55    | 46,41                | 6,161                        | 6,161                       |              |